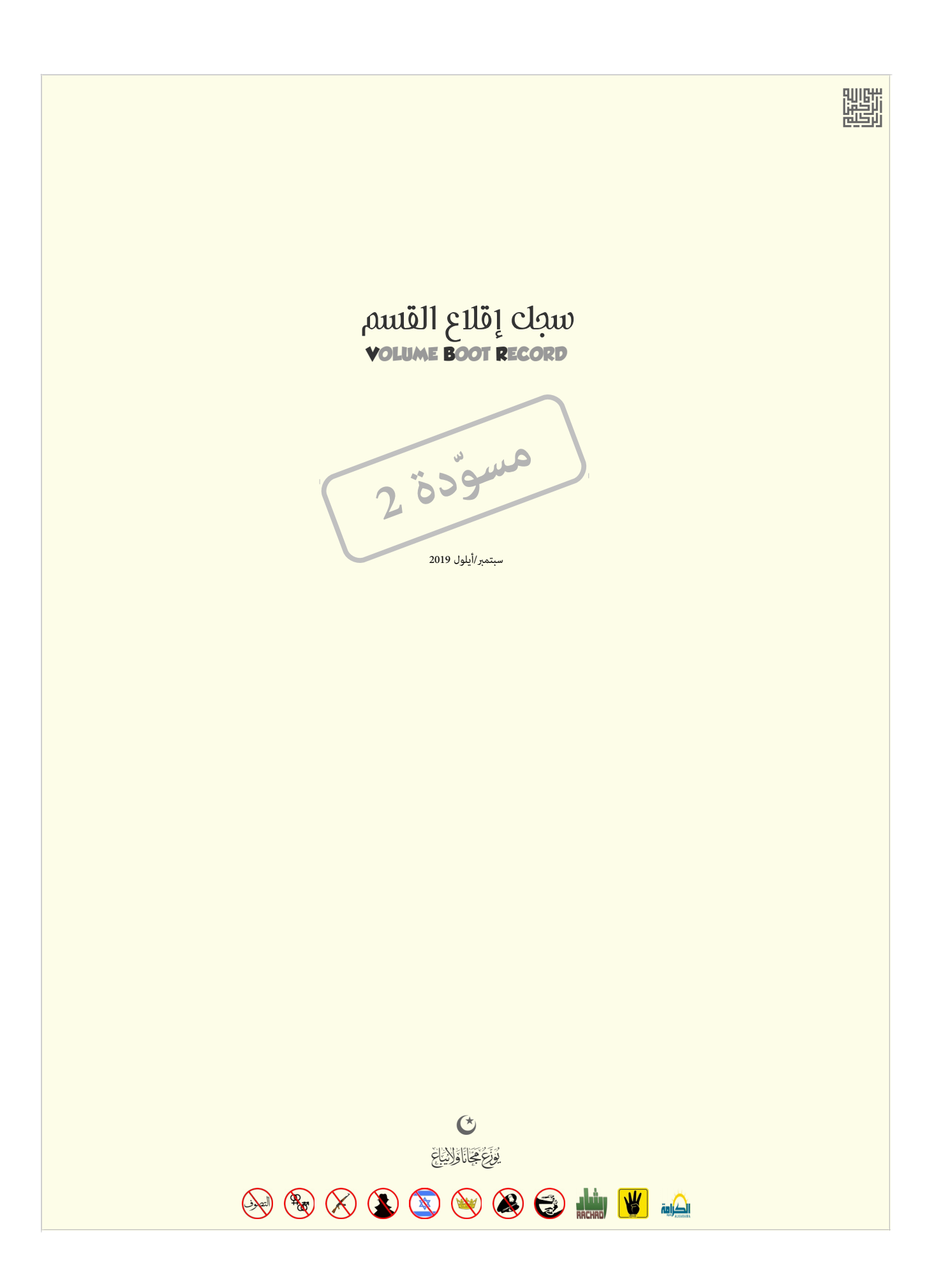

 $\begin{tabular}{|c|c|} \hline \quad \quad & \quad \quad & \quad \quad \\ \hline \quad \quad & \quad \quad & \quad \quad \\ \hline \quad \quad & \quad \quad & \quad \quad \\ \hline \end{tabular}$ 

**سجل إقالع وحدة التخزين**

يسمى كذلك :سجل إقلاع <u>القسم</u> PBR، قطاع إقلاع [القسم](https://en.wikipedia.org/wiki/Partition_(computing))، قطاع إقلاع <u>وحدة التخزين</u>.

في أقراص [MBR](https://en.wikipedia.org/wiki/Master_Boot_Record)/فل بن من منطقة ا<u>لقطاعات الحجوزة</u> في بداية <u>وحدة التخزين</u>. عادة يدعى <u>قطاع إقل</u>اع (كتلة إقلاع) خصوصا إذا كان بطول قطاع واحد (غالبا 512 بايت) أو سجل إقلاع إذا كان بطول عدة قطاعات كما هو الحال مع الحال مع سجلات إقلاع <u>وحدة التخزين FAT32</u> و [NTFS](https://en.wikipedia.org/wiki/NTFS) في أنظمة مايكروسوفت دوس/ويندوز.

سجل الإقلاع موجود في أ<u>حيزة تخزين البيانات</u> المتوافقة مع <u>الجاسوب الشخص، القسمة المتواشئ المرائد الفلاش وقرص ولكن</u> وفي الغير مقسمة مثل <u>القرص المزن</u>. هذا القطاع ينشأ عند تهيئة القسم (أي <u>وحدة التخزين)</u> تهيئة منطقية أو ما يعرف بت<u>هيئة المستوي العالي</u> مثلا، بعد <u>تقسيم القرص</u> واستخدام الأمر [FORMAT](https://en.wikipedia.org/wiki/Format_(command)) يف ويندوز أن يق أو برنامج [GParted](https://en.wikipedia.org/wiki/GParted) في إحدى <u>توزيعات لينكس</u> (القرص المدمج الحي).. إلى آخره.

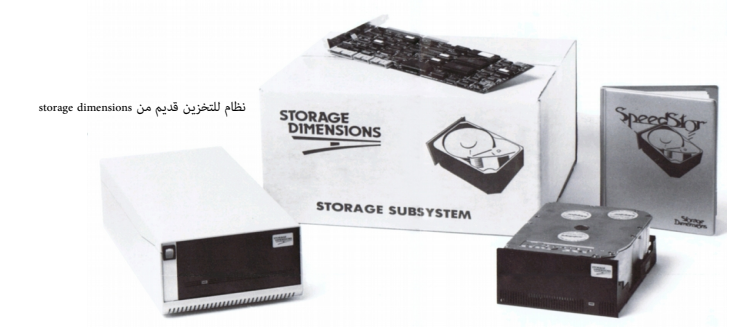

في [أنظمة ملفات،](https://en.wikipedia.org/wiki/File_system) مثل <u>FAT</u>S[،](https://en.wikipedia.org/wiki/High_Performance_File_System) و [FAT](https://en.wikipedia.org/wiki/File_Allocation_Table)(باستثناء [دوس](https://en.wikipedia.org/wiki/DOS) DOS 1.x، قطاع القلاع بتضمن [بنية للبيانات](https://en.wikipedia.org/wiki/Data_structure) [BPB](https://en.wikipedia.org/wiki/BIOS_Parameter_Block)( تصف موقع وتخطيط بنية البيانات على ا<u>لوسيط) وشفرة برنامج إقال</u>ات في القطة الآلة (ليس بالضرورة، لكن قد تكون جزء من <u>نظا</u>م <u>تشغيل</u>) مخزن في جزء أخر من القرص.

في الأجهزة <u>الغير مقسمة</u> [قطاع](https://en.wikipedia.org/wiki/Disk_sector) والواقطاع على القرص. وفي الأجهزة <u>المقسمة</u> هو أول قطع أوالغر الغالب الغيل المناسك الملف القسم المرص الثابات القسم المناسك القطع المنطقي 0 في القسم الأول عند <u>العنوان الفيزيائي</u> C0/H1/S1 وفي <u>الأقسا</u>م اللاحقة في القطاع الأول زائد <u>إزاحة</u> القسم) علما أن القطاع الأول في كامل القرص الثابت سيكون سجل MBR الذي يتضمن <u>جدول أقسا</u>م ومعلومات أخرى.

VBR أقل معيارية من [MBR](https://en.wikipedia.org/wiki/Master_Boot_Record) الذي يتضمن أيضا شفرة و<u>بيانات</u>، لكن <u>VBR مثال المشغول</u> الموجود خارج منطقة بيانات القرص التي عليها تخزين الملفات. كما قلت، سجل إقلاع القسم يحتفظ ببعض المعلومات من أجل <u>نظام الملف</u>ات، كل الأمل الفلاف مثل، معاملات <u>BPB</u>، (رغم أنها ليست مطلوبة في الأنظمة الحلامة متابع المراشر المعامل المعام استغل التي تحددها دام المنافضة التشغيل، لكنها تعمل جميعها تقريبا بنفس الطريقة؛ أي بتحديد موقع <u>النواة</u> على الطريقة؛ أي بتحديد موقع تحميلها وتنفيذها. أو تحميل ملف برنامج البدء كما يفعل قاطع وتحميل فان التعلم على القالع الملفاء القلقة IO.SYS و MSDOS.SYS و MSDOS.SYS و MSDOS.SYS و MSDOS.SYS و MSDOS.SYS و MSDOS.SYS و MSDOS.SYS و MSDOS.SYS و MSDOS.SYS و MS

<span id="page-2-0"></span> $\Lambda$ 

**\*** [SYS.MSDOS](https://en.wikipedia.org/wiki/MSDOS.SYS) ملف مهم يف مايكروسوفت دوس [DOS-MS](https://en.wikipedia.org/wiki/MS-DOS) و ويندوز [x9 Windows.](https://en.wikipedia.org/wiki/Windows_9x) امللف يحمل من قبل [SYS.IO.](https://en.wikipedia.org/wiki/IO.SYS) يف أنظمة [DOS-MS،](https://en.wikipedia.org/wiki/MS-DOS) هذا امللف يتضمن الشفرة األساسية لنظامالتشغيل، أي <u>نواة دوس</u>. أما ملف <u>D.SYS.</u> فهو عنصر أساسي في أنظمة <u>MS-DOS و Windows 9x. ي</u>تضمن <u>مشغلات الأجهزة</u> (مشغلات العتاد) في نظام <u>MS-DOS (</u>أي روتينات ربط العتاد) وبرنامج تهيئة (مّهيد) <u>دوس</u>.

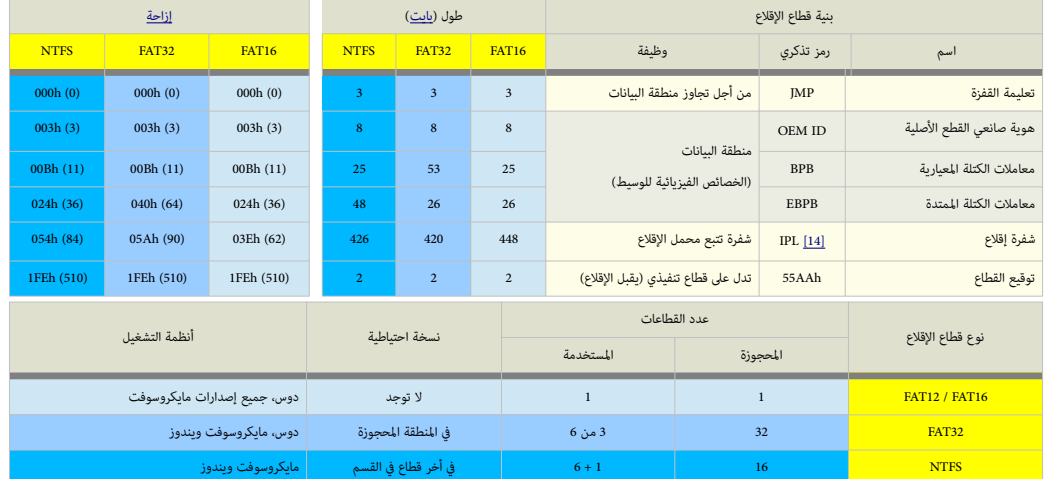

طول ومحتوى <u>سجل إقلاع القسم</u> يتفاوت بحسب نوع <u>نظام الملفات</u> المستخدم. لكنه تضائص الخصائص. سجل <u>[VBR](https://en.wikipedia.org/wiki/Volume_boot_record) ي</u> يحتوي على عدة عناصر مشابها لعناصر <u>MBR، مثل شفرة الاقلاع، وبيانات</u> القرص، وتوقيع الاقلاع . S5AAh 5 . وتقريبا كل سجل إقلاع قسم في <u>أنظمة مايكروسوفت</u> كان وما زال يتضمن العناصر المحددة التالية:

#### <span id="page-3-0"></span>**تعليمة القفزة / التفرع** "**الالمرشوطة**"

في يصعة إلحاسوب هذا التعبر يشر إلى <u>تعليمة</u> "القفز من مكان إلى آخر فى الشرة التي الشرة التي لا ينبغي تنفيذها." أي تغير تدفق البرنامج/النظام @cntrol flow. وتقريبا، جميع <u>زمر ال</u>تعليمات في لغة الكلفة للخفضة المنفضة ا<u>لستوي</u>، تتضمن هذه التعليمة تلو تعليمة تفرع branch أو <u>18</u>] قفزة [jump](https://en.wikipedia.org/wiki/JMP_(x86_instruction)) يفوقإلى التخليل Jmp. أو BRAC (كما في موتورولا MC68K) وتدعى بأسماء أخرى مثل grO، GO، TO في لغات الربمجة عالية المستوى. كما ذكرنا، تعليمة القفرع <u>اللامشوطة</u>، تغير تدفق البرنامج c<u>ontrol flow أي تغير</u> متتالية تنفيذ التعليمات في البرنامج، دون تسجيل معلومات العودة، وهي تحويل التنفيذ إلى سطر آخر من شفرة البرنامج دون وجود شط يحتاج إلى الفحص الم في "اللامشروطة")؛ صحيح كان أو خاطئ. عنوان التعليمة التي يتم القفز إليها يحدده <u>معامل</u> الوجهة (الهدف). المعامل عٍكن أن يكون:

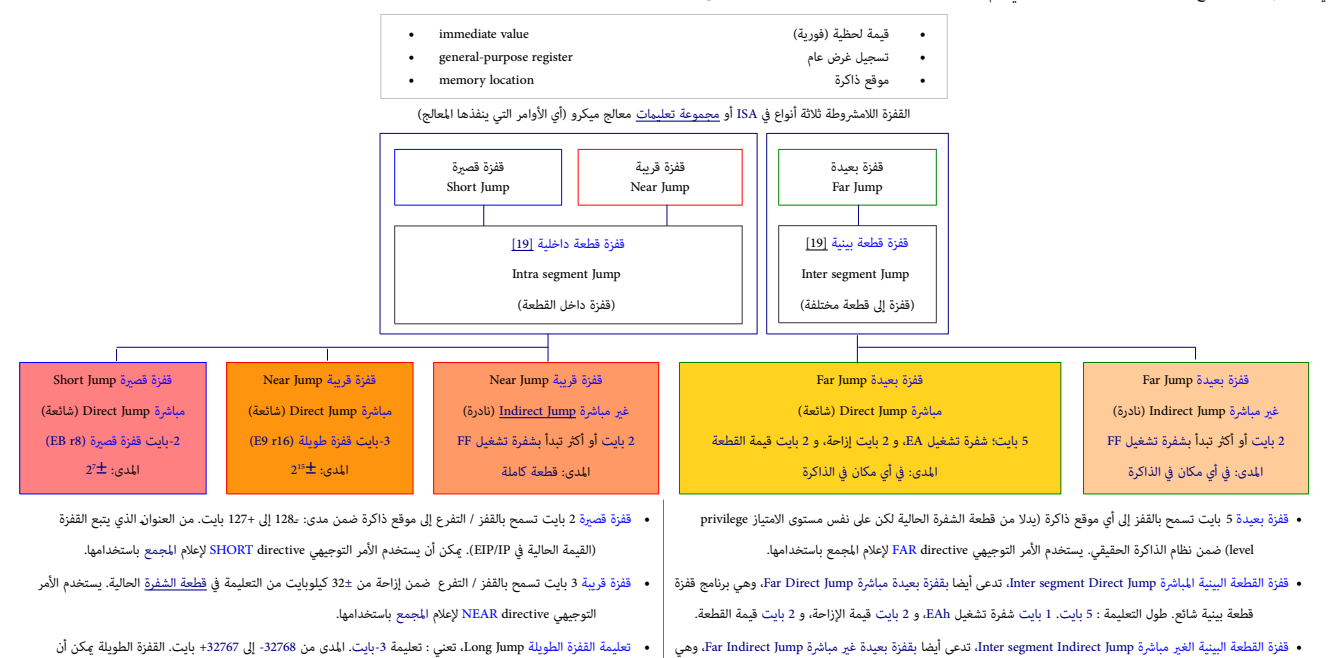

• تعليمة القفزة الطويلة Jump Long، تعني : تعليمة -3بايت. املدى من -32768 إىل +32767 بايت. القفزة الطويلة ميكن أن تغطي كامل 64 كيلوبايت من قطعة الشفرة [CS.](https://en.wikipedia.org/wiki/Code_segment)

• قفزة القطعة الداخلية الغري مبارشة Jump indirect segment Intra، تدعى أيضا بقفزة قريبة غري مبارشة Jump Indirect Near، الا تستخدم كثرا (نادرة). طول التعليمة : 2 بايت أو أكثر. المدى: [قطعة](https://en.wikipedia.org/wiki/Segmentation_(memory)) كاملة

قفزات القطعة الداخلية القطلقة والتسعية) والقطعة البينية الأثان (المطلقة) علك نفس المعالمة المنافع المنافع المنفعل المعربة فشوق العميدة بالقفرة الطويلة مقال والمقوية معار المعودة والقفوة المعيدة بالقفوة المولية من المعرف ا تصنف أيضا القشروطة إلى أربعة أنواع بإضافة القفزة القريبة البرجم أبور EB, B9, EA, FF وتصنف إلى أربعة أنواع كذلك بإضافة فقزة TF6, B9, EA, FF وتصنف أوقوم تعرف مهمة (أخرى) مختلفة، تستخدم فقط في للمصنع المراجع المشروطة إلى الم

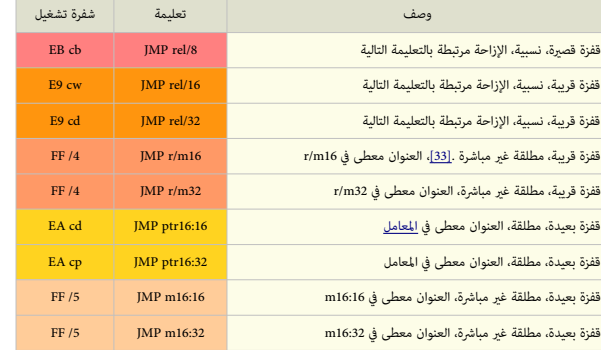

8rel **>** عنوان إزاحة نسبية -8بت. )املدى من 128 بايت قبل إىل 127 بايت بعد نهاية التعليمة( 16rel 32rel **>** عنوان إزاحة نسبية -16بت أو -32بت ضمن نفس قطعة الشفرة

<span id="page-3-1"></span>8m/r 16m/r 32m/r **>** تسجيل غرض عام )تسجيل بيانات( أو موقع ذاكرة )-8بت و -16بت و -32بت(

<span id="page-3-2"></span>نادرة االستخدام. طول التعلمية يعتمد عىل طريقة تحديد موقع القفزة. ميكن أن تكون 2 بايت كحد أدىن.

16:16ptr 32:32ptr **>** مؤرش بعيد مزدوج -16بت أو -32بت يف قطعة شفرة مختلفة

16:16m **>** موقع ذاكرة يتضمن مؤرش بعيد مركب من عدد مزدوج : قطعة -16بت و إزاحة -16بت 16:32m **>** موقع ذاكرة يتضمن مؤرش بعيد مركب من أعداد: قطعة -16بت وإزاحة -32بت

> 1-بايت (cb)، 2-بايت )، 4-بايت (cp)، 6-بايت (cp)، أو 10-بايت (ct)، قيمة تتبع المعامل. هذه القيمة تستخدم في تحديد إزاحة الشفرة ورما قيمة جديد في تسجيل قطعة الشفرة CS.

> xP/x = رقم ما بين 0 و 7 يشير إلى أن بايت التعليمة في ModR/M يستخدم فقط معامل التسكيل بالتحال التصحيل يتضمن الرقم الذي يوفر امتداد إلى شفرة تشغيل التعليمة. (لمعلومات أكثر راجع دليل <u>Intel) وال</u>م تشفيل التعليمة. (ملعدات أ

# **تعليمة القفزة القصرية Jump Short**

القفزة القصرة تسمية relative jump لإمكانية ترحيلها إلى أي مكان ضمن <u>قطعة الشفرة</u> الحالية دون تغيري القواة لا ونحزن مع [شفرة التشغيل.](https://en.wikipedia.org/wiki/Opstring) هذه ا<u>لأخرة</u> تتبعها مسافة أو إزاحة [displacement.](https://en.wikipedia.org/wiki/Offset_(computer_science)) بدلا من عنوان قفزة. إزاحة القفزة القصرة "مسافة" <u>مناه عدد مؤشر</u> 1-بايت، يكون موجب مع إشارة الخلف، والخلف، المدى: -128 إلى +127 بايت. هذه الإزاحة تضاف إلى عنوان التعليمة التالية من أجل إيجاد عنوان الهدف.

أنوع القفزات <u>المشروطة</u> (مثل، JE, JG, JC, JZ, JNC, JNC, JNZ, الخ) تعرف أيضا بالقفزات النسبية القصرية Jumps الربامج التي تستخدم فقط تعليمات <u>القفزة النسبية</u> مكنها إعادة التموضع في أي مكان في الذاكرة دون الحاجة إلى تغير <u>لغة الآلة</u> من أجل القفزات. أول بايت من القفزة القصرة (اللامشروطة) SHORT Jump دالك المانا والبايت الثان إزاح<u>ة نسبية</u> relative offset لتمامز EBh القفزات المنوطة SHORT Jump لتفزات التاريخ لتمين relative off إلى الخلف (أو المعكوسة) Backward jumps. تعداد الإزاحة يبدأ دامًا عند البايت مباشرة بعد تعليمة JMP مع أي نوع من القفزات <u>النسبية</u> !.

<span id="page-4-0"></span>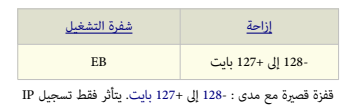

عندما ينفذ المعالج قفزة قصرة، إشارة الإزاحة تتمدد وتضاف إل <u>مؤشر التعلمة الت</u>عرف التعابية التواسع المقرم والملائف والملائم المقرم التفريخ القفرة القمرية والقلوم المعالية المعاون الجديد للتعليمة التلية فالتفرق المعيدة القط P يتضمن عنوان التعليمة التالية التي ستنفذ). أنظر للشكل أدناه. عنوان أن ميكن أعلم أن علم المعلومة عن المتعلمة التالية. نحن لا نستخدم أبدا هنا عنوان <u>ست عشري</u> فعلي مع أي تعليمة قفزة. وقعل مع أي تعليمة قفزة. أي تعليمة قفزة. العرف يتبعه نقطتان (NEXT )ي تتم القفزة.إذا لم تتبعه نقطتان، لا مكن القضاء لنستخدم النقطتان فقط عند استخدم للعرف النقط والمناسلة القفزات اللامشروطة إلى <u>labels هي</u> قفزات نسبية relative jumps. مثال. لاكن القفز إليه. وتستخدم

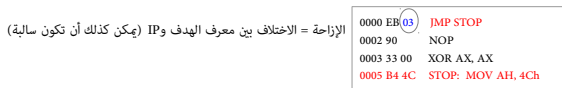

ينفذ املعالج القفزة بإضافة اإلزاحة إىل قيمة IP الحالية )0005 = 3 + 0002 =: IP): >= IP سيشري إىل التعليمة التي عندها سوف يستمر تنفيذ الربنامج.

وسواء استخدمت معرف label للإشارة إلى التعليمة التالية أو استخدمت عنوا مخصوص عنه Debug)، كافة <u>الجمعات</u> ستظل قادرة على كشف قيمة بايت الإزاحة. إذا أشرت إلى عنوان بعيد جدا عن متناول ا<u>لقفزة</u> ل<u>اقصرة S</u>hort jump, إلىقطع المعليمة إل <u>قفزة 3 بات قرسة</u> Near jump. \*. (علما أن <u>القفزة الطلقة</u> البعيدة Absolute FAR Jump هو قفزة خارج <u>قطعة الشفرة</u> Short jump القصرة Short jump والفرنة أو المراقبة المراقبة المراقبة المر من بايتات، يجب أن يعرف حدود كلتا القفزتين القصيرتين إلى الأمام والخلف (والقفزة القريبة).

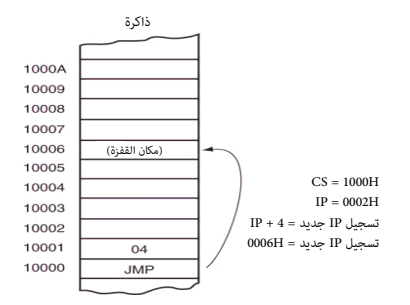

قفزة قصرية إىل عنوان التعليمة التالية. التسجيل IP + إزاحة هدف ممتد مع إشارة -< IP

**\*** املجمع )أو أمر **A**ssemble )سوف يستخدم أصغر شفرة JMP ممكنة مع أي عنوان يقدم له )أوال، القصرية SHORT، ثم القريبة NEAR، وأخريا البعيدة FAR) . السبب يف قدرته على فعل ذلك لأن موقع التعليمة التالية بالضبط سيكون محدد. رغم ذلك، معظم <u>المجمعات</u>، سوف تنشئ حيز على الأقل من أجل قفزة 3 بايت القريبة Near jump حتى وإن كانت غير ضرورية ؛ ما لم تضمن أنت <u>الأمر التوجيهي</u> HORT" directive" للقفزة القصرة قبل [الرمز التذكري](https://en.wikipedia.org/wiki/Assembly_language#Opcode_mnemonics_and_extended_mnemonics) "JMP" في ا<u>لشفرة الأصلية</u> ! <mark>قد يفسر هذا لماذا تشاهد تعليمة <u>لا عملية</u> [NOP](https://en.wikipedia.org/wiki/NOP)</mark> " .<br>أي البايت 90h بعد القفزة القصرة HORT Jump في الشفرة التي لا تحتاج إلى بايت إضافي. مع استعمال فقط اسم <u>المعرف</u> label، المجمعات <mark>تحتاج أكثر من <u>مرور</u> PASS واحد م</mark>ن خلال <u>الشفرة الأصلية ل</u>عرفة كم يبعد (من تعليمة القفزة) اسم ذلك <u>المعرف</u> المشار إليه فع<mark>ليا</mark>. إذا استخدمت في شفرتك الأصلية، أمر توجيهي للقصرة HORT directive وكان العنوان. بعيدا جدا عن متناول القفزة القصيرة، فسوف تحصل على <u>رسالة خط</u>أ.

#### قفزة إلى الأمام JMP FRWD

المجمع لا يعرف مقدار القفزة في المرور 12ss4. المجمع يحجز 3 بايت لتعليق القائم المعنى المعام المعال 110 و 128 و 198 أكس المعامل المعامل المعامل المعامل المعامل المعامل المعامل المعامل المعامل المعامل المعامل المعامل المعام إلى BB r8 متبوعة بشفرة <u>لا عملية [NOP](https://en.wikipedia.org/wiki/NOP)</u>و 18B = شفرة قفزة قصرة). القفزات إلى الأمام أسهل في التعامل مقارنة بالقفزات إلى الخلف، فهي تستخدم قيم ل<u>لإزاحة النسبية</u> من Oh (و ال ZDP تمكن <u>تفيذ الجامع ا</u>لقفز إلى تعليمة أخرى بينها 127 بايت. أما بايت الإزاحة النسبية، فهو أساسا <u>عدد مؤش </u>8-بت حيث <u>البت أو الخانة الأكثر أهمية [MSB](https://en.wikipedia.org/wiki/Most_significant_bit) هي</u> 0 و <mark>MSB هي 0 و MSB هي م</mark>ن القائل 1111 (100 من 2016 والثنائ 7Fh و 2011 ) هي إيجابية وتعطينا قفزة إلى الأمام Froward Jum **قفزة إىل الخلف BKWD JMP**

<u>الجمع</u> يعرف [مقدار](https://en.wiktionary.org/wiki/quantum) القفزة وقالقط وتقع القصيرة Short Jump إذا القفزة المطلوبة -<128 بايت ويولد شفرة القطوبة (=128 باست ويولد شفرة القفزة المطوبة >128 باست القفزة المطوبة >128 بايت. القفزة المطوبة >128 بايت. القفزات إلى الخ للقفزات إلى الأمام، بايت الإزامة الذي يباد الأكبر هنا فالوقع والمراجع الغرائي والغاري والماسون الموسم الماسم المم الشائر في المسم المسم المسم الثنائي 2 لكلا الحدين الأعلى والأدق من المسم الثنائي لكلا الحدين الأعلى والأدق إ<u>لى الخلف</u>: أولا، ن<u>عكس</u> كل <u>بت</u> من <u>بايت</u> الإزاحة (الذي يعطي متممه الأحادي 1):

**80**h (1000 0000) -> 7Fh (0111 1111) **c FF**h (1111 1111) -> 00h (0000 0

بإتباع هذا، ببساطة<u> تضيف 1</u> إلى كل قيمة وسيطة، ثم تحويلها إلى <u>عدد سالب</u>. إذن، <u>المتمم الثنائي 2</u> من كل بايت هو في الواقع:

#### **80**h —< **-80**h )-128( و **FF**h —< **-01**h )-1(

هذه الأعداد السالبة أبضا إلكرتونية، وإلا لن تكون هناك قفزات إلى الخلفاء الجمال الملاء التلافات والتمام النه تعليمة Short Jump وسن أية قيمة من Bb، وH، تعامل بهذه الطريقة).

#### $\Lambda$

**\*** إذا استخدمنا فقط [األعداد املؤرشة](https://en.wikipedia.org/wiki/Signed_number) -8بت البسيطة، إذن h00 سوف يعطينا +0 )صفر موجب؛ يف الحقيقة، كام تعلم، الصفر محايد بني مجموعتي األعداد فال هو سالب وال هو موجب ويوضع بالمتصف بين الجموعتين)، لكن 80h (في الثنائي 0000 0000) سوف يعطينا O- (ص<u>فر سالب)</u>! وهذا، المبرر الأول لاستخدام <u>حساب المتمم الثنائي 2</u> من أجل تجنب الحصول على مفران مختلفان ! (أي وجود قيميتين للصفر).

# **أمر املجمع التوجيهي للقصرية** [Directive Assembler S](https://en.wikipedia.org/wiki/Assembly_language)HORT[.](https://en.wikipedia.org/wiki/Assembly_language)

المجمع يولد فقط شفرة قفزة قصرة 2 بايت من أجل <u>القفزة إلى الأمام،</u> إذا استخدم الأمر التوجهي للمجمع للشفرة القصرةـ.

#### **تعليمة القفزة القريبة Jump Near**

القفزة القريبة تشبه القصرة (ليس هناك اختلاف بن ترميز القفزة القصوة التسبق السبع الشارة المعائف القريس المعلماء المعامل التعليمة في <u>قطعة الشفرة</u> الحالية الواقعة ضمن ±32 كيلوبايت من تعليمة القفزة المرية قوريبة تشبه القصورة القريبة. الجمع يستخدم القفوز القصرة إذا كان الهدف ضمن المدى القفرة مقروم القراء وسعاء القريبة والفرقاء القراء المندفع المراد في 188 بايت. تعليمة القفزة القريبة 3-بايت نتضمن <u>شفرة تشغ</u>ل ينابعا والفل المن القويلة 3-بايت نتضم -16بت مع إشارة. اإلزاحة [ذات اإلشارة](https://en.wikipedia.org/wiki/Signed_number) تنضم إىل [مؤرش التعليمة](https://en.wikipedia.org/wiki/Program_counter) IP لتولد عنوان القفزة. ألن مدى اإلزاحة ذات اإلشارة هو 32± كيلوبايت، ميكن للقفزة القريبة القفز إىل أي موقع ذاكرة ضمن [قطعة الشفرة ا](https://en.wikipedia.org/wiki/Code_segment)لحالية يف [النمط الحقيقي.](https://en.wikipedia.org/wiki/Real_mode)

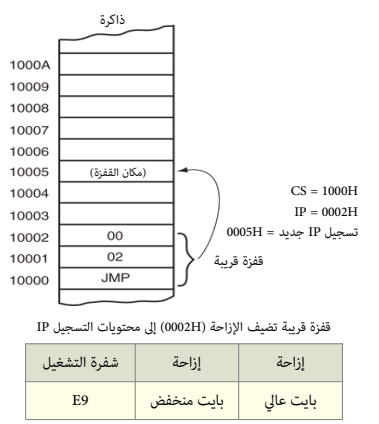

قفزة قريبة ضمن نفس القطعة (-32,768- إلى+32,767.). يتأثر فقط تسجيل IP + (الزاحة الزاحة هدف)) -> IP . أو قفزة غير مباشرة ؛ (تسجيل أو قيمة في الذكرة) -> IP

#### **تعليمة القفزة البعيدة Jump Far**

القفزة البعيد حتى تنجز القفزة، تحصل على عنوان قطعة وإزاحة جديدت عن تعليما العنيمات الت تتضمن عنوان القطعة الجديد، وفي كلتا الحالتين البايت العالي يتبع البايت العالى يتبع البايت الملن عنوان القطعة الجديد، وفي كلتا الحالتين

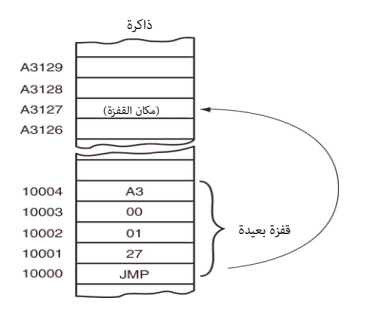

تعليمة قفزة بعيدة تستبدل محتويات كل من قطعة الشفرة CS و التسجيل IP ب: 4 بايت تتبع شفرة التشغيل.

| شفرة التشغيل |            |           |            |     |
|--------------|------------|-----------|------------|-----|
|              | بایت منخفض | بايت عالي | بایت منخفض | --- |

قفزة بعيدة إىل قطعة مختلفة. يتأثر كال التسجيالن IP و CS . إزاحة هدف -< IP ؛ قطعة هدف :-< CS

نظرا لأن <u>قطاع الاقلا</u>ع يستخدم كبزنامج عند ي<u>د، تشغيل</u> الحاسوب، أول 3 بايت في فادا القطع القطع القطع القطع التي كلما ذكرنا سابقا، وظيفتها تجاوز منطقة البيانات التي لا تقبال التنفيذ (أي تجاوز [EBPB](https://en.wikipedia.org/wiki/Extended_BIOS_Parameter_Block)/BPB[\)](https://en.wikipedia.org/wiki/BIOS_Parameter_Block) إلى موقع آخر في الرنامج وتنفيذ التعليمات الوجودة هناك (حيث توجد شفرة اللاقات فاستغرق المعالية والغروجية والغروق الغامق الثقل 26%، يتم تنفيذ هذه التعليمة، بعد أن يتحول تنفيذ <u>المعالج</u> من NBR إلى <u>قطاع ولاع المرحو</u>دة هناك (حيث توجودة هناك التعليمة <u>بلغة الآلة</u> عادة تأخذ إحدى الصيغتان في <u>أنظمة مايكروسوفت</u>:

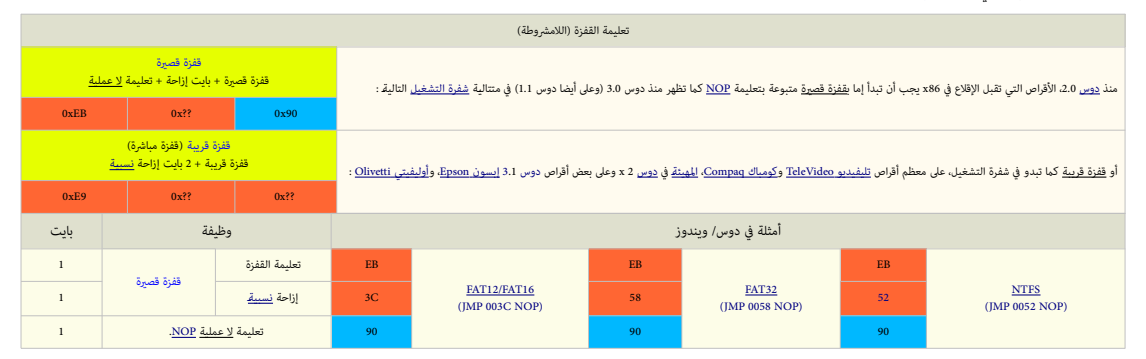

• الثالثة بايت يف تعليمة القفزة تفكك إىل NOP?? x0 SHORT JMP( لحظ قيمة بايت ??x0 ستكون مختلفة، وتعني أن أي قيمة من -8بت ميكن أن تكون يف هذا بايت(

الخيارات الصالحة في البايت الأول هي إما EBh (قفزة قصيرة)، أو E9h (قفزة قريبة).

#### **هوية صانعي القطع الأصلية** (أو النظام المستخدم في التهيئة)

هذه الجدول يعرض جزء فقط من لائحة هوية صانعي القطع الأصلية OEM ID مع إصدارات دوس المقابلة والمستخدمة في تهيئة قطاع الاقلاع، علما أن أكثر من مصدر عكن أن ينتج نفس الهوية.

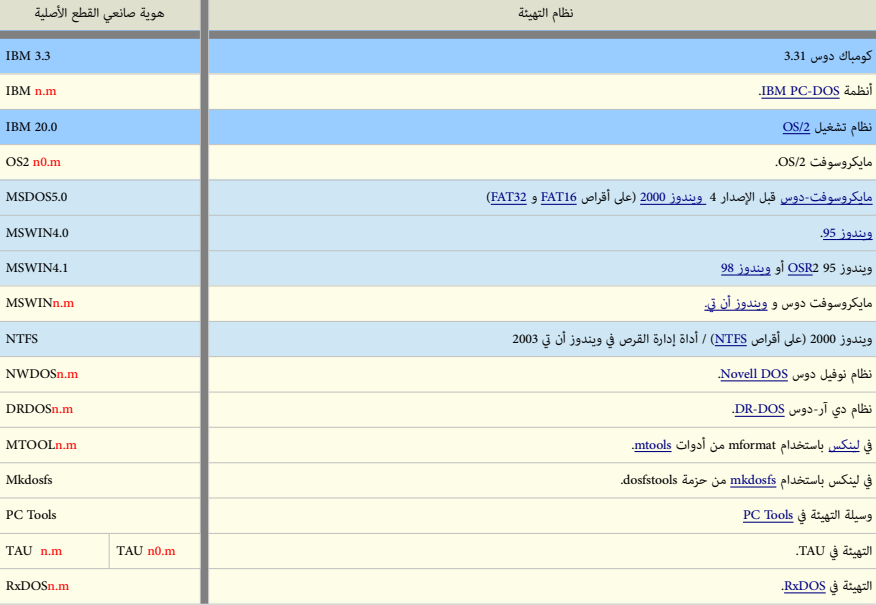

<span id="page-6-1"></span>حسب رقم الإصدارة = (n.m)

#### **كتلة معامالت القرص** BPB/EBPB

كما ذكرنا سابقا، سجل إقلاع القسم (أو بالتحديد قطاع الأفاق الفعاء الفاسم والموارد والغارس والمناخل الغام المناسل التي ليست شفرة تتضمن معلومات عن المعاملات الفيزيائية الخاصة ب<u>وحدة التخزين</u> الحالية، والمسافر الفريائية الخاص وتعرف باسم كتلة معاملات البيوس [BIOS](https://en.wikipedia.org/wiki/BIOS) Parameter Block رغم أنها ليست لها علاقة [11] بنظام BIOS

<span id="page-6-0"></span>الوثائقالخاصة معاير: <u>FCMA و 587 [FAT](https://en.wikipedia.org/wiki/File_Allocation_Table) و أكس تا FAT إ</u>ن قائل التغزين للرنة <u>FDC و</u>الضوئية <u>FDC وا</u>لضوئية (EDC والضوئية DDC[\)](https://en.wikipedia.org/wiki/Optical_disk_cartridge) تصف هذه الكتلة أيضا لكن باسم: واصف (خرطوشه) [1<u>1]</u> القرص المن اFDC descriptor أو واصف (خرطوشه) الق الممتد FDC extended descriptor. لمعلومات أكثر راجع النشرة السابقة (التي بحجم 259 285 بايت) وهذه المقالة EAT BPB.

.<br>كتلة BPB لم تستخدم في الإصدارة الأولى م<u>ن [مايكروسوفت دوس](https://en.wikipedia.org/wiki/MS-DOS)</u> 1ـ تلك الإصادرة كالمستخدم المناسب المنوري المرتف و<u>حمون</u> (سعة 360 كيلوبايت، 5.25 بوصة). تحديد النوع على القرص كان يتم بواسطة تفحص أول بايت من بنية FAT1 (تحديدا، 8 بت السفل) لكن في مايكروسوفت دوس عن تلك قطاع الشخص القدم الفريق القطاع ال<u>قلا</u>ع، حيث أصبحت جميع وحدات تخزين [FAT](https://en.wikipedia.org/wiki/File_Allocation_Table) تتضمن في قطاع الاقلاع، حيث أصبحت جميع وحدات تخزين FAT تتضمن في قطاع الاق لكن ماهي بنية هذه المعاملات؟، الجواب في الجداول التالية (أنظر أدناه).

في قطاع إقلاع مايكروسوفت دوس 2، تستخدم كتلة BPB فقط من أجلو وقات وتخلص قال وتخريجات مع 112 من التالك قطاع). هذا التقييد سببه حجم <u>حقل عدد القطاعات الإج</u>مالية الذي كان فقط 16 التقييد سببه حجم <u>حقل عدد القطاعات الإج</u>مالية ا لكن نظام مايكروسوفت دوس 3ـ، عالج ذلك القيد عن طريق تضمين حقل جديد في كتلة BPB يدعى حقل <u>عدد القطاعات الإجمالية 32 بت</u>.

كتلة BBB تم تعديلها مرة أخرى في نظام <u>ويندوز 95 مع نظام الملفات ال</u>جاري الذي عالج مشكلة مساحة <u>وحدة التخزين FAT ع</u>لى القرص. لأن <u>نظام ملفات 16HT ك</u>ان مقيد بحجم FAT وحجم العنقود في <u>وحدة التخزين</u> التي لا يكنها أن تتعد 2 <u>جيجابايت</u> باستخدام 512 بايت في حجم القطاع على القرص. علما فكو B<u>AT12/FAT16 BPB في</u> جميع الحقول حتى حقل <u>عدد القطاعات الإجهالي 33 بت</u>. لكنها تختلف وفقا لنوع الوسيط المستخدم أي 16FAT12/FAT16 أو FAT32. مع بداية الحيد 24h. (كما سوف تلحظ في الجداول التالية).

للحصول على أقص توافق لوحدة تخزين FAT وللتأكد أن مشغلات <u>نظام اللفات سوم [وحدة التخزين](https://en.wikipedia.org/wiki/Volume_(computing))</u> بالشكل الصحيح، ينبغي لكتلة BPB وفقطاع إقلاع و<u>حدة التخزين</u> FAT أن تتضمن دامًا جميع حقول المعاملات الجديدة سواء كان نوعها لتحاملات الجدي BPB 12/16FATأو BPB 32FAT. كام سوف تلحظ أيضا يف رشوح التالية.

بالنسبة لكتلة معاملات القرص Bصي أحيانا كتلة معاملات الوسيط <u>MPB ت</u>شبه كتلة التسابة أن التاكرة ينبغي أن تصل إلى جدول كتلة [DPB](https://en.wikipedia.org/wiki/Drive_Parameter_Block) للحصول على معلومات القرص المنطقي (و<u>حدة التخزين</u>) بدلا من قطاع الإقلاع. كتلة <u>DP</u>B عبارة عن جدول <u>بيانات</u> وظيفته تحديد موقع وتخطيط ب<u>نى الناس</u> الملام على القرص التاس القرص القرص القرام الملامات التي القصام الململ معلم تستخدم من قبل نظام التشغيل، مثل <u>مواصفات</u>ه (كحجم، وعدد القطاعات التي يحتويها..الخ)، و<u>لصيقة</u> (اسم)، و<u>عدد القطاعات لكل عنقود على القسم</u>، والبنى الداخلية الأخرى للقسم، مثل <u>جداول توزيع الملفات</u> FATs.

أنظمة التشغيل <u>دوس و OS/2</u> تحتاج إل بيانات جدول DPB للتحقق من سعة <u>وحدة التخزين</u> على القرص وموقع البنى المهنمة، مثل <u>جدول توزيع ليللفات F</u>AT و الملفات MET ع<u>دول الملف الرئيس DP</u>B على وحدات تخزين <u>[MFT](https://en.wikipedia.org/wiki/NTFS) على وحدا</u>ت تخزين NTFS شكل هذه البيانات سيكون خاص جدا (أي مختلف في كل نظام). بالرغم من أن حمت كل تكون التار على انب [BPB](https://en.wikipedia.org/wiki/BIOS_Parameter_Block) وبنى أخرى، يتم فقط تنفيذ شفرة إقلاع سجل إقلاع القسم في و<u>حدة التخزين القابلة للإقلا</u>ع (أي التي تحمل [علم](https://en.wikipedia.org/wiki/Boot_flag) <u>الاقلاع)</u>. أما البيانات الأخرى فتقرأ من قبل <u>نظام التشغيل</u> أثناء <u>بدأ التشغيل</u> (ويندوز) لتحديد معاملات <u>وحدة التخزين</u>..

#### **معلومات جدول DPB**

- معلومات DPB التي تصف <u>القرص و وحدة التخزين</u> في القرص، مكن الحصول عليها عن الفاق التوقيفة دوس H3 و 1. FH وقوع القابضة منها الخدمات والتطبيقات التي تنفذ إلى [القرص](https://en.wikipedia.org/wiki/Hard_disk) الثابت على الفرص الثابت على مستوى القطاع واملدعوم من مشغالت العتاد.
- بعض الأقراص خصوصا التي لا تقبل الاقلاع وتعمل فقط عن طريق واجهة مشغل العالم على العالم العالم العالم عن العلم المعالم من عملية تحديد موقع مثلا: حجم <u>الدليل الجذر</u> أو عدد نسخ FATs، ...الخ. لهذا سجل DPB يتضمن جميع هذه المعلومات في شكل بنيع الملعل على العلم على من طريق قراءة قطاع الاقلاع وتنفيذ نداءات دوس الأخرى مع بعض الحسابات، لكن جدول DPB لديه كل هذه البيانات يف مكان واحد.
	- H32 يف دوس رمبا هي الطريقة الوحيدة إليجاد عنوان مشغل العتاد. أما FH1 فتعود باملؤرش الخاص بالقرص املبديئ الحايل. لكن هذه النداءات تغري أيضا قيمة التسجيل [DS.](https://en.wikipedia.org/wiki/Data_segment)
- وظيفة [دوس](https://en.wikipedia.org/wiki/DOS) H.53. الغر. موثقة (مدونة)، تستخدم في <u>دوس</u> أثناء بدء التشغيل التحفيظ التصويلية BPB. والتي يوفرها مشغل العتاد) إلى كتلة DPB. هذه الوظيفة ليس لها أية استخدم عملي مع التطبيقات، لكن قد تستخدمها أداوت القرص أو مشغل جهاز الكتلة الذي ينصب نفسه عن طريق سطر أوامر دوس.

# **شفرة إقالع القسم**

هذه <u>تعليمات</u> تستخدم [لت](https://en.wikipedia.org/wiki/BOOTMGR)حديد موقع <u>نواة نظام التشغيل</u> الابتدائية وتحميلها أو تحميل من [الدليل الجذر،](https://en.wikipedia.org/wiki/Root_directory) (في نظام <u>دوس[/](https://en.wikipedia.org/wiki/Windows_XP) ويندوز مندوز التي X</u>YLOR وفي ويندوز أن ق/2<u>MP ي</u>كون الملف <u>XP/2000 ي</u>كون الملف DR الملف DR الملف ويف ويندوز فيستا/7 ستكون ملفات bootmgr، BCD ،winload.exe[\)](https://en.wikipedia.org/wiki/Windows_Vista_Startup_Process#winload.exe).

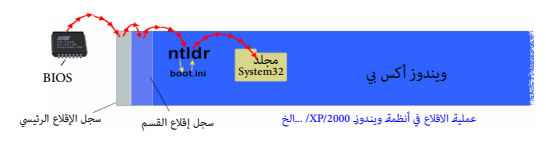

هذه الشفرة المضمنة في <u>WR</u> وتخص <u>نظام التشغيل</u> الذي يستخدم <u>الشسمي وستمرئ المناس المشرور المرش المعاشرة من المساشرة من قبل وإجهة البرنامج الثابت للجهاز [BIOS](https://en.wikipedia.org/wiki/BIOS)والخزن في رقاقة <u>ذاكرة للقراءة فقط</u> على <u>اللوحة</u></u> ا<u>لأم</u>) أو تنفيذها بشكل غر مباشر من قبل شفرة الاقلاع الرئيسة المضمنة في سبط [MBR](https://en.wikipedia.org/wiki/Master_Boot_Record) (أو <u>مدير الاقلاع)، في ويندوز</u> تستخدم هذه الشفرة لتحميل <u>القسم الأول</u> النشيط (أي <u>قسم النظام)</u>، والأقسام الأخرى لا تستخدمها. لكن، كلتا الشفرت [VBR](https://en.wikipedia.org/wiki/Volume_Boot_Record) [يتم تحميلها بنفس الطريقة:.](https://en.wikipedia.org/wiki/Master_Boot_Record#System_bootstrapping) لألسف هذا يجعل قطاع اإلقالع مستهدف أيضا من كتاب [الفريوسات](https://en.wikipedia.org/wiki/Computer_virus) )راجع: كتيب MBR).

عمليةاستدعاء أو تنفيذ <u>VBR</u> عن طريق <u>محمل</u> أو <u>مدير</u> الإقلاع تعرف باسم loading (أي التحميل بربط الشفرة). بعض أنشف التخصيل للذواع الأنظمة المتعل الفلاع القلاع المتحفدم في جميع <u>أنظمة</u> م<u>ايكروسوفت</u> المشتقة من <u>ويندوز أن تي</u>، وتشمل <u>ويندوز 2003، ومنادوز 2003،</u> تأخذ نسخ من شفرة الإقلاع التي تنصبها <u>أنظمة التشغيل</u> داخل سجل إقلاع القسم وتخزنها في ملفات على القرص، من أجل تحميل محتوى [VBR](https://en.wikipedia.org/wiki/Volume_boot_record) امعني من أجل تحميل مح أثناء الإقلاع اللغلام فالعند العندما عن الملك المستخدم). علما أن في ويندوز فيستا، و<u>خادوم ويندوز 2008 و</u>النسخ الأحدث، تم استبدال NTLDR بعنصرين جديدان هما <u>WINLOAD.EXE و</u>مدير إقلاع ويندوز <u>BOOTMGR.</u>

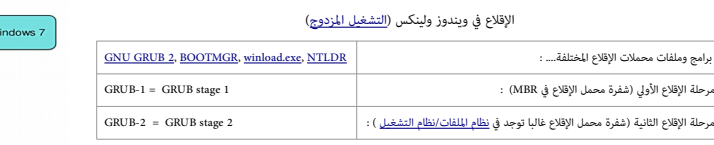

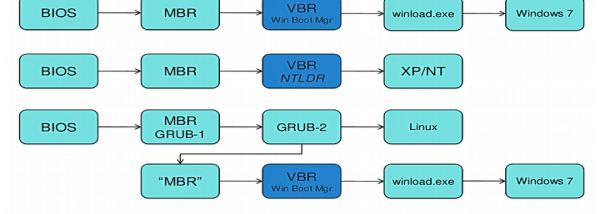

#### **استدعاء الشفرة )التنفيذ(**

<u>شفرة الاقلاع القسم</u> VBR تفترض أو تعمل على أساس أن البرنامج الثابت قدم من جانبه، إعد<u>اد [بنى البيانات،](https://en.wikipedia.org/wiki/Data_structure) و المقاطعات</u>، و<u>تهيئة العتاد</u>. الشفرة لا تتوقع وجود أكثر من 32 كيلوبايت من الذاكرة من 79 كيلوبايت من الذاكرة من 79 كيلو ال<u>فشل الأمن ! fail-safe</u> إذا احتاجت الشفرة قدر أكبر من الذاكرة ينبغى أن تستعلم عن ذلك من AI<u>T 12h، لأن شفرة الاقلاع المس</u>قة الأخرى (مثل أغطية امتدادات نظام البيوس BIDS extension overlays، إذا احتاجت الشفرة و مصلات الاقلا قد تتواجد كذلك في مكان أخر في الذاكرة (وعادة تخفي نفسها عن قطاع الاقلاع بخفض ذاكرة <u>TNT 12h ا</u>لمعلن عنها وفقا ذلك، كي لا يعاد كتابتها من قبل عمليات <u>MBR</u> و <u>VBR</u>.

مواصفة <u>BBS ت</u>سمح بحجم 64 كيلوبايت من الذاكرة وتوص بتعين عناوين الذاكرة دا000h:FFFFh والكركرة داخلية مؤقتة.[1] ولا تتوقع شفرة الإقلاع وجود معالجات أفضل من <u>BB88 أ</u>و 8088 المستخدمة في أجهزة الحاسوب الشخصي الأصلية) أو تفترض شيء آخر مهما كانت حالة العتاد، أو نظام المقاطعات (الممكن تمكينها أو تعطيلها) أو موقع وحجم <u>الرصة</u>.

<span id="page-7-4"></span>رغم أن النظام BIOS IBS ،SS على [القطعة](https://en.wikipedia.org/wiki/Segmentation_(memory)) 0000h ويبقى الرصة الابتدائية عند SS:SP = 0000h:0400h، هذه حالة لا يعتمد عليها، لأن هذا التقليد لا تتبعه جميع شفرات BIOS، ES ،SS و [MBR.](https://en.wikipedia.org/wiki/Master_Boot_Record)

التسجلاتالتي م يأتي ذكرها أدناه، تعتبر غير مستخدمة. و<u>النفاذ الماشا ف</u>ي غير مسموح به عادة. بعد تنصيب جدول DPT التي يشرق وسم من ACB يجب أن يحرك (ورما يضبط DPT الذي يشير التي يصل VBR يجب أن يحرك (ورما يضبط DPT الذي يشير إليه <u>متجه المّاطعة [13 ] ف</u>ي هذا الموقع (INT 1Eh هو مؤش يعيد إلى DPT وليس مقاطعة). أحيانا في من المرسم المراجعة، بعض محملات الإقلاع الحديثة، تتوقع أن مّلك حتى 128 كيلوبايت من الذاكرة من أجل العملية العادية (دون أن أن تطلب المزيد)، بينما محملات إقلاع أخرى تستخدم [LBA](https://en.wikipedia.org/wiki/Logical_Block_Addressing) في النفاذ للقرص، تتوقع وجود على الأقل معالج [80188](https://en.wikipedia.org/wiki/Intel_80188) أو 80186.

يتم تحميل VBR عند موقع الذاكرة h000h:7C00h مع تنصيب تسجيلات الملعال التالية عندما يقوم محمل القلع القلع القالع القالع القالع القال بكون محمل إقلاع آخر) بتمرير عملية التنفيذ إليه عن طريق القفز إلى اعن وان القفز إلى العنوان 0000h:7C00h في ا<u>لنمط الحقيقي</u> للمعالج.

<span id="page-7-0"></span>(ثابت) 0000h:7C00h =  $CS:IP$  $CS:IP$ 

بعض أنظمة <u>BIOS و</u> قومباك تستخدم بالخطأ العنوان h:000h،0000h. رغم أن منادات الحنوان [النمط الحقيقي،](https://en.wikipedia.org/wiki/Real_mode) إلا أنه <u>غر معياري</u>، ويجب تجنبه، فقد لا تعمل شفرة سجل VBR التي تفترض قيم تسجيل معينة أو لم .<br>تكتب كي تنقل إلى مكان آخر

- [DL](https://en.wikipedia.org/wiki/DL_register)= [وحدة قرص اإلقالع](https://en.wikipedia.org/wiki/boot_drive_unit) )رقم جهاز اإلقالع(
- <span id="page-7-2"></span>• [األقراص املثبتة](https://en.wikipedia.org/wiki/Fixed_disk) / [األقراص القابلة لإلزالة](https://en.wikipedia.org/wiki/Removable_drive) : األول = h80 ، الثاين = h81 حتى :...:. Feh
- [األقراص املرنة](https://en.wikipedia.org/wiki/Floppy) /أقراص [superfloppies](https://en.wikipedia.org/wiki/Superfloppy) : األول = h،00 الثاين = h01 حتى :..:. Eh.7 القيم Fh7 و FFh محجوزة من أجل األقراص عن بعد/ ROM، وال يجب استخدمها عىل القرص.

مثلمعظم أنظمة BIO[S](https://en.wikipedia.org/wiki/Wyse) الأخرى، BIOS النعم أيضا التسجيل DL. لكن نظام توشيبا <u>Toshiba</u> T1000 BIOS الكلم الصحيح، بعض أنظمة BIOS القدية تستخدم قيم أكبر أو تساوي 2 ي DL من أجل ال<mark>ألق القدم الثابت</mark>ة. عادة، أقراص الذاكرة Superfloppies التي تم إعدادها كأقراص Superfloppies تحادي لكن، بعض التي الفطة <u>[BIOS](https://en.wikipedia.org/wiki/BIOS) ا</u>لنادرة تعرض بالخطأ أقراص USB sticks التي تم إعدادها ك<u>أقراص قابلة للإزالة</u> تحت التسجيل .DL = 80h استخدام من بدال ،DL = 01h

<span id="page-7-3"></span><span id="page-7-1"></span>تقليديا فقط 80h ويتم قريرها من قبل BIOS أثناء الإقلاع كقيم لأقراص فيزيائية. على كل حال، الكثير من قطاعات الإقلاع مرمجة ضمنا £المعتم مع قيم ثابتة. مواصفة BIOS و [BBS](https://en.wikipedia.org/wiki/BIOS_Boot_Specification) تسمح أيضا بإقلاع الأجهزة ألأخرى [12] و BBS تسمح أيضا بإقل المواصفة الأخيرة توصى أيضا باستخدام DL من قبل شفرات [MBR](https://en.wikipedia.org/wiki/Master_Boot_Record) و [VBR](https://en.wikipedia.org/wiki/Volume_boot_record) بدلا من استعمال القيمة الاعتيادية المضمنة[1]

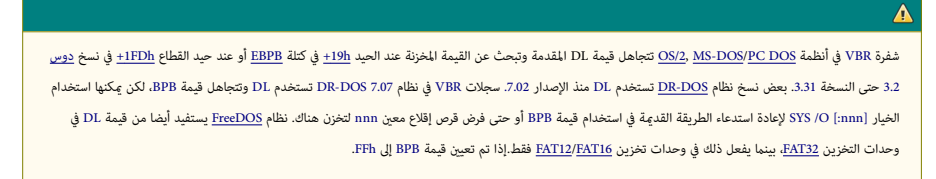

#### $0 = 5$  : بت 5 = 0

الجهاز المدعوم في <u>BIOS </u>من خلال <u>EINT ؛</u> ما عدا ذلك: لا تهم أن تكون صفر) بعض أن [BIOS](https://en.wikipedia.org/wiki/BIOS) التدعية المال [MBR](https://en.wikipedia.org/wiki/Master_Boot_Record) و <u>WBR ت</u>حفظ قيمة DH. الأنظمة التي تدعم <u>تقنية القس والتشغيل BIOS و</u> مواصفة B<u>IOS و</u> مواصفة BIOS و BIOS و مواصفة [BBS](https://en.wikipedia.org/wiki/BIOS_Boot_Specification)

<span id="page-8-3"></span><span id="page-8-2"></span> $[1][2]:$ DL اسوف توفر مؤشر إلى بيانات PnP بالإضافة إلى

- DL= [وحدة قرص اإلقالع](https://en.wikipedia.org/wiki/boot_drive_unit) )انظر أعاله(
- $P^{\text{max}}$ : تشير إلى [بنية تفحص تنصيب](https://en.wikipedia.org/wiki/installation_check_structure) " $\text{FNP}^{\text{max}}$

هذه المعلومات تسمح <u>لحمل الإقلاع في [MBR](https://en.wikipedia.org/wiki/Master_Boot_Record) </u>في حالة التمرير) التفاعل مع [BIOS](https://en.wikipedia.org/wiki/BIOS) overlay و التمام التمليق ترتيب الإقلاع...الخ،. لكن هذه المعلومات يتم تجاهلها من قبل معظم السجلات الم<u>عارية [MBR](https://en.wikipedia.org/wiki/Master_Boot_Record) و MBR و MBR و MBR و MBR</u> و MBR. و W تسجيلات ES:DI يتم مّريرها بشكل جيد إلى <u>VBR،</u> لكن أنظمة التشغيل التسترة تقنية PnP و PnP التواطل السرتداد <u>مدخلة</u> BIOS في ما بعد، لذلك معظم أنظمة التشغيل لا تعتمد على هذا. المعلومات في <u>VBR با</u>كن متح مي هذا. المعلومات في E استخدامها <u>كإشارة</u> فقا لمواصفة BIOS، ولكن إيجاد بنية تفحص تنصيب "PnP"، "بالبحث عن توقيع [سلسلة](https://en.wiktionary.org/wiki/string) أسكي "Prap" في البحث في 15 بايت. في الوسيط المقسم، عند تنفيذ VBR، وكان بايت: في الوسيط المقسم، عند تنفيذ [VBR](https://en.wikipedia.org/wiki/Volume_boot_record) ين الوسيط المقسم، [MBR](https://en.wikipedia.org/wiki/Master_Boot_Record)(أو محمل إقلاع آخر) بدلا من <u>BIOS،</u> عدة تطبيقات مّرر معلومات إضافية إلى [VBR](https://en.wikipedia.org/wiki/Volume_boot_record) إلى جانب فقط DL (وأحيانا أبضا DH و ES:DI):

• [SI](https://en.wikipedia.org/wiki/SI_register) [:DS](https://en.wikipedia.org/wiki/DS_register) = تشري إىل مدخلة -16بايت يف [جدول أقسام](https://en.wikipedia.org/wiki/MBR_partition_table) MBR( يف MBR الذي [تغري مكانه\(](https://en.wiktionary.org/wiki/relocated) والذي يرتبط بسجل VBR النشيط.

نظام التشغيل 5.1 <u>Dos ي</u>عتمد على هذا في الإقلاع إذا م يتم تعين قسم للإقلاع أن التصبح واقلع أنظمة وDOS و BCALL و BCALL و ACLLAS تستخدم هذا مع وسيلة الإقلاع LOADER، في تحديد موقع قطاع إقلاع القسمالنشيط (أو محمل إقلاع أخر مثل <u>BMBIO</u>.LDR في موضع ثابت على القرص المعالي الملك L<u>OADER.SYS. أنظمة 10.0 PTS-DOS</u> و 1.0 <u>PTS-DOS-[6](https://en.wikipedia.org/wiki/PTS-DOS).</u> و 1.[0](https://en.wikipedia.org/wiki/S/DOS) DOS كستخدم هذا مع ميزة (وظيفة) القسم النشيط المتقدم [AAP.](https://en.wikipedia.org/wiki/Advanced_Active_Partition) بالإضافة إلى دعم وسيلة اإلقالع LOADER وأقسام AAP، أنظمة 7.07 DOS-DR ميكنها استخدام هذا يف تقرير أسلوب نفاذ h13 INT الرضوري عند استخدام شفرتها املزدوجة VBR LBA/CHS.

شفرة MS-DOS وMS-DOS 2.0 (قبل النسخة 7.0) و 2.0 DC DOS (حتى 1.1) و <u>ويندوز أن ت</u>ي (حتى 2007)، توفر أيضا نفس هذه الواجهة رغم أن تلك الأنظمة لا تستخدمها. شفرة <u>MBR في أنظمة ويندوز أن تل</u> 6.0 (والنسخ الأحدث) تستخدم تسجيلات المعالج الأخرى، ولذلك لم تعد متوافقة مع هذه <u>الامتدادات ال</u>متدادات والمتدادات تعتمد فقط على <u>مدخلة</u> 16-بايت في جدول الأقسام نفسها، نجد امتدادات أخرى قد تتطلب تمثيل (حضور) كافة مدخلات جدول الأقسام 4 (أو 5) كذلك. في نظام 7.07 DR-DOS، سجل <u>MBR</u> مع LOADER مكنه أن يستخدم اختياريا ا<u>لواجهة الممتدة</u> :

- • [AX](https://en.wikipedia.org/wiki/AX_register)= [توقيع سحري](https://en.wikipedia.org/wiki/Magic_number_(programming)) )توقيع شفرة إقالع( يشري إىل وجود هذا االمتداد )EDCh0)
	- DL= [وحدة قرص االقالع](https://en.wikipedia.org/wiki/boot_drive_unit) )رقم جهاز االقالع( )انظر أعاله(
- SI:DS = تشري إىل مدخلة -16بايت يف جدول األقسام MBR املستخدمة )انظر أعاله(
- [BX:E](https://en.wikipedia.org/wiki/BX_register)S = بداية قطاع االقالع أو صورة قطاع خاصة NEWLDR يف الذاكرة )عادة h00C7)
	- $\mathbf{C} \mathbf{X}$  = محجوزة

عنداستعمال مخطط تقسيم القرص <u>GPT</u>، اللجنة الفنية 13T المسؤولة عن معتل فقات الملك ون وتس<u>م هجن MBR و مع المواصفة الرابعة لمحرك الأقراص المحسن -18DP ومواصفة قرص ظاهري) هذا الاقتراح يوصي</u> بامتداد آخر إىل الواجهة بني سجل االقالع الرئييس وسجل إقالع القسم [\] 3 \[](#page-51-4) VBR ↔ VBR MBR:

<span id="page-8-1"></span>"! GPT" مبعنى 54504721h := [EAX](https://en.wikipedia.org/wiki/EAX_register) •

ويشير إلى أن بنية تسليم سجل الاقلاع الرئيسي الهجين hybrid MBR قد تم تمريرها مع DS:SI عوضا عن سجل القسم التقليدي في <u>MBR.</u>

- DL = وحدة قرص االقالع )رقم جهاز االقالع( )انظر أعاله(
- $\text{SPhP}^*$  = تشير إلى بنية تفحص تنصيب " $\text{SPhP}^*$  (انظر أعلاه)
- SI :DS = تشري إىل بنية [تسليم](https://en.wiktionary.org/wiki/handover) سجل االقالع الرئييس الهجني [MBR hybrid،](https://en.wikipedia.org/wiki/Hybrid_MBR) التي تتألف من املدخلة [االفرتاضية](https://en.wiktionary.org/wiki/dummy) -16بايت يف جدول أقسام MBR.

(ستكون جميع البتات في حالة تعيين باستثناء <u>علم الاقلا</u>ع عند الحد المد المعاس والمعالمة المعالم المعالم المناسم المناسم المواسم المناسم المواشر القديم الكاميم الكائل الكافع المنافس المناد المؤشر القديم الكاميم الكائل المعا األقسام مطلوب من قبل هذه االمتدادات القدمية.

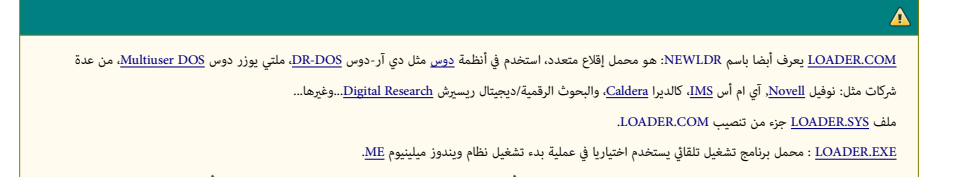

- COM.IBMBIO :اسم ملف شفرة لتهيئة النظام ومشغالت عتاد مدمجة يف عدة أنظمة [دوس،](https://en.wikipedia.org/wiki/DOS) امللف جزء من [DOS PC](https://en.wikipedia.org/wiki/PC_DOS) و 5.0 [DOS DR](https://en.wikipedia.org/wiki/DR_DOS) ونسخ أحدث )باستثناء 7.06 DOS-DR).
	- وله نفس وظيفة [SYS.IO](https://en.wikipedia.org/wiki/IO.SYS) يف [DOS-MS،](https://en.wikipedia.org/wiki/MS-DOS) أو SYS.DRBIOS يف 3.31 DOS DR حتى إصدار .3.41

#### <span id="page-8-0"></span>**توقيع قطاع اإلقالع**

يستخدمه نظام [BIOS](https://en.wikipedia.org/wiki/BIOS) والشفرات الأخرى للتحقق من صحة <u>قطاع الاقلاع</u>.

في ا<u>لأجهزة التوافقة مع أنظمة BM</u> PC حضور <u>محمل الاقال</u>ع في قطاع إقلاع القالع المست العشرية 16-بت AA55h وتدعى توقيع قطاع الإقلاع الذي المع الحيد الحيد AAb عند الحيد HFh و AL عند الحيد العيد الكلم الذي المع الأيض الذي الذي .<br>بايت أو أكثر [\[](#page-46-6)1]ـ هذا التوقيع أيضا يحدد نهاية القطاع فقطاعات 132 بايت متجرم تعاليات المعامل التواقع عند نهائه حجم القطاع الفعلى، لكن المعلومات الواردة هنا تطبق فقط على تعلق المعلى، لكن المعلومات الواردة هنا تطبق فقط على عند الحيد التوقي يشريل وجود على الأقل <u>محمل إقلاع</u> واحد <u>افتراض</u> مكن تنفيذه بأمان، حتى وإن كان في الواقع غير قادر على تحميل نظام <u>التشغيل</u>. هذه الشفرة إذا م يعرّ عليها نظام <u>BIOS أو [MBR](https://en.wikipedia.org/wiki/Master_Boot_Record) أ</u>و MBR يعرض رسالة خطأ ويتوقف تحميل <u>نظامالتشغيل</u>- التوقيع لايشير إلى وجود <u>نظام ملفان أو فظام تشغيل</u> (معين، رغم أن بعض سوم سناس المعامل في التحري عن الوسيط <u>الميئ</u> بنظام EAT (لكن النسخ الحديثة لا تفعل ذلك). شفرة إقلاع <u>المنصاف أو المالجات</u> أو <u>المعالجات</u> الأخرى لا تستخدم هذا التوقيع، لأن استخدامه ميكن أن يسبب <u>انميار</u> في النظام النظام القلع [التنفيذ](https://en.wikipedia.org/wiki/Execution_(computing)) التنفيذالتنفيذ التنفيذ والتنفيذ من النفس في التنفيذ من استخدمة أيضا من قبل التنفيذ التنفيذ من التنفيذ التنفيذ التنفيذ التنفي <u>دوس</u> القدمة حتى وإن كانت لا تتضمن نظام تشغيل أو قصد منها أن تقبل الإقلاع على المنحا الأنس عن القال على الأقل محمل إقلاع احد (افتراض) متوافق مع أنظمة X86 (للمقارنة راجع أمثلة EAT) متوافق مع أنظمة X86 (للمقارنة راجع أمثلة في و<u>سائط Atari ST و MSX-DOS</u>). رغم ذلك، بعض [وسائط](https://en.wikipedia.org/wiki/Computer_data_storage) المنصات الأخرى تتضمن بالخطأ التوقيع بدون حتى وجود محمل افتراض متوافق مع أنظمة <u>86</u>x ، مما يجعل عملية التحقق غير موثوقة 100%.

باستثناء أجهزة الحاسوب الشخيصي الأصلية <u>IBM PC وب</u>عض الأجهزة الأطنة B<u>IOS تت</u>فحص هذا التوقيع، منذ (على الأقل [BIOS](https://en.wikipedia.org/wiki/BIOS) تشامل القلم القلم القلع في القلم القلع في سجل MBR تتفحص هذا التوقيع قبل مَرير التحكم إلى التصليل التحكم وال قطاع القلاع. بعض أنظمة BIOS (مثل BIOS( متفحص فقط <u>الأقراص المثبتة / الأقراص القابلة للإزالة</u>، بينما ا<u>لأقراص المزمة واقرا</u>ص الملك في أن تبدأ بايت أكبر أو يساوي 60h وأن لا تتضمن <u>كلمات</u> (2-ايت) التسعة الأولى نفس القيمة، قبل القبول بصحت قطالوقلع، حتى يتم تجنب فحص AAh، على الأقلاء القلعاء القلال القلب القدمين و 26M/CP [\)](https://en.wikipedia.org/wiki/CP/M-86) أحيانا لا مّلك هذا التوقيع رغم أنها تستطيع الاقلاع، مكن تعطيل عملية التفحص والقالع، مكن تعطيل عملية التفحص يف انه البيئات. هذا يعكس أيضا حقيقة إمكانية <u>تهيئة</u> الأقراص المرنة كي تستخدم قطاعات بأحجام أصغر من 512 بايت.

إذا شفرة نظام BI<u>OS أو [MBR](https://en.wikipedia.org/wiki/Master_Boot_Record) م</u> تكتشف قطاع إقلاع صالح وبالتال م تسعيد التنفيذ التنفيذ قطاع الإقلاع، سوف تحاول التال التالي فرتيب الأجهزة المجودة. إذا فشلت جميعها تعرض رسالة خطأ وتستدعي h181 هزال المنت جميعها تعرض رسالة خطأ سوف إما يبدأ في تشغيل البرمجية المقيمة اختياريا ف ذاكرة كارة الكرد المعالم المعام المعام المعام المعالم المعالم المعالم بعمل النظام بوقف عملية الثقلاء حق والمن النظام وقف عملية الأقلاء من المستخدم، أو يجعل النظام يوقف عمل تشغيل الحاسوب الخارجي مرة أخرى.

# **نظرة عىل أنظمة امللفات**

في الأنظمة التالية سيكون التركيز فقط على <u>قطاع الاقلاع</u>. (سيكون شرح أنظمة الملفات بدون الخوض في التفاصيل).

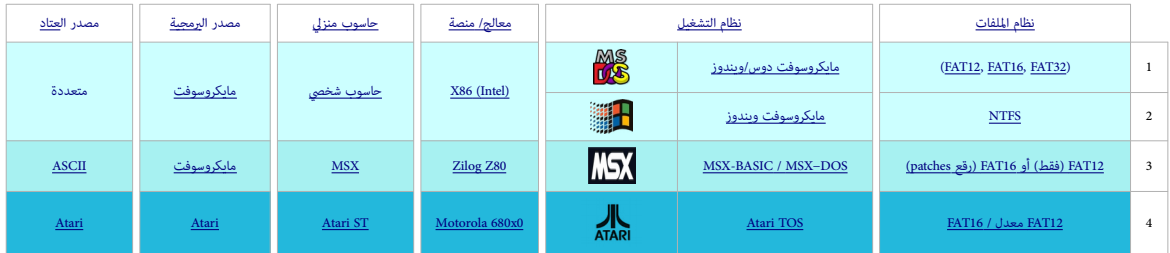

#### **نظام ملفات FAT**

جدول توزيع الملفات أو جدول تخصيص الملفات <u>[FAT،](https://en.wikipedia.org/wiki/File_Allocation_Table) نظام ملفات</u> غير معقد، صمام المتخدام على الألقراص الصلاق الصلاق المعلم الملائم الفلال المدخلات في جدول يشبه تعود إلى طريقة تنظيم وتخزين نظام الملفات للمدخلات في جدول يشبه فهرس يقعفي بداية <u>وحدة التخزين.</u> يستخدمه <u>نظام التشغيل</u> عند البحث موما ومعنون ومعامل القامات القرص مكتوب القرص القراء والقراء القراء القراء ال<u>جلد</u> الجند يجب تخزينها في موقع ثابت حتى يستطيع النظام تحديد التشخيل النظام تحديد ا موقع الملفات المطوبة عند بدء التشغيل، وفي وحدة تخزين E<u>AT32</u> الدليل الجادر موجود في مناسح والتحرين الماسم المواسط المعام المواسع الماسم الماسم الماسم الماسم الماسم الماسم الماسم الماسم الماسم الماسم الماسم الماسم الماسم ا على حجم <u>وحدة التخزين</u>۔

#### **نظام ملفات 12FAT**

### (يستخدم في معظم <u>الأقراص المرنة ،</u> 3.5 في أنظمة x<u>86</u>)

نظام ملفات <u>FAT12</u> مصمم أصلا لأقراص المرنة، ولا يستطيع التعامل مجمع معالم التام التستخدم 12 يست التعاقيد (وحدات التخزين الأصغر من 16 [ميغابايت](https://en.wikipedia.org/wiki/Megabyte) يجب أن تأخذ تهيئة HAT12).

# **نظام ملفات 16FAT**

(يستخدمفي أنظمة مثل <u>مايكروسوفت دوس</u>، ويندوز [95/](https://en.wikipedia.org/wiki/Windows_95)[98](https://en.wikipedia.org/wiki/Windows_98) - الأقراص الضام المراقص الثابتة القدمية، ولا يستطيع التعامل مع حجم <u>عناقد</u> أكر من 64 <u>كيلوبات.</u> ونظرا لأن في الأقراص الثابتة الكبرى حجم العنقود سيكون أكبر، هذا سوف ينتج عنه <u>مساحة كبرة مهملة</u> على القرص (تدعى: <u>slack space)</u>. القطاع الأول (<u>قطاع الاقلاع)</u> يحتوي على معلومات تستخدم في حساب أحجام ومواقع المناطق الأخرى. <u>قطاع الاقلاع</u> يتضمن أيضا <u>شفرة لإقلاع نظمت أنفاري قطا</u> <u>[التخزين.](https://en.wikipedia.org/wiki/Volume_(computing)) منطقة البيانات</u> موزعة على <u>كتل</u> منطقية تدعى <u>عناقي</u>د (أو وحدات تخصيص المعامية مساحبة ف من من المنطقة بعناء الملك FAT. المدخلة الخصصة للعنقود تتضمن إما قيمة العنقود التاي الذي يتضمن بيانات من ا<u>ملف،</u> من الملك الذ أو تتضمن ما يسمى قيمة نهاية الملف E<u>OF و</u>التي تعني لا وجود لعناقية تتضمن اللف الملف المللف المللف الجنادر والتواريخ، وأعلام <u>الخاصية</u>، ومعلومات <u>عنقود البداية</u> التي تخص كائنات نظام الملفات.

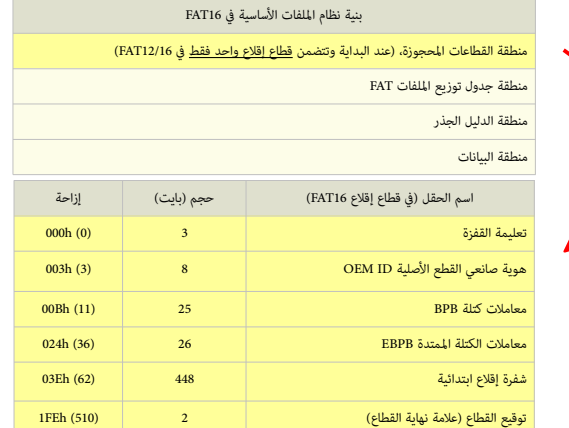

#### من محاسن <u>FAT16</u> :

- •ن<u>ظام الملفات<[/](https://en.wikipedia.org/wiki/Windows_98)u> FAT16 يستخدم في أنظمة ويندوز [95/](https://en.wikipedia.org/wiki/Windows_95)<u>95/[98](https://en.wikipedia.org/wiki/Windows_98) وي</u> بعض أنظمة ي<u>ونكس</u>.
- هناك العديد من الربمجيات املستخدمة يف معالجة املشاكل واستعادة البيانات عىل وحدات تخزين 16FAT.
- إذا واجهتك مشكلة يف بدء التشغيل، ميكنك تشغيل الحاسوب باستخدام [قرص مرن](https://en.wikipedia.org/wiki/Floppy_disk) لنظام [مايكروسوفت دوس.](https://en.wikipedia.org/wiki/MS-DOS)
- نظام الملفات FAT16 فعال ومناسب للاستخدام على وحدات التخزين الأصغر من 256 ميغابايت (من حيث التخزين والسرعة).

# من مساوئ [16FAT](https://en.wikipedia.org/wiki/FAT16) :

- • [املجلد الجذر](https://en.wikipedia.org/wiki/Root_directory) ميكن أن يتعامل فقط مع 512[مدخلة](https://en.wiktionary.org/wiki/entry) كحد أقىص. استخدام أسامء امللفات الطويلة [\)LFN](https://en.wikipedia.org/wiki/Long_filename) [\)](https://en.wikipedia.org/wiki/Long_filename)ميكن أن يخفض بشكل ملحوظ عدد املدخالت املتوفرة.
- نظام ملفات 14TH مقيد بـ 65.536 عنقود، لكن بسبب بع[ض](https://en.wikipedia.org/wiki/Windows_98) ال[عناقي](https://en.wikipedia.org/wiki/Windows_98)د المواسع للعناقيد هو 65.524 منقود. [وحدة التخزين](https://en.wikipedia.org/wiki/Volume_(computing)) 16HT الكبرة في [ويندوز 2000](https://en.wikipedia.org/wiki/Windows_2000) مقيدة بـ 4 <u>جيجابات</u> وتستخدم حجم عنقود 64 كيلوبايت وتستخدم حجم عنقود 64 [كيلوبايت.](https://en.wikipedia.org/wiki/Kilobyte) وحتى تبقى متوافقة مع أنظمة <u>مايكروسوفت دوس</u>، و ويندوز <u>[98/](https://en.wikipedia.org/wiki/Windows_98)[95](https://en.wikipedia.org/wiki/Windows_95)</u> لا مكن ل<u>وحدة التخزين</u> أن تكون أكبر من 2 جيجابايت.
- نظام ملفات FAT16 ليس فعال على وحدات التخزين بحجم كبير، لأن حجم العنقود كأن نياس التخزين الملف جمال الملام الملاف التخلص وليس حجم الملف، مثلا في حالة دملف 10 كيلوبايت مخزن على وحدة تخزين 1.2 جيجابايت، تستخدم عنقود 32-كيلوبايت، ستكون المساحة الضائعة من القرص 22 كيلوبايت.
	- لا توجد نسخة احتياطية من <u>قطاع الاقلاع</u>.
	- ال يوجد نظام للتأمني نظام امللفات مدمج أو ألية للضغط البيانات يف 16FAT.
	- وحدات التخزين 16FAT األكرب من 2 جيجابايت ال ميكن النفاذ إليها من أجهزة حاسوب تستخدم [مايكروسوفت دوس،](https://en.wikipedia.org/wiki/MS-DOS) وويندوز [:،](https://en.wikipedia.org/wiki/Windows_98)[95/](https://en.wikipedia.org/wiki/Windows_95)[98](https://en.wikipedia.org/wiki/Windows_98) وعدة أنظمة أخرى.

#### **نظام ملفات 32FAT**

<u>نظام ملفات</u> من زمندوز <u>5[/98](https://en.wikipedia.org/wiki/Windows_98)8،</u> يستطيع التعامل مع حجم <u>عناقد</u> أكر من 4 كي أو من بت [العليا](https://en.wikipedia.org/wiki/Most_significant_bit) من عنقود 32 بت محجوزة ولا تستخدم أبدا. (لذلك تستطيع تسميته 1472هـ إلى اسمه ؛: 48TAT هذا النظام للملفات يستطيع معالجة كحد أقصى 256 <u>ميغابات</u> للعنقود في كل قسم. الذي مكن الأقراص الثابتة الكبرى من الإبقاء على أحجام العنقود الصغرى وتقليص <u>المساحة المهملة</u> بين <u>الملفات</u>:

من محاسن [32FAT](https://en.wikipedia.org/wiki/FAT32) :

- ا<u>لمجلد الجذر</u> على قرص 33FAT عبارة عن سلسلة <u>عناقيد</u> اعتيادية مكن أن تتواجد في أي مكان على <u>وحدة التخزين</u>. لهذا السبب، 33FAT غير مقيد بعدد المدخلات في المجلد الجذر.
- يستخدم عناقيد أصغر حجم (4 كيلوبايت لأجل وحدات تخزين تصل إلى 8 جيجابايت)، لذلك، هذا النظام أكثر أكرام القرص مقارنة بنظام ملفات 25HA ووفقا لحجم ملفاتك، عند استخدام 3HT1G وكلت استخدام 3HT1G وسقط لحجم ملفاتك، عند استخ لالستفادة من مساحات إضافية عىل القرص عىل وحدات التخزين الكربى مقارنة بنظام 16FAT.
	- يستطيع آليا استخدام <u>النسخة الاحتياطية</u> من FAT، بدلا من الاعتيادية (مع FAT16، فقط أداوت إصلاح القرص مثل <u>Chkdsk </u>تستطيع توظيف النسخة الاحتياطية).
	- يتم آليا عمل نسخة احتياطية من قطاع الاقلاع في الموقع المحدد في <u>وحدة التخزين،</u> لذلك، وحدات تخزين 16FAT. أقل عرضة للفشل مقارنة بوحدات تخزين 16FTAT.

#### من مساوئ <u>FAT32</u> :

- أكرب وحدة تخزين [32FAT](https://en.wikipedia.org/wiki/FAT32) يستطيع نظام ويندوز تهيئتها هي بحجم 32 جيجابايت.
- لامكن النفاذ مباشرة إلى وحدات تخزين 32FAT من أنظمة التشغيل الأخرى باستثناء ويندوز 98/ 95 <u>OSR2</u> (لكن مكن النفاذ من <u>لينكس</u> فى حالة تعدد الأنظمة ومن ويندوز).
	- إذا واجهتك مشكلة يف بدء التشغيل، ال ميكنك تشغيل الحاسوب باستخدام قرص مرن نظام [مايكروسوفت دوس](https://en.wikipedia.org/wiki/MS-DOS) و ويندوز [،95](https://en.wikipedia.org/wiki/Windows_95) )باستثناء أصدارة [2OSR](https://en.wikipedia.org/wiki/OEM_Service_Release_2) أو الالحقة(.
		- ال يوجد نظام للتأمني نظام امللفات مدمج أو ألية للضغط البيانات يف 32FAT.

# **االختالف بني اإلصدارات**

نظام ملفات <u>FAT</u> ملك عدة إصدارات مختلفة 33FAT، 16.FAT، (بالإضافة إلى النسخ الأخرى المعدلة) وكل إصدارة مصممة لاستخدام في حجم مختلف من <u>وسائط</u> التخزين (ا<u>لأقراص)</u>.

- األرقام يف أسامء [12FAT](https://en.wikipedia.org/wiki/FAT12) و [16FAT](https://en.wikipedia.org/wiki/FAT16) و [32FAT](https://en.wikipedia.org/wiki/FAT32) تشري إىل عدد [البتات](https://en.wikipedia.org/wiki/Bit) املطلوبة يف [مدخلة](https://en.wiktionary.org/wiki/entry) جدول توزيع امللفات [FAT.](https://en.wikipedia.org/wiki/File_Allocation_Table)
	- نظام ملفات FAT12 يستخدم مدخلة 12-بت (2 $^{\rm 12}$  عنقود).
	- نظام ملفات FAT16 يستخدم مدخلة 16-بت (2<sup>16</sup> عنقود).
- نظام ملفات FAT32 يستخدم مدخلة 32-بت، لكن نظام ويندوز يحتفظ بأول 4 بت من مدخلة FAT، هذا يعني أن 73TAT مٍلك 2°2 عنقود كحد أقصى.

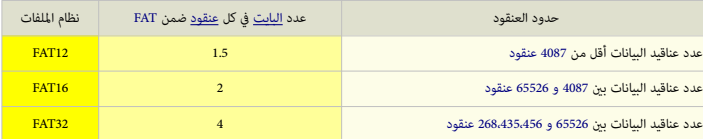

في وحدة تخزين <u>43C</u>AT، نسخة FATT، نسخة FAT1و ميكن مي نظرتها في وحدة تخزين 16<u>FAT16 ا</u>لقيدة بحجم أقص 128 كيلوبايت كقيمة للقطاعات (2 بايت \* 65526 عنقود = 131052 بايت = 128 كيلوبايت)، وو<u>حدة التخزين 1</u>2113 المقيدة بحجم أقمى 6 كيلوبايت كقيمة للقطاعات (1.5 بايت \* 4087 عنقود = 613.5 بايت الشا السبب، يتم تخزين تعداد العنقود الحر "الأخير العروف" على وحدة تخزين 1.522 حتى لا يضطر إلى حسابه كلما صدرت روتينات نداء نسبب يتم تخزين وتي A<u>PI ا</u>لتي تستفس عن حجم الملحة الحرة على <u>وحدة التخزين</u>. رقم <u>قطاع معلومات نظام الملق</u>مات لفو هودة في حقل B<u>PB وال</u>تي تأخذ دامًا القيمة ال في أنظمة تشغيل مايكروسوفت. (راجع أدناه: جدول <u>قطاع معلومات نظام الملفات 3</u>2FAT).

# **بنية وحدة تخزين FAT**

نظام ملفات FAT مركب من أربعة أجزاء مختلفة في <u>القسم</u> (وحدة تخزين).

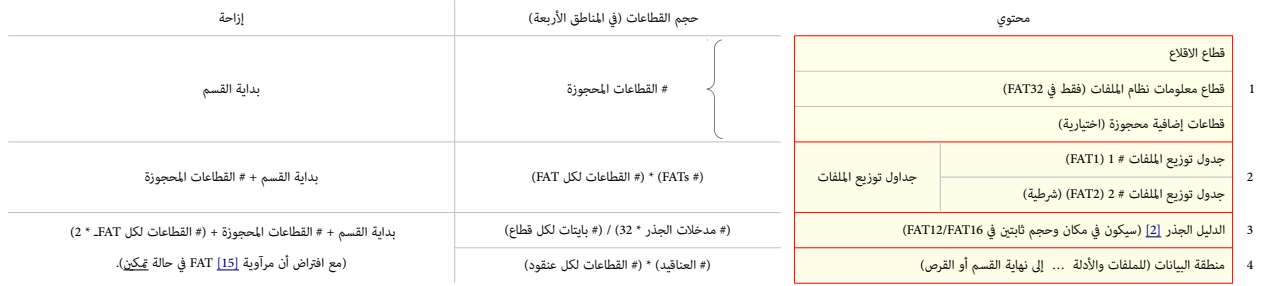

#### <span id="page-10-2"></span><span id="page-10-0"></span>**القطاعات املحجوزة**

(تقع في بداية <u>وحدة التخزين وت</u>تضمن سجل الإقلاع، أيضا قطاع الإقلاع أو كتلفاك، أول قطاع في هذه المنطقة من القطنة وأو VBC ويتضمن عادة منطقة B<u>PB،</u> مع الجزء الأول أو كامل شفرة <u>محمل إقلاع [نظام](https://en.wikipedia.org/wiki/Operating_system)</u> <u>التشغيل.</u> في بعض الأنظمة مثل دوس <u>و 20%،</u> المعلومات الهامة في [قطاع](https://en.wikipedia.org/wiki/Boot_sector) الإقلاع مكن أيضا العرص الفعاملات القرص DSC والمعلام العمال المعام العامات المحوزة يشير إليه حقل دادك والإمالي للقطاعات المحوزة يشير إليه حقل داخل قطاع ال <u>الاقلا</u>ع. في أنظمة ملفات 32FAT عادة قيمة الحقل تكون 32، تشمل قال التياسية الثالثة (أنظر للجداول). شفرة قطاع ال<u>إمام وأنظمة مايكروسوفت</u> تخطت القطاعات المنطقية 0 و 1 منذ إصدار 32FAT، مع اعتماد القطاع المنطقي 0 و المنذ إصدا <u>الروتنات الثانوية</u> في القطاع المنطق الشار المستخل التعالي القطاع المن العاصل العلم العلم العلم في قال في المعامل في المنافع في المنافع في المنافع في المنافع في المنافع في المنافع في المنافع في المنافع المن المنافع المن ا شفرة؛ وسيكون حشو بالت من فقط، باستثناء التوقيع 55h AAh، وسوف يستخدم القطاع الى القطاع الثالث التالف في <u>منطقة القطاعات المحوزة</u> من أجل محمل إقلاع ممتد (موسع).

<span id="page-10-1"></span>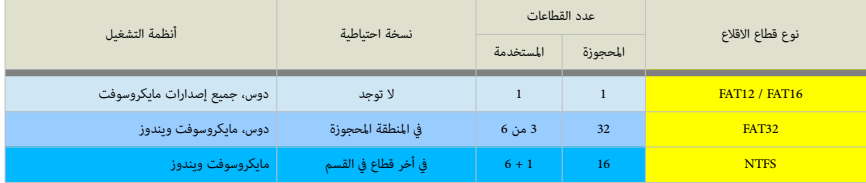

#### **منطقة جدول توزيع امللفات FAT**

عادة هذه المنطقة تتضمن سختين من <u>جدول توزيع الملفات (</u>قد تتفاوت) لغرض الغرضاء الخراء الخلاء من النسخ القرص. هذه عبارة عن مخططات <u>لمنطقة البيانات</u>، تش<u>ريل العناقي</u>د المستخدمة من قبل ا<u>للفات</u> وا<u>لأدل</u>ة. وتعقب مباشرة ا<u>لقطاعات المحموزة، في أنظمة مناشخ التنسخ الزمام</u> النظم النسخ النسخة القصائية الفصائف المناسخة الأول نسخة من FAT1 الأو القطاعات المواسخة من FAT1. في 16AT13. في 32FAT، في كن 32FAT، وكانتغير السلوك واختيار جدول توزيع ملفات واحد من تلك المتوفرة لاستخدامه لأغراض <u>التشخيص</u>. علما أن أول اثنان من العناقيد في مخطط (<u>العنقود 0 والعنقود 1</u>) تتضمن قيم خاصة.

#### **منطقة الدليل الجذر**

هذه عبارة عن <u>جدول دليل</u> يخزن معلومات عن <u>الملفات</u> وال<mark>أدلة التي التي الدليل الجذر. المنطقة تستخدم فقط في [12FAT](https://en.wikipedia.org/wiki/FAT12) و 12FAT و 12FAT و 12FAT و 12FAT وحدة التخزين. لكن <u>32FAT ي</u>خزن الدليل وحدة التخزين. لكن <u>32FAT ي</u>خزن الدليل</mark> <u>الجذر في منطقة البيانات</u>، إلى جانب الملفات والأدلة الأخرى، هذا يسمح ل<u>لمجلد الجذر</u> بالتوسع تقريبا بلا قيد. لهذا السبب <u>منطقة البيانات</u> تبدأ هنا في <u>32FAT.</u>

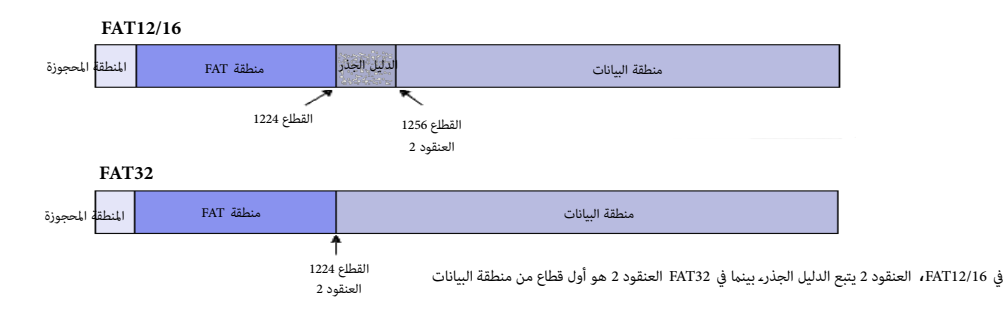

#### **منطقة البيانات**

منطقة بيانات القسم تأتي بعد <u>سجل إقلاع القسم</u> وتحتل معظم <u>القسم</u>، حيث تخزن <u>الأدلة والملفات</u> الفعلية. هذه المنطقة من القرص مقسمة إلى <u>عناقيد</u> ويديرها نظام الملفات.

المعتوى النوعي منا يتفاوت لأنه ينزلز على نظام الملفات المستول الغاسم والمستغرق الغاس والملغات والمعالم المعالم وعكن موساس والمناس والمستعمل الأن البنى ديناميكية، أى تتغير مع تغير الملفات والبيانات على القرص المست والمستعل .<br>حجم الملفات والأدلة الثانوية مكن أن يزيد (طالما كانت هناك عناقيد حرة) يلفط من الملاح الملفات موزعة على وحلت من عناقيد، إذا كان هناك ملف بحجم 1 كيلوبايت فى عنقود بحجم 32 كيلوبايت في عنقود بحجم 32 كيلوبايت في عنقود بحجم 3 .<br>31 كيلوبايت لا تستخدم، أي أنها مساحة ضائعةـ نظام ملفات FAT32 بالأخص يبدأ جدول الدليل الجذر في العنقود رقم 2 : العنقود الأول من <u>منطقة البيانات</u>.

تقليديا، الأجزاء الغير مستخدمة من <u>منطقة البيانات</u> يتم حشوها بالقيمة فاوتا لجمونة الكونيات الجامرة التوافقة مع أنظمة IBM، وكذلك على <u>حاسوب الجيب أتاري بورتفوليو Atari Portfolio. في نظام M</u>/CP/M، وفنظام <u>D</u>PY الأقراص المرنة 8-بوصات بالأخص تأتى مهيئة مسبقا بالقيمة 5xE5 ؛ ووفقا لشركة Rigital Research و الأقراص المرنة المهيئة في Atari ST.0 بينما شركة أمستراد [Amstrad](https://en.wikipedia.org/wiki/Amstrad) كانت تستخدم القيمة 4xE4. بعض الأدوات الحديثة مسح <u>الأقراص الثابتة</u> بالقيمة 00x0، في حين أن x40 المتي المعامة الذاكرة المدمجة بدون برمجة (non-programmed flash block) وتستخدم على أقراص flash لتقليل من <u>اهتراء القرص [wear](https://en.wikipedia.org/wiki/Flash_memory)</u>(دورات المسح <u>P/F)</u>

القيمة األخرية تستخدم أيضا عىل أقراص ROM، علام أن بعض أدوات التهيئة املتقدمة تسمح بضبط بايت حشو التهيئة.

# **أسطوانة تشخيص )مع خاصية القراءة والكتابة(**

فيالأنظمة القدية التي لا تدعم L<u>BA (</u>أي عنونة الكتل المنطقية للنفاذ إلى القرص القرص القطاع القرص القرص الثابت الستخدامها كأسطوانة اختبار تشخيص. بسبب وجود هذا الأسطوانة، [FDISK](https://en.wikipedia.org/wiki/Fdisk) قد الشطوانة اختبار تشخيص. بسبب وجود هذا الأسط يعرض عدد أسطوانات أقل من العدد الفعل (أي اختلف بن السعة الإجبالية المناصلية العلم الفعل القرص المن الملاء القلام القصائل لن يستخدم هذه الأسطوانة لأنها تقع خارج المنطقة القسمة من الأسطوانة لأنها تقع خارج المنطقة القسمة من في الأنظمة التي تستخدم المنطقة المحمية للمضيف [HPA،](https://en.wikipedia.org/wiki/Host_protected_area) مكن للنظام الاحتاض في استخدم الله المتحادم النظام أو تستخدمه برمجية استعادة النظام، وأدوات التشخيص الأخرى. منطقة التشخيص تسمح للرمجية (مثل قرص التشجراس الملي الملاء باستارات الفراءة والكتابة على القرص بدون إتلاف يلنات المستخدم. العديد من هذه البرمجيات أيضا يستبدل الأسطوانة المتضررة بأسطوانة إضافها واجمع والمناسطونة والمفسط المس

شكل مبسط يظهر العالقة الفيزيائية التي تربط بني سجل إقالع القسم وبنى البيانات األخرى عىل القرص.

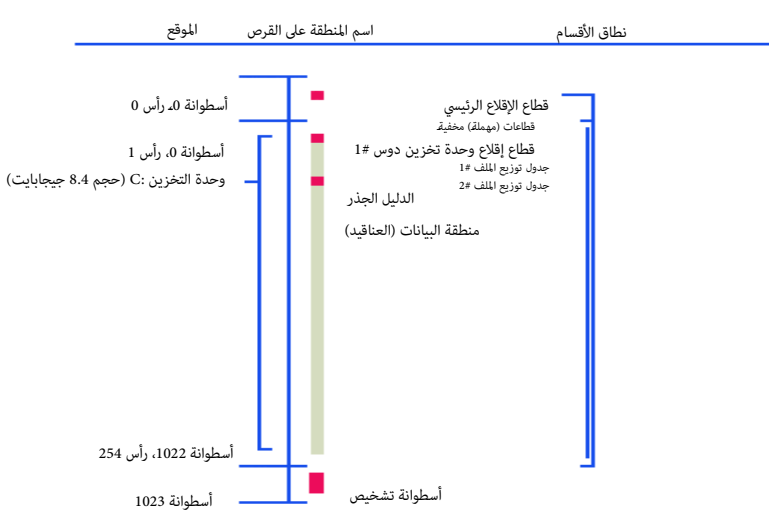

بنية إدارة ملفات FAT16 على قرص قياسي 8.4 جيجابايت. يعرض مواقع MBR و VBR على قرص قسم واحد FAT القرص يدعم ترجمة قياسات القرص CHS باستخدام LBA

# **بنية قطاعات اإلقالع**

- ول الأنظمة التالية ATI2S و <u>ATTS و 3 FAT و 35TM</u>، جميع الأساء التي تبدأ بالمحارف اللاتينية \_BPB جزء من معاملات <u>BPB.</u> والأساء التي تبدأ بــ BB. وان قطاع الاقلاع الكتلتان BPB سوف تكون دامًا في ا لقطاع 0 يف [وحدة تخزين](https://en.wikipedia.org/wiki/Volume_(computing)) FAT و NTFS.
- كتلة BPB تعرف بأسماء عدة : كتلة معاملات نظام الإدخال الأسلام البيوس)، وكتلة معاملات الوسيط (كما هو الحال <u>في القرص المن</u>)، ورما قد تسمى أيضا <u>الوحدة التجميعية لمعاملات البيوس</u>! (رغم أنها ليس لها علاقة إطلاقا بنظام <u>BIOS</u> ولا يستخدمها <u>[11</u>])، والذي يستخدمها هو <u>نظام الملفات</u> (واختياريا خارج <u>دوس</u>).
	- قيم <u>الست عشري</u> (البيانات العددية التي تتطلب أكثر من بايت واحد) في الذكرة والذاكرة <u>بايت الأدنى أولا</u> وب<u>ايت الأعلى أخرا</u> لتسريع عمليات المعالج <u>[24</u>]-

معنى: الأرقام المثلة في أكثر من بايت واحد تخزن/تظهر بترتيب <u>نهوي صغر أو بترتيب ڠانيات</u> معكوس، لكن في بعض الأمثلة تظهر <u>نهوي كبر.</u> (هذا بسبب اختلف المصادر) <u>[1]</u>.

في بنية قطاع الاقلاع، أول 11 بايت ستكون بنية مشتركة في معظم إصدارات F<u>AT، المتوافقة مع أجهزة IBM</u> وأنظمة [86x،](https://en.wikipedia.org/wiki/X86) منذ [دوس](https://en.wikipedia.org/wiki/DOS) 2.0.

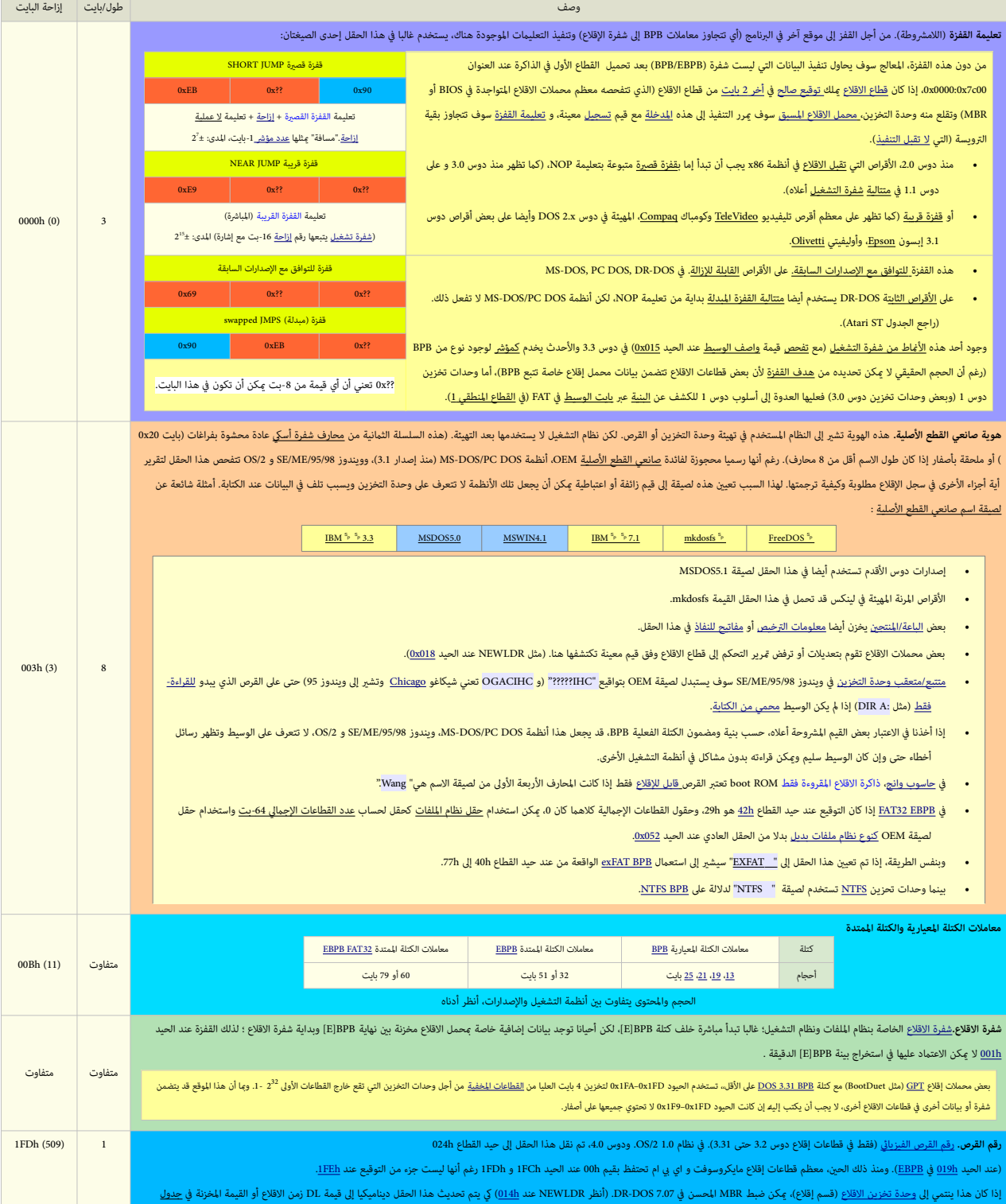

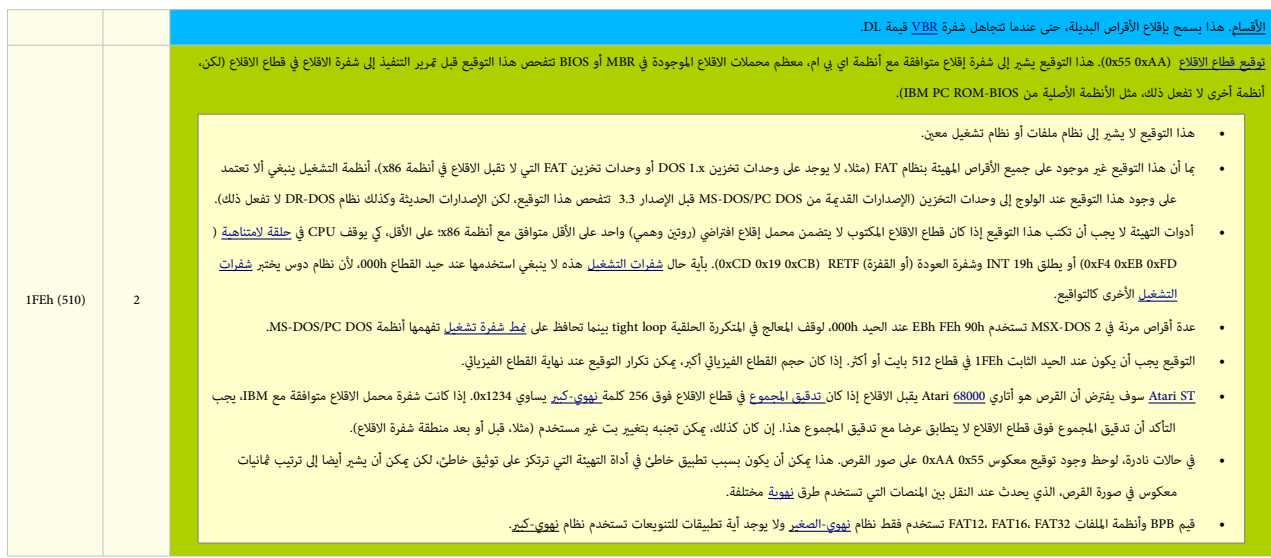

# **قطاع إقالع 12/16FAT( قطاع 0(**

ق<u>طاع إقلاع [وحدات تخزين](https://en.wikipedia.org/wiki/Volume_(computing)) FAT12 و FAT16</u> هو أول قطاع في ا<u>لمنطقة المحجوزة</u>، بطول قطاع واحد، (512 بايت) ويتضمن التالي:

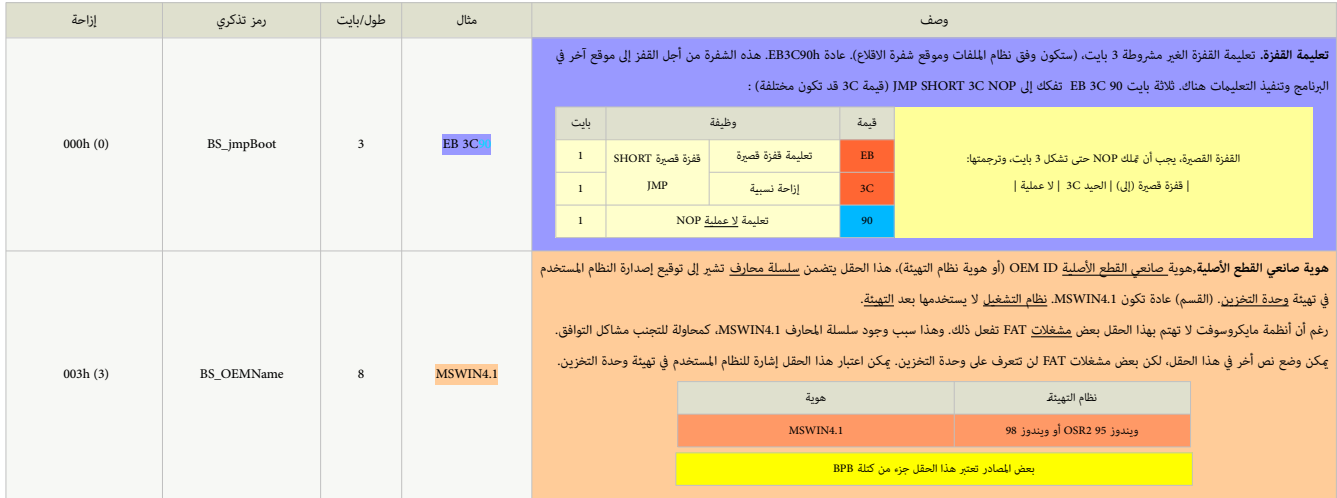

بداية معامالت الكتلة BPB 12/16FAT . أصل املعامالت الثامنية التالية من كتلة: )12FAT )BPB 2.0 DOS

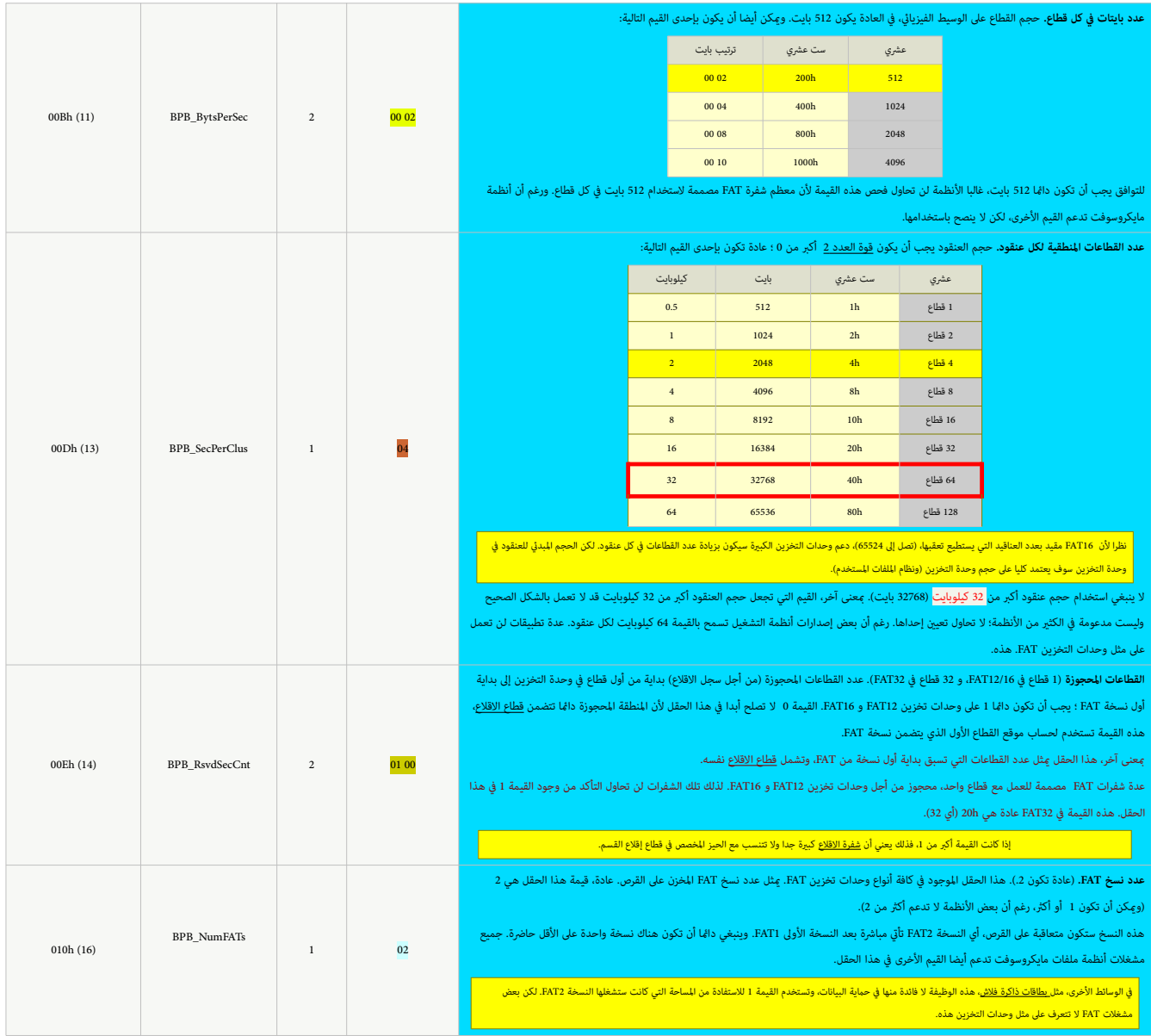

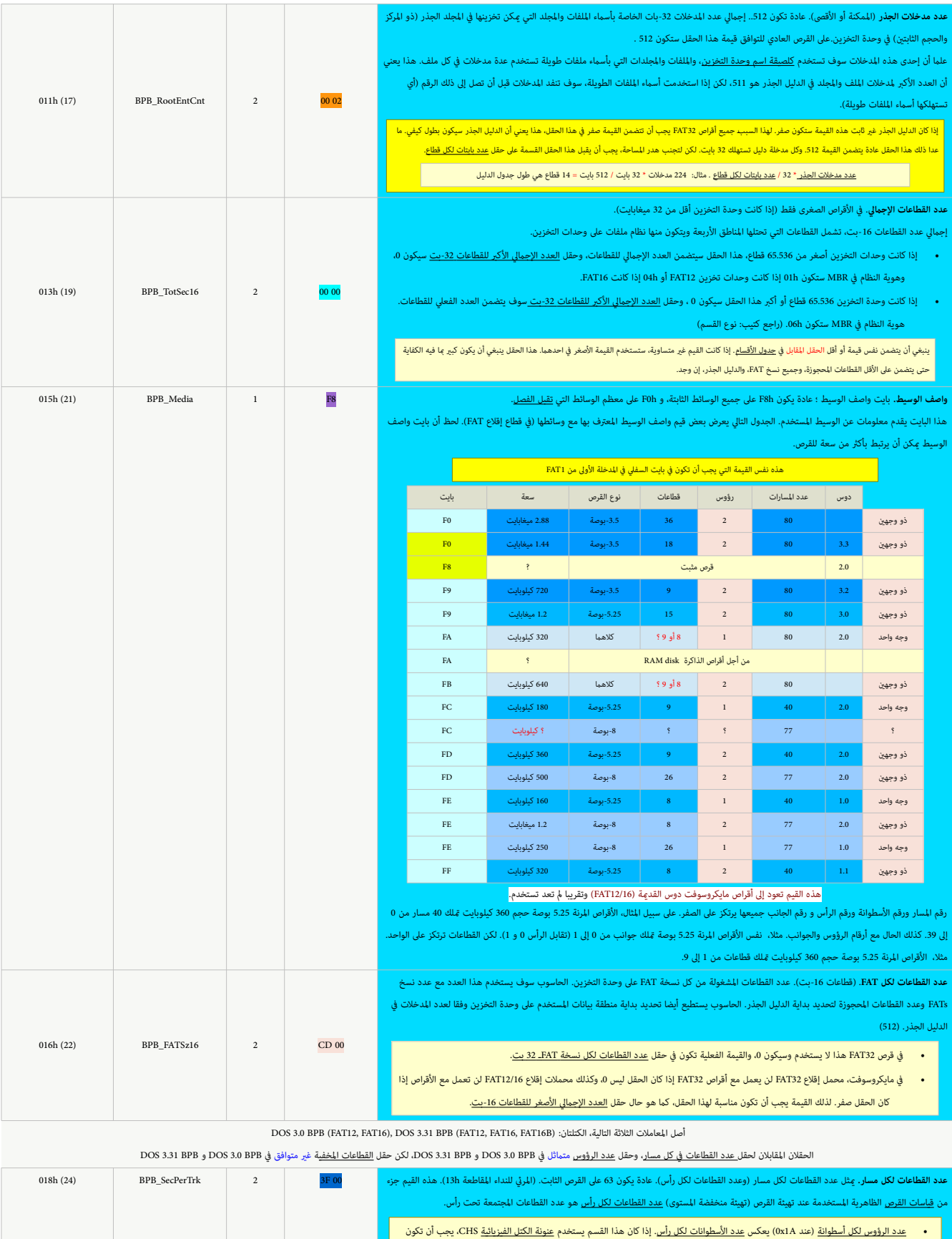

هذه القيم نفس القيم العائدة من نظام BIOS. إذا كانت مختلفة، فذلك يعني أن إعدادات القرص خاطئة والقسم ال يصلح لالستعامل. • يف مايكروسوفت، محمل االقالع يغري جدول معامالت القرص املرن DPT يف نظام BIOS عن طريو (ق تعيني حقل عدد القطاعات لكل مسار لهذه البنية إىل

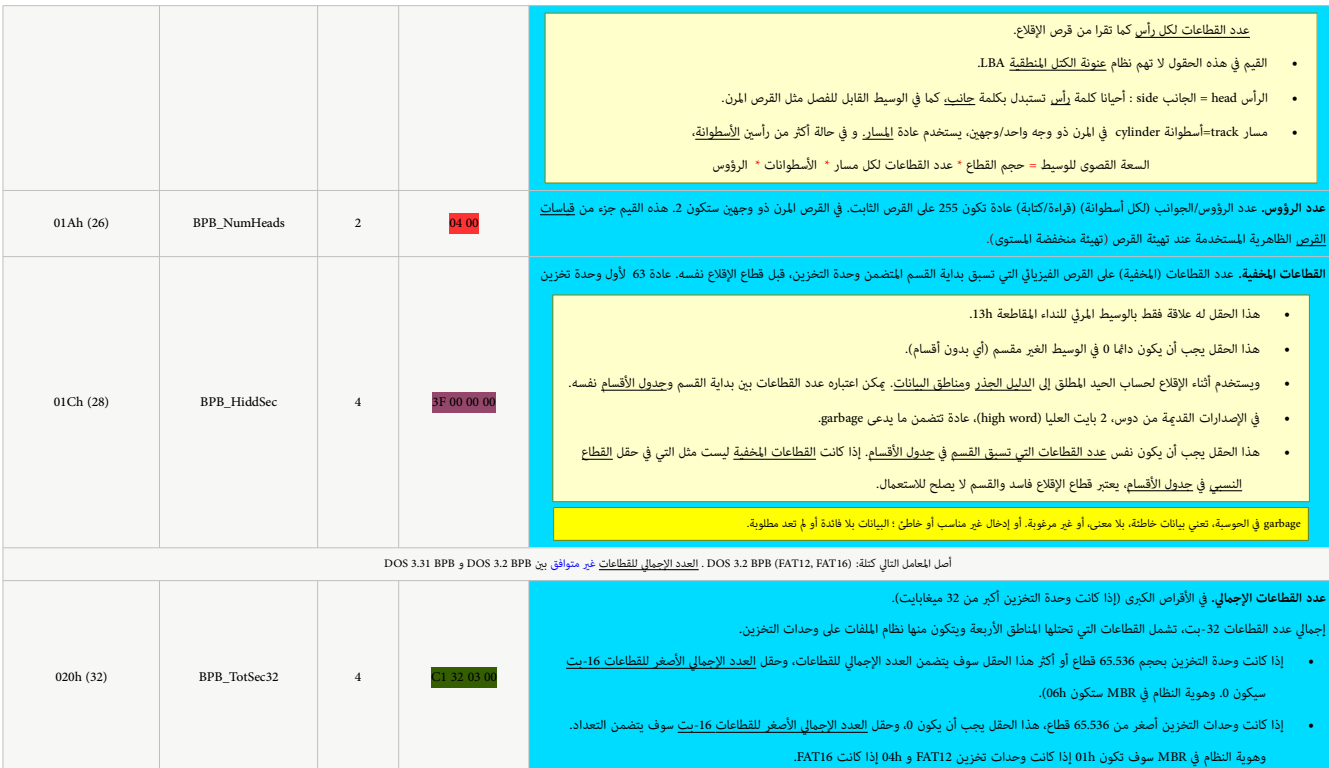

بعد معاملات الكتلة المعارية EAT12/16 BPB والكتلة <u>المتدة</u> EAT12/16 EBPB (استخدمت لأول مرة في الأقراص المهيئة في أنظمة DoS 4.0 G/2 1.0 .DOS 4.0 ،S/2 1.0 .DOS 4.0 أو <u>شفرة للآل</u>ة والتمام المهيئة في الأقراص المهيئة في أنظمة 16FAT. الحقول التالية سوف تختلف عن نظريتها يف 32FAT بداية من الحيد h.024

![](_page_16_Picture_340.jpeg)

![](_page_16_Picture_341.jpeg)

![](_page_17_Picture_486.jpeg)

# <span id="page-18-1"></span>**سجل إقالع 32FAT**

في <u>وحدة تخزين 45FA</u>T، <u>سجل إقلاع القسم</u> بطول 3 <u>قطاعات</u>، رغم أن مع التصالات التالت التحالية واللعتيادية والحتياطية في بداية وحدة التخزين سجل إقلاع القسم الاعتيادي يقع في القطاعات المنطقية (d). 2 ،1 ، 2 (أي قطاعات القطقية المطنة 63، 64، 54) والنسخة الاحتياطية من سجل الإقلاع تقع في القطاعة، كان قطع الماطلقة 69، 70، 71) وجميعها تنشأ عند <u>تمنتة وحدة التخزين</u> ولا تتغير طوال فترة الاستعمال العادي. هذا بالنسبة <u>للقسم الأول</u> على القرص (أو القسم الوحيد على القرص). لكن القطاعات المطلقة عكن أيضا أن تتواجد في مكان أخر إذا كان القرص عِلك أقسام لأنظمة أخرى.

في <u>ويندوز 98</u> سجل الإقلاع يحتل أ<u>لتخوين وحاة التخزين، ي</u>ستخدم منها فقط القطاعات الثالثة الأولى. النسخة المتيام المتالع المتعاقطاعات اللاحقة. ثم يأتي بعدها مباشرة 20 قطاع أخر تتضمن فقط قيم أصفار لكنها تبقى جزء من المنطقة المحجوزة (أي 32 قطاع).

أ<u>ولقطاع</u> من كل سجل إقلاع يتضمن جزء من <u>شفرة الاقلاع و</u>ماملات <u>BPB</u>/EBPB. ا<u>لقطاع الثاني ي</u>شغله قطاع معلومات نظام الملفات <u>FAT32. والقطاع الثالث</u> يتضمن بقية شفرة الإقلاع۔

الاختلاف الوحيد بين نسختي سجل الإقلاع (الاعتيادية والاحتياطية) سيكون في <u>قطاع معلومات نظام الملفات</u>، وتحديدا في قيمة حقل <u>حساب العناقيد الحرة</u> (4-بايت).

في كل قطاع من الثلاثة قطاعات، التوقيع 0xAA55 يحتل 2 بايت الأخيرة في القطاع 512 بايت، أيضا في القطاع الأكبر سيظل التوقيع عند موقع بايت 511 و 512.

بنية قطاع إقلاع وحدة تخزين كشبه كثرا بنية قطاع إقلاع <u>16FAT، ل</u>كن كتلة <u>BAT32 BPB </u>ملك حقول إضافية. عناوين الإزاحة في قطاع الإقلاع أيضا تختلف عن نظيرتها في سجل إقلاع المتلك علما أن <u>أنظمة التشغيل</u> التي لا تتوافق مع نظام ملفات 32FAT ال ميكنها قراءة وحدات تخزين 32FAT.

بعد القطاعات المخفية 63 <u>[32</u>] تأتي قطاعات <u>سجل الإقلاع</u> (أي القطاعات المحجوزة) في <u>وحدة التخزين</u> وترتيبها سيكون بالشكل التالي:

![](_page_18_Figure_8.jpeg)

31 قطا:ع األخرية تتضمن بداية أول نسخة من FAT عند القطاع المنطقي 32 (أو عند القطلع المطلق 62 + 33 قطاع ) = القطاع المطلق 95

<span id="page-18-0"></span>![](_page_18_Picture_430.jpeg)

<span id="page-19-0"></span>قطاع إقلاع وحدة التحزين FAT32 (القطاع الأول أو القطاع 0 في سجل الإقلاع)[21]

![](_page_19_Picture_390.jpeg)

بداية معاملات الكتلة MT32 BPB (هذه الكتلة سكون أكبر من الكتلة FAT32 BPB و على شخة ممتدة من كتلة FAT12 BPB. تتضمن معلومات متجانسة مع الكتلة للعيارية، لكنها أسنا تتضمن عدة حقول إضافية خاص بنظام FAT32 BPB. علما أن بعض إصدارات ويندوز OSR2 والإصدارات اللاحقة تستخدم بنية مختلفة من BPB، (سنذكرها هنا، فقط للإشارة).

DOS 3.31 BPB (FAT12, FAT16, FAT16B) أبلعاملات التالية أصلها من كتلة:

![](_page_19_Picture_391.jpeg)

![](_page_20_Picture_283.jpeg)

• عند متكني مرآوية FAT، كافة نسخ FAT( أي النسختني( يتم تحديثها )الكتابة يف قطاع 1FAT، تعني الكتابة إىل كل نسخة FAT أخرى. وأيضا ميكن قراءة قطاع 1FAT من أي نسخة مرآوية(. مبعنى، تعدد FATs يجعلها نسخ احتياطية من بعضها البعض.

• عند تعطيل مرآوية FAT، فقط النسخة النشيطة يف حقل 3–0 ، يتم تحديثها. ويتم تجاهل األخرى.

![](_page_20_Picture_284.jpeg)

![](_page_21_Picture_305.jpeg)

![](_page_22_Picture_320.jpeg)

نهاية معاملات الكتلة DOS 7.1 EBPB وبداية البقبة المتعمة لعاملات الكتلة الممتدة EAT32 EBPB ديست وقالوا الوثاق مايكروسوف. مايكروسوف جعلت هذه كتلة متناقضة مع سابقتها بإضافتها 6 حقول جديدة بعد الحيد 2010 بروت وتعريك 2016 بروت )كانت من الحيد h24 إىل h36 ؛ منذ م.س-دوس 4( إىل نهاية EBPB( من h40 إىل h52 ):

![](_page_22_Picture_321.jpeg)

![](_page_22_Picture_322.jpeg)

![](_page_23_Picture_518.jpeg)

نهاية معامالت الكتلة املمتدة EBPB 32FAT وبداية شفرة االقالع وتوقيع االقالع

![](_page_23_Picture_519.jpeg)

وفق ألوان العمود الثاني في الجدول أعلاه:

وسيانات هذه الحقول قد تتفاوت من حاسوب إلى آخر المسموع الدينات المائوات التانات في التالات المائلات هذه قد تكون مختلفة في بعض الظروف، لكن عادة تبقى هي نفسها كما تظهر في الجدول الكن عادة تبقى هي نفسها كما تظهر في الجدول الك

#### <span id="page-23-0"></span>**بنية قطاع اإلقالع 0** )يف سجل إقالع 32FAT)

ما زالت جميع سجلات الإقلاع <u>في أنظمة مايكروسوفت</u> ([منذ](https://en.wikipedia.org/wiki/Original_equipment_manufacturer) [زمن](https://en.wikipedia.org/wiki/Original_equipment_manufacturer) <u>دوس 2 والقرص المن)</u> غلاك تعليمة الثقافة منها 2 بايت الأول تشكل تعليمة القفزة الفعلية إلى بقية شفرة الإقلاع والبايت الأخير <u>تعلمة لا عملية لا عملية الأ</u>مر قطول الم <u>[3]</u> بعد تعليمة القفزة تأ<u>ق هوية صانعي القطع الأصلية OEM [ID](https://en.wikipedia.org/wiki/Identifier)</u>أو اسم نظام <u>التهيئة</u> (بحجم 8 بايت) مثال:MS<mark>WIN4.1 ي</mark>م كم أكل كالمتعليل وبحجم 8 بايت) مثال:MSWIN4.1 و DEM ID أو اسم نظام [التهيئة](https://en.wikipedia.org/wiki/Disk_formatting) (بحجم 8 بايت) مثال:MSWIN4.1 و بنظريتها يف [قسم](https://en.wikipedia.org/wiki/Partition_(computing)) [16FAT](https://en.wikipedia.org/wiki/FAT16)(يف [ويندوز 95](https://en.wikipedia.org/wiki/Windows_95) سجل االقالع األصيل 4.0MSWIN). ورغم أن هذه الكتلة أطول من تلك التي يف قسم [16FAT.](https://en.wikipedia.org/wiki/FAT16) ما زال آخر حقلني فيها هام : [لصيقة اسم](https://en.wikipedia.org/wiki/Volume_label) وحدة التخزين " C DRIVE " و هوية نظام امللفات " 32FAT".

![](_page_23_Figure_8.jpeg)

130 بايت الأخيرة من أول قطاع ف<u>ي سجل لاقلاع</u> تتضمن بعض مواقع البيانات (<u>23 01 ، 2</u>8)، <mark>رسائل الأخطاء</mark>، وأسماء ملفات النظام الثلاثة (بداية من ملف iO25)، <mark>وسائل مشموع بالاقلاع الأخرير الرقم السحري) AA55h ت</mark>دكر أن قيم <u>الست </u> العددية التي تتطلب أكثر من بايت واحد) في أنظمة 8<u>6x</u> دامًا تخزن في الذاكرة <u>بايت الأدنى أولا</u> وب<u>ايت الأعلى أخرا</u>ـ.

<span id="page-24-1"></span><span id="page-24-0"></span>**قطاع معلومات نظام امللفات** )القطاع الثاين يف سجل إقالع 32FAT)

هذا القطاع الثاني [1<u>6 [16] إ</u>لام القطاع 1) من 3 قطاعات تشكل طول <u>سجل وقالة الق</u>سم القطاع يتضمن بعض بيانات المتقلبة باستمرار في 32 EAT. ووضع في الخدمة لتحسن أداء بعض العمليات (مثل, الحصول على قيمة المساحة الحرة). قطاع معلومات <u>نظام الملفات</u> ليس جزء من كتلة E<u>AT32 EBPB،</u> لكنه علك فيها مؤشر عند الحيد 2x30. في <u>قطاع الاقلاع</u> (أي <u>القطاع 0</u>).

كلتا النسختين الأولية والاحتياطية من سجل الإقلاع تشع <u>واقط والمعام واعاماساء والماساس والماساتي والمرسم وما يفسر</u> سبب الاختلاف بين النسختين الأولية والاحتياطية كما ذكرنا سابقا عن والمسلم سباس المنت المست المستن الأولية وا بايت يف قطاع معلومات نظام امللفات.

بنية <u>قطاع معلومات نظام الملفات</u> 32FAT في القطاع الثاني (القطاع 1) عند 64 LBA (2-1-2 CHS)

![](_page_24_Picture_514.jpeg)

<span id="page-24-2"></span>معلومات القطاع قد توكس مضمون [الوسيط](https://en.wikipedia.org/wiki/Computer_data_storage) الحالي، هذا لأن أنظمة التشغيل تصنع تصلح القطاع وحتى وإن فعلت لزلك، لن يكون المحتوى <u>صالح إذ</u>ا تم إ<u>زالة الوسط</u> بدون <u>فصل</u> [وحدة التخزين](https://en.wikipedia.org/wiki/Volume_(computing)) بشكل صحيح أو بعد <u>انقطاع التبار الكهريائ</u>. لهذا بجب على أنظمة التشغيل التحقق أولا من الأغلام الفاسط الملاقات التشغيل في وحدة التخزين، المواجدة في مدخلة FAT <u>علنقود 1</u> أو E<u>AT32 EBPB </u>عند الحيد <u>PAT32 EBPB والتنقودا أو FAT32 EBPB من ال</u> الخزنة في <u>قطاع معلومات نظام الملفات</u>، إذا كانت تلك <u>الأعلام الثلثلة</u> تش<sub>د</sub> إل فصل <u>وحدة التخزين</u> سابقا بشكل غير صحيح. في <u>دوس و ويندوز</u> برنامج [ScanDisk](https://en.wikipedia.org/wiki/Microsoft_ScanDisk) يتحقق من حجم المساحة الحرة في القسم (عدد العناقيد الحرة)، ويصحح القي خاطئة) المخزنة في <u>قطاع معلومات نظام الملفات</u> ، لكن لا يفعل ذلك إذا كان المؤشر هو 0 في قطاع الاقلاع؛ وهذا عِنع الأخطاء.

# **مثل عىل حساب إجاميل العناقيد الحرة والعنقود التايل املتوفر**

نفترض أن هناك قرص مٍلك 4 كيلوبايت (4096 بايت) لكل عنقود، حجم المساحة الحرة على القرص سيكون بحساب بايت التالي:

![](_page_24_Picture_515.jpeg)

أخرا، القطاع الثالث والأخر في سجل الاقلاع، يتضمن بقية <u>الشفرة التنفيذية</u> مع توقيع AA55 h الذي يظهر دامًا في نهاية كل قطاع في سجل الإقلاع.

**قطاع شفرة إقالع 32FAT**( القطاع الثالث يف سجل إقالع 32FAT)

القطاع الثالث من القسم (CHS 0-1-3 CHS)، يتضمن <u>شفرة الاقا</u>لار (الربانامج، 50 GB و 66 سم 66 0 FD( رغم أنه ليس فريد) وتتهي بتوقيع إقلاع ASA.45 هذا القطاع لا يتضمن معلومات تخص النظام!، يتضمن فقلم شفرة معيارية متجانسة متجانسة على كافة أقراص E<u>AT32</u>. إذا تم إنشاء أقسام FAT32 في <u>ويندوز أكس في أو ويندوز 7</u>، القطع الثلث في سجل الإقلاع الجديد لن يتضمن أية شفرة؛ وسيكون محشو ببايت 40 باستثاء التوقيع الأخير Sh ASL، وإن قال EAT32. إذا تم أيقام قالة قو من القطاع الثالث في منطقة المحجوزة من أجل <u>محمل إقلاع متمد</u>د.

بنية قطاع شفرة إقلاع 32FAT، في القطاع 2. (القطاع الأخير من 3 قطاعات تشكل سجل إقلاع قسم 32FAT)

![](_page_25_Picture_459.jpeg)

#### قطاع شفرة إقلاع، [وحدة التحزين](https://en.wikipedia.org/wiki/Volume_(computing)) FAT32، ويندوز 98/98[SE](https://en.wikipedia.org/wiki/Windows_98_Second_Edition)/ME[،](https://en.wikipedia.org/wiki/Windows_ME)

القطاع الثالث لا يتضمن معلومات تخص النظام، يعني أن المحتويات دامئ الفي نام نفس الناص النام النوع. أي التلف المع الناصل النصاحة عند 8.8EAT (مع النصفة المعنول على نسخة من قطاع أي وحدة تخزين 32FAT أخرى واستخدامها لاستعادة القطاع المتضرر. بقية القطاعات المحجوزة لسجل إقامت التحويد 1546 ومحمد 2FF0 في القطاع (16368 بايت) في <u>القطاع 3</u>2 (القطاع المنطقي 31).

#### **النسخة االحتياطية من سجل إقالع 32FAT**

من إحدى مميزات <u>وحدات تخزين 34TAT،</u> وجود حقل لرقم قطاع النسخة الاحتياط الملاقات الحاسرة. هذه الميزة غير موجودة في [وحدات تخزين](https://en.wikipedia.org/wiki/Volume_(computing)) 12FAT، و 16TAT لذلك مكن خسارتها بالكامل إذا تم <u>الكتابة على القطاع من القطاع م</u>ل القطاع ال أو ف .<br>حالة <u>تلف</u> القطاع، ووجود حقل رقم قطاع النسخة الاحتباطية. يقلل من خطورة مناسرة من في قال المركز القراح المراسم القرص الملاح القرص استعادة قطاع الإقلاع من النسخة الاحتباطية. أما في حالة تلف التصاحة والمناخر المنصفة الارقل عكن وصل <u>وحدة التخزين</u> كي يستطيع المستخدم الوصول إلى البيانات قبل استبدال القرب العالم التائية (أي حالة الثانية (أي حالة تلف القطاع (0 والقيامة المع المع المع المع المع المعامل المسخة الحرية المسخة الاحتياطية. لأنه إذا كا عدة أنظمة تشغيل <u>[22] مر</u>مجة <u>Hard coded </u> تتفحص قطاع الإقلاع الاحتياطية عند القطاع 6 على وحدة تخزين 32FAT. علما أن من بداية قطاع النسخة الاحتياطية يعتبر <u>سجل إقلا</u>ع كامل. <u>ف [مايكروسوفت](https://en.wikipedia.org/wiki/Microsoft_Windows) قطاع الاقلا</u>ع 12FAT بطول 3 قطاعات ( 512 \* 3). والنسخة الاحتياط عن قطاعات تبدأ عند قطاع النسخة الحتياطية: من نط<u>ع معلومات نظام الملفات</u>، حتى وإن كان حقل [FSI](https://en.wikipedia.org/wiki/Design_of_the_FAT_file_system#FS_Information_Sector) يفس الحقاء الحتياطية يشير إلى نفس القيمة كما هي في B<u>PB في</u> القطاع . والنسخة الاحتياطية يشير إلى نفس

# <span id="page-25-0"></span>**عمل الشفرة** [\)نظام ملفات](https://en.wikipedia.org/wiki/File_system) [32FAT\)](https://en.wikipedia.org/wiki/FAT32)

<mark>في ويندوز 95 : <u>سجل الاقلاع الرئ</u>سي يحمل القطاع الأول من سجل الاقلاع في</mark> موقع الذاكرة المعتاد 2000:7C00. عناوين الذاكرة من 7C5Bh إلى 7C5Bh، سوف تحتلها الكتلة B<u>PB</u> و 292 بايت التالية (العناوين من 7C5Ah، تتضمن الشفرة <u>التنفيذي</u>ة لهذا [القطاع](https://en.wikipedia.org/wiki/Disk_sector) الرئيس وعدة <u>روتينات ثانوية</u>) التي بدورها سوف تحمل <u>شفرة ا</u>لإقالاع من القطاع الثالث، الأخير في سجل <u>القرص (FAT3)</u>، والذي يتضمن معظم الشفرة المستخدمة في قراءة مدخلات 32-بت على <u>القرص</u> ا<u>لثابت</u>، كي يستطيع نظام <u>دوس</u> أو <u>ويندوز</u> تحميل أجزء الملف IO.SYS في الذاكرة (التي أخيرا ستحمل بقية <u>نظام التشغيل</u>).

<mark>في ويندوز 98</mark> : بعد أن يحمل <u>سجل الاقلاع الرئسي قطاع النقارة 20</u>0،000، 200، يستخدم تعليمة العودة الكلال التنفيذ إلى شفرة قطاع الاقلاع، تقريبا الروتين سيكون كالتالي :

- 1. حفظ عنوان جدول معاملات القرص DPT الذي يشير له متجه المقاطعة INT 1Eh.
- 2. تغيير متجه المقاطعة INT 1Eh كي يشير إلى الجدول المعدل DPT عند 0000:0522.
	- .3 نسخ جدول DPT إىل عنوان .0000:0522
		- .4 تغيري نسخة DPT.
	- 5. إذا كان القرص <u>قرص ثابت</u>، أقرأ سجل <u>MBR</u> وأحضر مؤشر النظام للقسم الحالي.
	- .6 حمل القطاعني التاليني يف موقع الذاكرة 00E0000:7( تنتهي عند FF0000:81).
		- إذا حدث خطأ في القراءة، جرب النسخة الاحتياطية من القطاعات.
- إذا فشلت املحاولة، أعرض رسالة الخطأ "error O/I Disk "متبوعة برسالة "key any press then and ,disk the Replace "وبعد ضغط املفتاح، النظام [يعيد التشغيل.](https://en.wikipedia.org/wiki/Rebooting_(computing))

1. استمر في تنفيذ عند موقع الذاكرة 0000:8000 (لفهم بقية العملية... أبحث في الأنترنت باللغة الانجليزية. عن تفكيك شفرة قطاع إقلاع <u>ويندوز 98 الإصدارة الثاني</u>ة)

البرنامج سوف يتحقق أيضا من العناصر التالية:

- عدد القطاعات لكل FAT يجب أن يكون صفر (فقط في <u>FAT[12/FAT](https://en.wikipedia.org/wiki/FAT12)16</u>[\)](https://en.wikipedia.org/wiki/FAT16).
	- يجب أن تكون هناك نسخة احتياطية من قطاع االقالع.
	- عدد القطاعات يف املنطقة املحجوزة يجب أن يكون أكرب من :.3
	- رقم إصدارة نظام الملفات يجب أن يكون 0 (فقط في <u>32TAT</u>)

إذا كان أحد املعطيات خاطئ يعرض رسالة "Found OS No "أو "disk system Invalid "متبوعة برسالة "key any press then and ,disk the Replace".بعد ضغط املفتاح النظام يعيد التشغيل.

### **قطاع اإلقالع يف أنظمة دوس األخرى**

جهاز أتارى أس <u>ت</u>ى

![](_page_26_Picture_2.jpeg)

أتاري أس <u>Stari ST كان حاسوب منزل</u> من أتاري Atar<u>i،</u> من عام 1985. مع [معالج](https://en.wikipedia.org/wiki/Microprocessor) موتورولا 68000 الحارف "ST" اختصار 16/32 وتشريل <u>معالج 33-بت وناقل بيانات</u> خارجي <u>16–بت</u>. الطراز الأول للحاسوب S<u>tari ST</u> كان علك <u>قرص م</u>ن خارجي ووحدة طاقة، أصبحت فيام بعد مدمجة في جهاز <u>1040ST</u>. ثم ذاكرة المجم S20 كيلوبايت في جهاز S20 و S20STFM، ثم حدثت عدة ترقيات، حتى عام 1993 ترتكز على جهاز أ<u>تاري فالكون</u> مع معالج <u>موتورول 8030</u>، بعد إصدار حاسوب أتاري أس تي الشاعل المناسات المراس والتاري والتارو الكون في العامل الكون 2010 منتج من أتاري؛ وإستخدم نظام <u>مالتي توس</u> الذي يسمح ي<u>تعدد الم</u>هيات الوقائي. بسبب واجهة المستخدم، التي تشبه <u>الماكنتوش Macintosh</u> البعض من باب السخرية أتاري باسم <u>جاكنتوش</u> Jackintosh، نسبة لمؤسس الشركة Jack Tramiel مشروع أتاري متوقف منذ عام 1993.

![](_page_26_Picture_4.jpeg)

.<br>أتاري توس 4.92 TOS (هذا نسخة من MultiTOS) في صيغة IMG. تكتب إلى رقاقة ROM). لكن نسخ 4.9.4 ملتمدر سميا، رغم تسريب النماذج الأولية ومشاركتها لاحق، وأخر إصدار رسمي كان 4.04 TOS و

حاسوب <mark>أتاري أس ي</mark>ت، استخدام نظام تشغيل أتاري توس TOS المرتكز أساسا على نظام مع [GEM،](https://en.wikipedia.org/wiki/Graphical_Environment_Manager) ونسخة معدلة من نظام ملفات <u>FAT12</u> على ا<u>لأقراص المرنة</u> 1/3 ( 3 إذا كيل الأولى الثابتة). و الأقراص الثابتة القراء الفراس الثابتة (. قبل إستخدام الأقراص الثانبة في أجهزة الحاسوب المنزلي، كان TOS يشتغل من <u>رقاقات [ROM،](https://en.wikipedia.org/wiki/Read-only_memory)</u> وقبل ذلك في النسخ الأولى من أتاري أس تي، كان يقلع من الأقراص المرنة.

أهم اختالفات يف قطاع اإلقالع بني TOS/DOS:

- قطاع اإلقالع ال يحتاج أن يتضمن [متتالية القفزة](https://en.wikipedia.org/wiki/jump_sequence) املتوافقة مع IBM( أي xx xx 9xE0 أو 90 xx xEB0)،
- قطاعات االقالع التنفيذية يف منصات أتاري تبدأ [بشفرة تشغيل](https://en.wikipedia.org/wiki/opcode) قفزة K68MC( مثل C603x0 )معالج [موتوروال:.](https://en.wikipedia.org/wiki/Motorola_68000)
- القطاع يفتقد إىل لصيقة اسم صانعي القطع األصلية [OEM](https://en.wikipedia.org/wiki/Original_equipment_manufacturer)(قبل إصدار 1.04 TOS )متوافقة مع أنظمة [PC.](https://en.wikipedia.org/wiki/Personal_computer)
- للدلالة على قابلية قطاع الاقلاع على الإقلاع، يستخدم <u>تدقيق المجموع</u> في أخر القطاع (بينما نسخة PC تستخدم توقيع 0x55 0xAA في <u>الحاسوب الشخصي</u> PC).
- <span id="page-26-0"></span>خوارزمية <u>تدقيق المجموع</u> تعالج قيم 256 (نظام <u>نهوي-كبر</u>) <mark>في قطاع الاقلاع 512 بايت وتشمل 2 بايت الأخ</mark>يرة، إذا كانت النتيجة <u>الرقم السحري</u> \$1234 يصبح القطاع قابل للإقلاع.

على عكس م.س.دوس <u>GEMDOS،</u> نظام جيم دوس <u>[GEMDOS](https://en.wikipedia.org/wiki/GEMDOS) ي</u>سمح بالأقراص الاستثنية متعددة المسار والقطاع، لذلك الأقراص التي تملك 10 أو حتى 11 قطاع لكل مسار وفوق 80 مسار مهيئة م تكن نادرة في مجتمع أتاري. وعادة تستخدم 10

قطاعات في كل مسار من 80 سار، ينتج عنها سعة 800 كيلوبايت غير مهيئة، لكن العيدن من المستخدمين تجاوز السعة في الأقراص ذات الكثلغة المزوجة ووصل إلى 900 كيلوبايت باستخدام تهيئة خاصة.[7]. أنظمة ملفات قرص جيم دوس GEMDOS و المريا مكن أيضا قرأتها باستخدام <u>دوس</u> أو <u>ويندوز yx</u> .

# **قطاع إقالع أتار(ي توس TOS**

قطاع إقلاع <u>TOS،</u> في حاسب أتاري أس ي، يقع في أول قرص منطقي (القسم القسم القسم قطاع القسم التحاسم القطع التصالح القال القال القال التحال الأول وبقية القطاع يتم حشوها (الى وبقية القطاع يتم حشوها (بايت 200)، ومشقط أي التصالح نظام التشغيل TOS يقرأ هذا القطاع لإيجاد معلومات القرص المهة. الكتلة المحملة من القطاع تخمل أيضا <u>روتن للإقلاع النظام</u> يسمح بتشغيل البرنامج الذ<u>ي يقبل إعادة التموضع</u> في الذاكرة زمن الاقلاع.

# **القسم املعيار(ي يف TOS**

مواصفةأتارى 3.0[0 AHDI](https://en.wikipedia.org/wiki/Atari_Hard_Disk_Interface) [\(](https://en.wikipedia.org/wiki/Device_driver)[مشغل](https://en.wikipedia.org/wiki/Device_driver) للقرص الثابت) حددت نوعين من ا<u>لأقسام المعيارية</u>:

- القسم الاعتيادي (قسم GEM)
	- القسم الكبير (قسم BGM)

![](_page_26_Picture_493.jpeg)

بنية القسم املعياري نظام TOS : الحجم بعدد القطاعات. | يف أتاري عند استخدام أقسام TOS&DOS عن طريو (ق [املشغالن](https://en.wikipedia.org/wiki/Device_driver) PPDRIVER و HDDRIVER هذه البني:ة ستكون مختلفة قليال.

### <span id="page-26-2"></span>**DOS&TOS أقسام**

ليس هناك معيار لأقسام DOS&TOS. فهي متوفرة فقط عن طريق <sub>مشغ</sub>لان PPDRIVER و HDDRIVER لكن مع إختلف في <u>التطبيق</u>، في هذا الفصل سنذكر بعض التفاصيل الفنية المستخدمة من قبل هذان المشغلان. معظم مشاكل هنية المستخدمة من قبل هذان ال التوافق بين أنظمة ملفات <u>FAT</u> و <u>TOS</u> توجد في منطقة قطاع الاقلاع <u>BPB</u>. في الأسطر التالية وصف لتلك المعاملات الحرجة :

المعاملان الأهم هما عدد بايتات لكل قطاع B<u>PS و</u>عدد القطاعات لكل عنقود S<u>PC.</u> كلهم كالكنهما معا يحددان مفهوما للقطاعات المنطقية. في نظام ملفات TOS القطاع النطقية و [BPS](https://en.wiktionary.org/wiki/number_of_bytes_per_sector) القطاعالنطقية. في نظام ملفات TOS القطاع النطقية. في ن أن ميتد من 512 إىل 8192 بايت [\] 5 \[](#page-46-13) و SPC دامئا = :..2

يف نظام ملفات FAT/DOS، القطاع املنطقي )BPS \* SPC )و BPS دامئا = 512 بايت، لكن SPC ميكن أن ميتد من 2 إىل 128 الذي ينتج قطاع منطقي من 1024 إىل 65536 بايت.

نستنتج أن النظامان يستخدمان تخطيطان مختلفان في تحديد القطاعات المنطقية الأكبر من 512 بايت. مثلا:

- يف نظام ملفات TOS، قطاع منطقي من 8192 بايت سيتحقو (ق عن طريو (ق 4096 = BPS و 2 = SPC.
- <span id="page-26-1"></span>◦ يف نظام ملفات DOS، نفس القطاع املنطقي 8192 بايت سيتحقو (ق عن طريو (ق 512 = BPS و 16 = SPC.
	- املعامل األخر املهم هو عدد القطاعات اإلجاميل:.
- ° في نظام ملفات TOS يخزن هذا الرقم بقيم 16-بت (<u>NSECTS</u>[\)](https://en.wiktionary.org/wiki/total_number_of_sectors) هذا ينتج حجم أقصى 512 ميغابايت (1<sup>06 و</sup> 8192 بايت) [6] من أجل قسم TOS.
- .<br>في نظام ملفات DOS/FAT عدد القطاعات مكن أن يخزن بقيم 32-بت (حقل <u>[HSECTS](https://en.wiktionary.org/wiki/the_huge_number_of_sectors) </u>الحيد 1020 في <u>DOS 3.31 BPB)</u>، هذا يسمح بحجم أقسام يصل إلى 2 ت<u>ر</u>ابايت.

بناء على ذلك، ولأن الجزء الخاص بجيم دوس <u>GEMDOS في [TOS](https://en.wikipedia.org/wiki/Atari_TOS) ال</u> يتعامل بالشكل الصحيح مع بعض DOS BPS و كبديل قاسم مين النظام و في الملك في أنظمة أتاري (ما لم يستخدم <u>GEMDOS </u> كلديل لنظام GEMDOS[\)](https://en.wikipedia.org/wiki/File_Allocation_Table). على أنظمة أتاري (ما لم يستخدم <u></u> لتجاوز هذا الق<u>يد المنغلان HDDRIVER و B</u>HDRIVER يقدمان نوع جديد من الأقسام يدعى DOS&DOS. كلا المشغلان يستخدم نفس التقنية لكن التطبيقات ستكون مختلفة. أساسا الفكرة هي أن قسم TOS&DOS سيبدو مثل قسم PIDRIVER ييبدو مثل قسم TOS، قطاع لإقلاع TOS، عند استخدامه على أجهزة أتاري مع نظام TOS. نفس القسم سيبدو مثل DOS، مع قطاع إقلاع DOS، مع DOS، عند النفاذ إليه من <u>الحاسوب الشخص</u> الذي يستخدم نظام <u>دوس/ويندوز</u>: هذا يعني أن قسم TOS&DOS، سيملك قطاعين لإلقالع؛ أحدهام من أجل TOS واألخر من أجل DOS.

![](_page_27_Picture_541.jpeg)

![](_page_27_Picture_542.jpeg)

<span id="page-27-1"></span>لذلك القيود الموجودة في قسم DOS&DOS ستتبع قيود قسم TOS( العائق الألاب المعامل المارة TOS، و<u>مشغلات</u> القرص الثابت، وسعة مهيئ <u>المنف h</u>ost adapter مع مشغلات القرص الحالية وجهاز[23] ahost adapter . مع مشغلات القرص الحالية وج (التي تدعم مجموعة <u>الأوامر الممتدة/الموسعة</u> extended command set من شركة ICD المصنعة للجهاز) حجم القسم الأقصى سيكون:

![](_page_27_Picture_543.jpeg)

أول قطاع على قرص ST سيكون مسار الاقلاع. الذي يخبر ST عن عدة أشياء ضرورية تخص القرص وعن إمكانية تحميل برنامج الاقلاع من القرص أو أن الشفرة ستكون في مكان أخر,

.<br>أولا، <u>تدقق الجموع</u> 4600(8124) في القطاع قال التقل اللغل القلاع. إذا كان تدقي القل التفار الغروة الغروان الغرون القل القلام القرائع الصوار المعارف المعارف المعالم المعالمين الصوار المعالمين حيث تم تحميل شفرة الاقلاع. وم .<br>يجب أن تكون <u>نسبية</u>، وليست <u>تابعة للوقع location-dependant.</u> تتم كتابة قطاع الاقتص الأون الحرام الله العرض إلى قرص أخر. قطاع الاقلاع بتضمن أيضا معاملات <u>BPB</u> الخاصة بالقرص، كما تظهر في الجدول التال. أيضا في الحدول التال إذا ظهرت قيمة واحدة فقط، ستكون نفسها في جميع الأقراص الثلاثة، إذا ظهرت قيمتان ستكون متاثلة في قرص SS (ذو والعد، بدون إقلاع) وقرص DS (ذو وجهين، بدون إقلاع).

<span id="page-27-0"></span>أقراص <u>أتاري أس ت</u>ي المرنة المهيئة بنظام ملفات <u>FAT</u> مّلك تخطيط مشابه جدا للقطاع الاقلاع في أنظمة مايكروسوفت/أي بي أم.

![](_page_27_Picture_544.jpeg)

![](_page_28_Picture_460.jpeg)

**00 01 02 03 04 05 06 07 08 09 0A 0B 0C 0D 0E 0F 0123456789ABCDEF**<br>0000 **60 38 4C 6F 61 64 65 72 00 000 00 00 00 00 00 00 [**...\$.ø........... ]<br>0010 02 <mark>10 00 24 03 F8</mark> 02 00 <mark>0A 00 01 00</mark> 00 00 00 [...\$.ø............]

0020 00 00 00 00 00 00 00 04 00 00 00 00 00 00 53 57 [..............SW ] 0030 4F 4F 53 48 20 20 49 4D 47 00 70 07 32 3C 07 77 [OOSH IMG.p.2<.w ] 0040 48 E7 C0 00 3F 3C 00 25 4E 4E 54 8F 4C DF 00 03 [HçÀ.?<.%NNT.Lß.. ] 0050 20 7C FF FF 82 40 30 81 04 41 01 11 51 C8 FF E2 [ |ÿÿ'@0..A..QÈÿâ ] 0060 20 7C FF FF 82 40 70 0F 42 58 51 C8 FF FC 33 FA [ |ÿÿ'@p.BXQÈÿü3ú ] 0070 FF AE 00 00 04 82 3F 39 00 00 04 46 3F 3C 00 07 [ÿ®...'?9...F?<.. ]

0080 4R 40 56 4F 4R 80 67 00 00 F6 2R 40 41 FR FF 9C [NMXOGg..6\* @Aúye 1)<br>0090 4R 40 66 06 20 B9 00 00 06 76 2R 40 1 FR FF 9C [NMXOGg..6\* @Aúye 1:<br>00R0 D7 80 38 40 D9 FR FF 84 30 3R FF 76 67 10 3C 3R [DES@Outly.01yug....]

0130 4A 44 6 7 0E B6 45 67 10 61 46 66 42 E1 8C E3 8C [JDg. TEg. aFFBa&&C ]<br>0140 D7 C4 3C 03 3A 03 42 84 D8 6D 00 2D A 6D 00 02 [xÅ x, : B<sub>r</sub> $\mathcal{B}m$ , fm., 1<br>0160 34 07 E2 4A D4 47 12 36 20 01 E1 49 12 36 20 00 [4.a.0G,

 **00 01 02 03 04 05 06 07 08 09 0A 0B 0C 0D 0E 0F**

# )القطاع املنطقي 0( 0-0-**1** CHS **بنية قطاع إقالع أتار(ي أس يت** )قطاع إقالع القرص املرن(

- تعليمة القفزة (2 بايت) تقفز إلى شفرة الاقلاع عند الحيد 3A\$ (أي 38h بايت للأمام)
- لصيقة الاسم على وحدات التخزين التي تتضمن محمل إقلاع أتاري أس تي (6 بايت) ؛ سلسلة المحارف 'Loader'

# الرقم التسلسيل للقرص )3 بايت(

- منطقة معامالت BPB عدد بايتات يف كل قطاع )2 بايت( عدد القطاعات يف كل نسخة FAT:(2 بايت( عدد القطاعات يف كل عنقود )1 بايت( عدد القطاعات لكل مسار )2 بايت( عدد القطاعات املحجوزة )2 بايت( عدد الجوانب عىل الوسيط )2 بايت( عدد نسخ FAT يف نظام امللفات )1 بايت( عدد القطاعات املخفية )2 بايت( عدد مدخالت الجذر )2 بايت( بيانات قطاع إقالع خاصة )مختلطة نهوي-صغري ونهوي-كبري( متفاوت ها عدد القطاعات على الوسيط (2 بايت) محجوزة (1 بايت) واصف الوسيط )1 بايت( منطقة الشفرة هي أصفرة إقلاع، (محشوة ببايت 00 من عند النهاية لملء كامل القطاع)
	- تدقيق المجموع (2 بايت)؛ يتم حساب هذه 2 بايت حتى يصبح تدقيق المجموع الرقم السحري \$1234 ؛ ويعتبر القطاع قابل للإقلاع.

رغم أن بعض أنظمة الملفات تستخدمه، نظام TOS الا يستخدم بايت <u>واصفا المعامل الملاء عامل القلمامات الملفية</u> على الملك الملاء على قرص الكل على أقراص الشركات الأ*خرى، لكنها عودها كذلك على أقراص الشركات* الأخرى، لكنها عموما لا تستخدم على الأقراص الت<u>ي التقبل الاقلاع. الرقم التسلسلي</u> يكتب في زمن يستطيع كون وي ومن التهال والتبدل. بعض الإداوات كي تستطيع التعامل مع المعل، يجب أن يكون Dader الشكل'Joader و 2 بايت الأخيرة محفوظة لقيمة المعادلة التي تسمح ل<u>تدقيق المجموع</u> أن يكون صحيح.

![](_page_28_Picture_461.jpeg)

عدد المدخلات في الدليل الجذر (2 بايت نهوي صغري). كل مدخلة 12 بايت + 16 مدخلة = قطاع 512 بايت. محمل إقلاع [ST](https://en.wikipedia.org/wiki/Atari_ST) ين لف file image file من أي قرص بصرف النظر عن مكان ظهوره في الدليل

![](_page_29_Picture_1.jpeg)

**SONY MSX MSX-DOS/MSX BASIC** 

هذا <u>الحاسوب المنزل</u> أعلنت عنه <u>مايكروسوفت</u> في 16 يونو/حزيران عام د1983 ملكسوك الأول ين من من التي التعاون التي التعاون التي كي ASK و التي التعاون التي التعاون مع [مايكروسوفت](https://en.wikipedia.org/wiki/Microsoft) اليابان والمدير في شركة أسيك [ASCII](https://en.wikipedia.org/wiki/ASCII_Corporation) التي صممت ال هذه الأخيرة وفرت البرنامج الثابت للغة بيسيك [BASIC](https://en.wikipedia.org/wiki/BASIC_programming_language) ؛ (لغة البرمجة الممتدة من مايكروسوفت بيسيك Microsoft Basic).

رغم مشاركة مايكروسوفت فى المشرع، إلا أن جهاز كالمان المتعلى الناسم المعالات المعائل والغاش والله السلاما، والبرازيل، والاتحاد السوفياتي، وهولندة، وإسبانيا، وأقل انتشار في عدة دول أوربية أخرى. من الصعب تقدير عدد الأجهزة المبيعة حول العالم من MSX، لكن فى اليابان تقدر بخمس مليون وحدة.

<span id="page-29-1"></span>النسخة العربية من هذه الأجهزة كانت في الثمانينات من <u>صخر</u>. بينما الطراز Sakhr MSX AX170 كان الأكثر شعبية في البلاد العربية.

![](_page_29_Picture_401.jpeg)

الأحرف المختصرة MSX في الغالب، تعني جملة <u>مايكروسوفت (بيسيك) المتدر</u>د امتدامته المستديم الملات المشروع تزعمته مايكروسوفت كمحاولة لتوحيد المعايير وسط مصنعي العتاد أنذأك. جهاز MSX أنتجته شركات عدة مثل، سوني المتلاة الذاك. ج Sony، توشيبا Toshiba، و باناسونيك Panasonic ، دايو ،Daewoo، و فيليبس Philips.

#### <span id="page-29-0"></span>**نظام التشغيل أم أس أكس دوس** DOS−MSX

النظام الرسمي الوحيد المستخدم في أجهزة <u>MSX ك</u>ان يدعى أ<u>م أس أكس وس من موسوم</u> المعروسوفت دوس <u>BOS ASX و DOS ، 26 و 2.31 م</u>رك من 2.31 يف عام 1990 مع حاسوب M<u>SX Turbo-R. وأ</u>ضر إصدارته كانت 2.31 يف عام 1990 مع حاسوب A<u>SX.</u> و الإصدارة 2 <u>MSX-DOS 2</u> والتضمنت ذاكرة <mark>ROM ون</mark>واة (مع بعض امتدادات لغة بسيك) وملفات نظام التشغيل COMMAND2.COM و SYS-DOS . على القرص، حيث يوجد الكثير من الملفات المساعدة وبعض الإداوات. لكن 2 <u>ROM</u> ونواة (مع بعض امتدادات لغ تبدوا ظهريا أكرث تعقيدا من إصدارة x1.0 DOS-MSX.

في زمن تطوير نظام DOS-MSX كان الخيار الوحيد في الجهاز للتخزين البيانات الكبري الملائم القرص الملائعام تشغيل قرص مرن"، لكن مع الوقت ظهرت خيارات للتخزين أخرى في شكل عتاد للهوة مركب (في بداية التسعينات كانت في شكل متحكمات القرص الثابت ISCSI و IDE وفى عصرنا، أجهزة قراءة بطاقات الوسائط المتعددة). نظام MSX−DOS استخدم فى إدارة هذه الأجهزة، لكن كانت هناك بعض المشاكل:

- نظام <u>MSX-DOS ي</u>تعامل مع أعداد القطاع بقيم 16-بت، ويدعم فقط نظام ملفات من حجم <u>محدة التخزين</u> التي لا <sub>ك</sub>كنها أن تتجاوز 32 ميغابايت. لكن كانت هناك رقع <u>patches</u> غير رسمية لدعم نظام ملفات 16 FAT16.(الرقعة هي إضافة مؤقتة إلى جزء من شفرة البرنامج)
- <u>مشغل العتاد</u> الفعلي (الشفرة التي تتعامل مع عتاد متحكمات الكبارية منافضات من من التصادر الفاس القراء التي التشام القرص المرن الخارجية ومحركات القرص المرن الخارجية ومحركات القرص المرن الخارجية ومحركات القرص الم توجد طريقة رسمية موثقة للتضمن مشغل عتاد مخصص في ذاكرة النواة الكتاب الخاص المعاد الخاص (لمتحكرات التخزين) عمل <u>يرمحة عكسية</u> لشفرة النواة لتضمن المشغل المخصص custom driver.
- هناك علاقة واحد-لواحد مباشرة وثابتة ب<u>ن محارف القرص</u> كما تظهر للمستخدم ووحدات الجهاز التي تعرضها وإجه<u>ة برمجة التطبيقات</u> API ملشغل العتاد. على سبيل المثال، للنفاذ أو للوصول إلى القرص :A، نظام DOS، يطلب من المناس DOS، نظ المشغل النفاذ إلى أول جهاز فيه ؛ بينما يستعلم عن الجهاز الثاني عند الذكر عند القرص المركة التال من المستفدام أجهزة أكثر تعقيد ملك قسم أو عدة أقسام، المشغل سيكون المسؤول (وعادة الأدوات الخارجية التي من صنع مطور المشغل ستكون أيضا مسؤولة) عن إدارة <u>إسناد القرص</u> إلى الجهاز والقسم.
	- أما إدارة األجهزة التي ال متلك كتل block-non( مثل األقراص املدمجة ROM-CD )فصعب جدا، ويحتاج إىل عمل [برمجة عكسية](https://en.wikipedia.org/wiki/Reverse_engineering) عىل شفرة النواة.

#### **MSX-DOS إقالع**

عكس<u>XS-DOS,</u> نظام <u>[M](https://en.wikipedia.org/wiki/BDOS_(CP/M))SX-DOS ا</u>ستخدم روتينيات [BDOS](https://en.wikipedia.org/wiki/BDOS_(CP/M)) ROM في عملية الاقلاع العالع على الق<u>رص المزن</u> في الاقلاع، لكنه مثل 2.5 <u>MS-DOS و استخدم</u> قبطع المقال المتخدم قيمة هوية <u>FAT ID و AT ID و [FAT](https://en.wikipedia.org/wiki/File_Allocation_Table) ID و الختيار معامل</u> نظام الملفات <u>FAT12</u> بدلا من العودة إلى كتلة <u>BPB</u> في قطاع الاقلاع.

ورغم أنه لم يوفر طريقة للإقلاع القران. لكن النظام يستطيع الاقلاع من عدة مع التاريس المعامر من تعامل المحائم وأكثر من منفذ للقرص، (أي إمكانية وجود محرك القرص المن 1⁄4 الى حالب كل الملاية وجود محرك القرص المن 1⁄4 إلى جال ال استخدام أحدهما مع قرص قابل للإقلاع).

رغم معيارية بنية القرص المستخدمة ف 1 MSX-DOS و MSX-DOS الإستخدم المعلومات المخزنة في مناطق معينة في القرص (قطاع الآقارع)، لذلك هذه المعلومات ليس صحيحة بالضرورة على أقراص 1 MSX-DOS ومكن أن تتسبب في مشاكل عند استخدام MSX-DOS 2 مع هذه الأقراص. أيضا، الأمر UNDEL سوف يعمل فقط مع الأقراص التي التقل القولية "volume id" في قطاع الاقلاع) ولن يعمل مع أقراص 1 MSX-DOS أو MSX-DOS أو التي تملك القوية "volume id" في قطاع الأقراص المهيئة في الأنظمة أخرى. في MSX-DOS، القطاعات موزعة على أربعة مناطق مناخص المعتلمات الملغات القرص تسجل في <u>منطقة البيانات.</u> ومعلومات معالجة البيانات في ثلاثة مناطق. قطاع الاقلاع سيكون دامًا في<br>محتوى ا<u>لقطاع (ل</u>ه لكن القطاعات العليا الأخرى (FAT، والدليل، ومنطقة البيانات) ستكون مختلفة وفقا للوسيط، لهذا يجب العودة إلى جدول DPB.

![](_page_29_Figure_20.jpeg)

# **جدول كتلة معامالت القرص DPB وقطاع اإلقالع**

ف <u>DOS−MS</u>X، يتم تخصيص <u>[DPB](http://www.techhelpmanual.com/350-dpb__drive_parameter_block.html) في منطقة العمل</u> في ا<u>لذاكرة</u> لكل قرص متصل، حيث مليومات القرص. DOS−MSX−DOS−MSX ميكنه التعامل مع معظم أنوع محركات الأقراص، لأن الاختلاف بن الوسائط ميكن معادلته عن طريق معالج مُثيل الأقراص. الملومات المكتوب في جدول DPB، والتي هي في الأصل على قطاع الاقالع القالع ال $\rm{MSS-DOS_+}$ ملط الاختلاف بن محتويات قطاع الزوال التي الملكت 2.0 BPB والجدول التايل. البيانات ستكون مرتبة بشكل مختلف في <u>قطاع الاقلاع</u> وجدول DPB.

![](_page_30_Picture_517.jpeg)

![](_page_30_Picture_518.jpeg)

![](_page_30_Picture_519.jpeg)

تستخدم وظيفة <u>[25] [نداء النظام](https://en.wikipedia.org/wiki/System_call) IBH</u> للنفاذ إلى D<u>PB.</u> (تحصيل معلومات القرص) النداء يعود بعنوان DPB في الذاكرة ومعلومات أخرى لكل قرص كتب على قطاع الاقلاع.

DOS-MSX يدعم حتى 8 أقراص. يف نظام محرك األقراص الواحد, وميلك ميزة محاكاة قرصيني )عرب استبدال األقراص املرن مؤقتا(, ويدعم استخدام لوحة املفاتيح، والشاشة، والطابعة.

النظام علك مدير ملفات مرن لا يعتمد على البنية الفيزيائية للقرص، ويدعم عدة وسائط منافع الموائع المواس المرنة المناخلالغة المزدوجة؛ وجه واحد 1DD أو وجهن 2DD. وكلامهما يستخدم بنية المسار بـ 8-قطاعات هذا يعني إمكانية استخدام أربعة أنواع من الوسائط. الجدول أعاله يعرضها يف مايكروسوفت.

#### <span id="page-30-0"></span>**روتني تحديد نوع الوسيط**

- 1. أقرأ قطاع الاقلاع (المسار 0، القطاع 1) من القرص المستهدف.
- 2. تأكد ما إذا كان البايت الأول هو OE9h أو DEBh (هذه هي تعليمة القفزة <u>JMP</u> في أنظمة 8<u>086</u>)
- 3. إذا فشلت الخطوة (2)، اعتبر أن إصدارة القرص قبل 2.0 <u>MS−DOS</u> ؛ لذلك، استخدم أول بايت من نسخة <u>FAT</u> مِرره المتصل وتأكد أنه بين OF8h و OFFh. 1. إذا نجحت الخطوة (3)، استخدم هذا كواصف وسيط. إذا فشلت الخطوة (3)، إذن لا مِكن قراءة هذا القرص.
- .4 إذا نجحت الخطوة )2(، أقرأ بايتات من B0 # إىل D1 .# هذا [DPB](http://www.techhelpmanual.com/350-dpb__drive_parameter_block.html) الخاص بنظام [DOS−MS،](https://en.wikipedia.org/wiki/MS-DOS) اإلصدارة 2.0 وما فوق. DPB الخاص بنظام [DOS−MSX](https://en.wikipedia.org/wiki/MSX-DOS)ميكن الحصول عليه من قطاع إقالع DOS−MS( راجع الجدول التايل :: قطاع الإقلاع في وحدات تخزين دوس MSX-DOS). لمعلومات أكثر، راجع الدليل الرسمي، باللغة الانجليزية، على الأنترنت.

#### وحدات تخزين MSX-DOS المهيئة [بنظام ملفات](https://en.wikipedia.org/wiki/File_system) FAT12 ملك تخطيط شبيه جدا بقطاع إقلاع دوس:

![](_page_30_Picture_520.jpeg)

<span id="page-31-0"></span>![](_page_31_Picture_406.jpeg)

![](_page_31_Figure_1.jpeg)

#### **نظام امللفات NTFS**(نظام ملفات التقنية الجديدة [System File Technology New\)](http://msdn.microsoft.com/en-us/library/cc230448.aspx)

<u>نظام ملفات</u> إن <mark>ي أس [NTFS](https://en.wikipedia.org/wiki/NTFS) من [مايكروسوفت،](https://en.wikipedia.org/wiki/Microsoft) يستخدم رسميا ضمن عائلية ونسطون إن يت الشراع و بن ان يتفوق على جدول توزيع الملفات <u>[HPFS](https://en.wikipedia.org/wiki/High_Performance_File_System) والملكات HPFS والت</u>عليزات مثل دعم <u>ميتادات</u> (البيانات الوصفية) و و <u>HPFS و</u> أكل البيانات الو</mark> واستخدام <u>بنية بيانات</u> متقدمة لتحسين الكفاءة، وأووقية، وأداء قرص التخزية الخصائص التخاري المناخ المناس المناس الملفات المزود بقيد حوادث IES. هذا النظام لم يصمم فقط لأداء العمليات الامن المنوي IES. والتظام لمنطق المناسم ال .<br>أسرع مثل القراءة والكتابة، بل حتى العمليات المتقدة معلى استعادة نظمات المعامل الملائم الملائم المستعمل المسلم المسلماء التي لا تزيد مساحتها عن 400 ميغابات لأنه يستخدم مقدار كير من المسلم التي لا تزيد مساحتها عن 400 ميغا .<br>في هيكلية (تراكيب) النظام. الجزء المركزي الأساسي لنظام الملفا [NTFS](http://en.wikipedia.org/wiki/NTFS) ، وسم الملائي [MFT](http://msdn.microsoft.com/en-us/library/windows/desktop/aa365230(v=vs.85).aspx) والمستخدم القوم الملائي الملائي الملائم المساد أو الضياع كما يقوم باستخدام <u>العناقيد</u> في الفساد أو الضياع كما يقوم باستخدام <u>العناقيد</u> تخزين بيانات الملفات، وحجم العزوم على حجم القرص أو القسم حيث أن عنقود بحجم صغر عبر القرص و على القصم مهما كان حجمه الله عبد 500 ميغابايت أو 5 جيجابايت كما أن استعمال حجم صغير للعناقيد لا يقلل حجم صغير للعناقيد لا يقلل الم فقط من المساحة المهدورة من <u>القرص الثابت</u> وإما أيضا يقلل معاسقة تنفيف الفضائع المعال الغاس والمعالي والمعال والمعال والمعلى الملك ونظام [NTFS](https://en.wikipedia.org/wiki/NTFS) يعطى أداء جيد مع الأقراص الكبرة. نظام الملف ونظام مع الأقراص الكبرة. نظام الملفا التصليح الفوري <u>Hot fixin</u>g ؛ ويستطيع آليا اكتشاف القطاعات الفاسدة وترميزها (بعادلة) بحيث لا تستخدم في املست الملست الملاح الملام الملستعبال مقارنة بالنظام <u>FAT والأفضل للاستعامل مقارنة بالنظام [FAT](https://en.wikipedia.org/wiki/File_Allocation_Table) ون</u> قلك قطاع الصفات:

- .1 استهالك أقل [للذاكرة](https://en.wikipedia.org/wiki/Random_access_memory) مقارنة باستهالك FAT.
- .2 فهرسة التصاميم أكرث فاعلية للملفات لكل دليل.
- .3 [تشفري](https://en.wikipedia.org/wiki/Encrypting_File_System) املعلومات الذي يحسن من قوة األمان بشكل كبري.
- .4 التخزين البعيد والذي يوفر توسيعا ملساحة القرص عن طريو (ق إمكانية الوصول إىل [الوسائط القابلة لإلزالة](https://en.wikipedia.org/wiki/Removable_media).
- 5. تسجيل الاسترداد لبيانات التعريف NTFS والذي يساعدك في استعادة المعلومات بسرعة عند حدوث فشل في الطاقة أو مشكلة في النظام.
	- 6. <u>الحصص</u> النسبية للقرص والتي عِكن استخدامها لمراقبة مقدار مساحة القرص المستخدمة من قبل المستخدمين كأفراد والتحكم به.
- 7. التحجيم الأفضل للأقراص الكبرة. إن الحد الأقصى لحجم قرص NTFS وبكثر مقارنة بـ FAT وعند زيادة حجم القرص لا يؤدي ذلك إلى تخفيض الأداء كما يحدث مع FAT.
- 8. التحكم بالوصول إلى الملفات والمجلدات ودعم حسابات للمستخدمين المعامل المستخدمين لهم حق الوصول لكافة الملفات بغض النظر عن نوع الحساب.
	- .9 NTFS يعمل بشكل أفضل مع األقراص الكبرية ثم يليه يف ذلك نظام ملفات [32FAT.](https://en.wikipedia.org/wiki/FAT32)
		- .10 إمكانية التحويل من [FAT](https://en.wikipedia.org/wiki/File_Allocation_Table) إىل [NTFS](https://en.wikipedia.org/wiki/NTFS) أما إذا وقع العكس سيتم فقدان البيانات.

عند تهيئة <u>وحدة التخزين</u> بنظام ملفات NTFS سوف ينتج عن ذلك عدة ملفات فلاس SMFT ،\$Bitmap ،\$LogFile، (حدول الملف الرئيس)، وملفات أخرى، تتضمن معلومات عن كافة الملفات والمجلدات على <u>وحدة ا</u>لتخزين NTFS. أول المعلومات على وحدة التخزي<u>ن س</u>تكون <u>قطاع إقلاع القسم</u> (ملف ميتمانات)، ملفس الفسط الفصل الفراء إلى 16 قطاع. هذا الملف يصف المعلومات الأساسية لوحدة التخزين وموقع ملف ميتاداتا الرئيسي MFT.\$.

![](_page_32_Picture_501.jpeg)

#### <span id="page-32-1"></span>**سجل إقالع NTFS**( قطاع اإلقالع + قطاعات شفرة اإلقالع(

في [وحدات التخزين](https://en.wikipedia.org/wiki/Volume_(computing)) [NTFS](https://en.wikipedia.org/wiki/NTFS) سجل الاقلاع بطول 7 [قطاعات](https://en.wikipedia.org/wiki/Disk_sector) (هنها6 قطاعات ) شخال 16 قطاع محجوزة من أجل سجل إقلاع القمانية الأخرية شاغرة (تتضمن فقط بايت أصفار)، أنظمة ويندوز XP[/](https://en.wikipedia.org/wiki/Windows_XP)[2000](https://en.wikipedia.org/wiki/Windows_2000) تخزن ألضا <u>نسخة احتباطية</u> من سجل إقلاع وحدة تخزين في القطع الكليسما [26]. سجل إقلاع مايكروموفت NTFS يوما ين الوقع التي الوقع مذا القطاع لا يستطيع إقلاع نظام مثل وي<u>ندوز أكس في</u> من دون القطاعات الستة الأخرى التي تصندون القطاعات الست تشكل معظم <u>شفرة الاقلاع</u> في القسم. وثائق <u>مايكروسوفت</u> تقول أن <u>نظام التشغيل</u> يخصص أول 16 قطاع (تعرف علف <u>Sboot</u>[\)](https://en.wikipedia.org/wiki/NTFS) من أجل ق<u>طاع الإقلاع</u> و <u>شفرة الإقلاع</u>-

<span id="page-32-0"></span>![](_page_32_Picture_502.jpeg)

![](_page_32_Figure_17.jpeg)

![](_page_32_Picture_503.jpeg)

15 قطاع الأخرى (بالأحرى 6) المتبقية تتضمن فقط <u>شفرة إقلاع إضافي</u>ة، بدون التوقيع أو بنى أخرى. وباستثناء القطاع القطاعات ينبغي أن تكون نفسها على أي <u>وحدة تخزين [NTFS.](https://en.wikipedia.org/wiki/NTFS)</u>

#### **قطاعات "Boot يف "\$" يف NTFS**

هذا ملف <u>بيانات وصفية ي</u>ش<u>ر إلى سجل إقلاع وحدة التخزين</u>. أي أن 16 قطاع قوف اسم "Boot\$" هذا الملف يحتل <u>العناقيد</u> الأول على <u>وحدة التخزين ؛ العنقود 0 و العنقود 1</u> ؛ في معظم الأنظمة التي تستخدم 8 قطاعات للعنقود أو 4 كيلوبايت لكل عنقود (4096 بايت). ويتضمن معلومات عن وحدة التخزين في معاملات B<u>PB والتخصيل التحلسلي</u> وعدد عناقيد ملف MFTMirr والملف المرآوي MFTMirr، كما يتضمن <u>شفرة للإقلا</u>ع مثل شفرة D<u>eD</u> وبالتصل التجاري AFTMirr، والتصليل و **الكتلة املمتدة EBPB NTFS**

في وحدات التخزين [NTFS،](https://en.wikipedia.org/wiki/NTFS) بنية الكتلة المتدة NTFS، جديدة بالكامل. رغم أنها تتضمن بعض الحقاس الستخدمة في الكتلة السابقة، لكن <u>مايكروسوفت</u> حذفت جميع الحقول السابقة بداية من الحيد المتون بن من الحيد بالتقام بن الحيد المناخر الم حقول أطول (بايت ڤاني) مطلوبة في NTFS. بيانات هذه الحقول أثناء <u>بدء التشغيل</u> تخول <sub>MET</sub> والتاسك التحزين MTFS، في أن الملف MFT الاستخزين MFT، في قطاع معروف مسبقا، كما هو الحال مع [وحدات التخزين](https://en.wikipedia.org/wiki/Volume_(computing)) H<u>AT16 و [32FAT.](https://en.wikipedia.org/wiki/FAT32)</u> لهذا السبب، لا مكن حريك ملف MFT من مكانه إذا كانت فاسلوقع المعتاد. على أية حال، إذا كانت البيانات فاسدة لا مكن تحديد موقع ملف MFT، في هذه الحالة، نظام <u>ويندوز</u> سيفترض أن <u>وحدة التخزين</u> بدون <u>تهيئة.</u>

# الجدول التالي يصف بنية أول <u>قطاع إقلاع</u> من 7 قطاعات تشكل طول سجل إقلاع القسم [NTFS.](https://en.wikipedia.org/wiki/NTFS) (هذا <u>الجدول</u> من مايكروسوفت يختلف قليلا عن جدول <u>الموسوعة</u>)

![](_page_33_Picture_414.jpeg)

بداية معامالت كتلة BPB NTFS

![](_page_33_Picture_415.jpeg)

![](_page_34_Picture_429.jpeg)

نهاية معامالت كتلة BPB NTFS وبداية معامالت الكتلة املمتدة EBPB NTFS

![](_page_34_Picture_430.jpeg)

![](_page_34_Picture_431.jpeg)

وفق ألوان العمود الثاني في الجدول أعلاه:

و بيانات هذه الحقول قد تتفاوت من حاسوب إلى آخر بيانات هذه الحقول الأخرية لينان تتفاوت بين أنظمة القادمة بيان هذه قد تكون مختلفة في بعض الظروف، لكن عادة تبقى هي نفسها كما تظهر في الجدول الجدول الجدول الجدول الجدول يستخدم ا

<span id="page-34-0"></span>الحقول التي تبدأ عند الحيود C1x0 ,A1x0 18,x0 15,x0 ,D0x0 ,B0x0 متاثل الحقول املوجودة يف وحدات تخزين [16FAT](https://en.wikipedia.org/wiki/FAT16) و [32FAT.](https://en.wikipedia.org/wiki/FAT32)( أنظر للعمود األخري أعاله(

#### **بنية القطاع الأول** (في سجل إقلاع NTFS)

مثلبقية سجلات إقل<u>امة مايكروسوفت</u> (منذ <u>مس-دوس</u> 2[\)](https://en.wikipedia.org/wiki/Original_equipment_manufacturer)، 3 ي<u>انت</u> الأولى تدعى تعليمة القفزة IMF، إن المثل من الأولى القطعي القوم الفعلية القفزة الفعلية المقرة الفعلية إلى بقية <u>شفرة التحميم التنفيذية</u> في أنظمة 21.6% أما الباي الثالث الا مجرد تعليمة <u>لا عملية [NOP.](https://en.wikipedia.org/wiki/NOP)</u> بعد بايتات القفزة تأيّ 8 بايت التالية تشكل هوية صانعي القطع الأسلية الشمير المص<u>النظام (</u>" [NTFS](https://en.wikipedia.org/wiki/NTFS) BPB مجعوب التعلي<u>ن NTFS BPB؟</u> متبوعة مبعاملات <u>BPB. ب</u>تم في المتعلق التي التالية القمز تشترك مع سجلات إقلاع <u>FAT16</u> في الكثير من الحقول ؛ مثل حقل عند بايتات في كل قطاع، وعدد القطاعات لكل عنقوه ..إلخ. بل وحتى حقل <u>بايت واصف الوسيط</u> القديم (قيمة 8F)، إلا أن، هذه الكتلة لا تتضمن حقول نوع النظام System ID أ[و لصيقة اسم](https://en.wikipedia.org/wiki/Volume_label) وحدة التخزين Label Volume، وال أية أسامء ملفات نظام. لكن، إذا راجعت الشفرة التي تتبع محمل االقالع االبتدايئ ستلحظ عدد من ملفات النظام مثل [INI.BOOT.](https://en.wikipedia.org/wiki/NTLDR) يف هذه الكتلة أيضا، استبدال [رقم وحدة التخزين التسلسيل](https://en.wikipedia.org/wiki/Volume_serial_number) القديم 4-بايت برقم جديد 8 بايت.(أنظر للطرح أدناه).

![](_page_35_Figure_0.jpeg)

<span id="page-35-0"></span>125بايت الأخيرة في <u>القطاع الأول تعضمن <mark>رسائل الأخطاء</mark>، و باي</u>تات إزامت الزوائي الأول الأول 21<mark>24 (AA55h</mark> و المال وتوقيع الاقلاع الأول فيوقيع الأفلاع و 21 و 21 و 21 م بايت 0Dh، ثشر إلى بداية كل سطر رسالة (عبارة عن محرف ر بعد <u>قطاع إقلا</u>ع كو<u>امات،</u> تتضمن شفرة تتفاعل مع ملف <u>ntldr في</u> قسم النظام الملف يتبع <u>محمل الاقلاع NTLDR ويندوز أن تي</u>)، هذه الشفرة تظل مطلوبة لإقلاع نظام ويندوز، حتى وإن كان ملف [ntldr](https://en.wikipedia.org/wiki/NTLDR) غر موجود في <u>القسم</u> الأصلي؛ ألن الشفرة ستبحث عن امللف يف قسم أخر وتستخدمه.

#### **قطاعات شفرة اإلقالع**

في وحدات تخزين NTFS، <u>القطاع الثاني</u> (أي <u>القطاع الأول</u> في شفرة الإقلاع) يبدأ دامًا بـ 16 بايت التالية:

تشكل ف معظمها 5 محارف NTLDR باستخدام الترميز (يونيكود)، هنا "05 00" تعني أن سللة يونيكود أسلم التاريخ بترميز والتالين بين بونيكود. السطر التالي بدأ بـ"49 00 00" (ق بعض سجلات ملفات <u>ميتاداتا</u> في NTFS هذه العشرة بايت تشكل سوية ملف ".3.0.\$.I." في شفرة أسكي وهو عبارة عن مؤش*ر ا*فهرس من أجل أسماء الملفات، يستخدم من قبل الأدلة، منذ +3 NTFS).

**05** 00 **4E 00 54 00 4C 00 44 00 52 00 04** 00 **24** 00 **49** 00 **33** 00 **30** 00 . . N . T . L . D . R . . . \$ . I . 3 . 0 .

[تنفيذ](https://en.wikipedia.org/wiki/Execution_(computing)) الشفرة سوف يتحول من [قطاع إقالع](https://en.wikipedia.org/wiki/Boot_sector) [وحدة التخزين](https://en.wikipedia.org/wiki/Volume_(computing)) [NTFS](https://en.wikipedia.org/wiki/NTFS) التي تقبل اإلقالع إىل [شفرة االقالع](https://en.wikipedia.org/wiki/Boot_loader) عند الحيد Ah6( كام تظهر يف الطرح أسفل(، يف أول قطاع من شفرة إقالع NTFS.

2 بايت <mark>2C سوف تشكل أول التعليمات في المعالج :m</mark>ov ax,cs. ورغم أن الغول من معروف الفعالقة الملونة بن <mark>60h و69 أ</mark>نظر للطرح)، المنطقة تستخدمها <u>شفرة الاقلاع لتخزين الحسابات الوسطة</u> والبيانات عن القسم. عند قراءة أول مرة هذه الشفرة سوف يلفت انتباهك وجود <u>تعليمة القفزة</u> (EB 12؛ يتبعها 90%) وتظن أن هناك قامع القطاع عند الحيد 616، كن في الواقع، تنفيذ البرنامج في <u>سجل ا</u>قلاع <u>TIFS ي</u>قفز دافا مباشرة إلى هناكا وكالتح في التعام Ah6( الذي يبدأ بالتعليمة cs,ax mov)؛ وال توجد أية قفزة إىل الحيد h.56 والسؤال هو: ملاذا وضعت 4 بايت تلك عند الحيد h56 تحديدا !؟.

![](_page_35_Picture_622.jpeg)

<u>[وحدة التحزين](https://en.wikipedia.org/wiki/Volume_(computing))NTFS،<[/](https://en.wikipedia.org/wiki/Windows_XP)u> ويندوز XP/[2000](https://en.wikipedia.org/wiki/Windows_2000). ال<u>قطاع الثاني</u> (أي <u>القطاع الأول</u> في شفرة الاقلاع)

<span id="page-36-1"></span>ا<u>لقطاعات</u> من 3 إل 6 لا شيء ميزها، أما القطاع الأخير 7 فينتهي بـ 138 بايت كالها أصفار (300 بايت في الشفرة الأصلية، قبل حزق الفراء من في مع التخرين NIS و إل<u>من</u>ة حديثا، جدول الملف الرئيس <u>الامنية و القرين NFT [2</u>9] يون الم مباشرةبعد منطقة Boot، الجدول عادة يتضمن عدد من القطاعات محشوة FFh( عزالبات الجزء من الكتابات التخزين NTFS والتخزين NTFS سوف تتضمن أيضا في وسط القسم بعض <u>البيانات الوصفية/ميتادات</u>ا، (ملفاتللنظام)؛ كمثل، <u>MFTMirr\$( (وهي نسخة احتياطية</u> من تسجيلات M<u>FT</u> الأربعة الأول) وملف <u>S[LogFile\\$](https://en.wikipedia.org/wiki/NTFS)</u> (الذي هو <u>قيد حوادث N</u>TSS ومكن أن يكون بحجم عدة <u>ميغابايت</u>). ا<u>لقطاع</u> الأخير ([القطاع](https://en.wikipedia.org/wiki/Disk_sector) السادس في <u>شفرة الاقلاع</u> ؛ أي القطاع السابع في كامل <u>سجل إقلاع [NTFS](https://en.wikipedia.org/wiki/NTFS)</u>[\)](https://en.wikipedia.org/wiki/NTFS) سوف يبدو كالتالي:

القطاع6 الأخير (القطاع 7) في قطاعات شفرة الاقلاع، <u>وحدة التحزين NTFS<[/](https://en.wikipedia.org/wiki/Windows_XP)u>، ويندوز <u>XP</u>/[2000](https://en.wikipedia.org/wiki/Windows_2000).

![](_page_36_Picture_253.jpeg)

#### <span id="page-36-0"></span>**عمل الشفرة يف NTFS**

)اإلزاحة من بداية أول قطاع يف شفرة االقالع، و بايت األخري يف الشفرة سيكون عند الحيد **h5F7D0**)

شفرة <u>سجل القالاع الرئيسي</u> تحمل <u>سجل إقلاع N</u>TFS وفع الذاكرة 000c7C00، الكتلة NTFS BPB سوف تحتل عناوين الذاكرة من 7C3B، والشفرة التنفيذية لهذا القطاع ستكون في 303 بايت التالية من العنوان h52G4 إلى من العنوان h54C7 إلى من D82h وتتضمن البرنامج الرئيس والعديد من <u>الروتينات الثانوية</u> التي بدورها سوف تحمل قطاعات إقلاع R.T.L.D.R في الفطاع وليس ملف NTLD.R الموجود في <u>الدليل الجذر</u> في القسم، أنظمة وي<u>ندوز أن تي</u>). نظرا لأن عمل النظام يعتمد عادة على قطاع الإقلاع للوصول إى <u>وحدة التخزين</u> باستخدام باستخدام برنامج مثل [Chkdsk](https://en.wikipedia.org/wiki/CHKDSK) وعمل نسخ احتياطي للبيانات والملفات الخاصة لحمايتها من الضياع في حالة تعذر الوصول إلى القسم. ملعلومات أكرث راجع دليل استخدام Chkdsk.

#### قطاع الإقلاع في لينكس (كتلة التحكم في الاقلاع) Boot sector

تقليديا <u>توزيعات لينكس</u> لا مّلك شفرة <u>إقلاع فنظام الملفات (وحدة التخزين) إلى</u> جانب <u>النواة</u>. وتستخدم عوض ذلك <u>شفرة القالا</u>ع الإبتدائية ف قطاع [MBR.](https://en.wikipedia.org/wiki/Master_Boot_Record) (راجع كتيب MBR و GPT)، رغم ذلك أول ق<u>طاعن</u> (أي 1.024 <u>بايت</u>) من بايت 0 إلى 1023 قبل بداية كتلة نظام الملفات العليا super block، ستكون محجوزة من أجل شفرة <u>قطاع الإقلا</u>ع x86، لكنها لا تستخدم، وقد تتضمن بيانات مخفية! من بعض التطبيقات.

![](_page_37_Picture_645.jpeg)

#### **الكتلة العليا block Super**

هذه الكتلة من أجل التحك<u>م في [وحدة التخزين](https://en.wikipedia.org/wiki/Volume_(computing)) [VCB](https://en.wikipedia.org/wiki/Volume_control_block)</u>(هذهالكتلة موجودة أيضا في فاقت مينا مين ل DHT أو <u>NFTS وت</u>شبه جدول HAT يشتشم معلومات ضرورية لإقلاع <u>ننكس</u>. لذلك توجد منها عدة <u>نسخ احتياطة</u>.لكن النسخة الأول Primary superblock فقط في أول كتلة يتم قراءتها عند <u>وصل نظام الملفات (وحدة التخزين</u>)، وتستخدم في الإقلاع. معلومات هذه الكتلة تسمح ل<u>مددر</u> استخدام وصيانة النظام. نسخ من ruperblock و group descriptors و group descript الجموعة 0 و 1 وأس العدد 2، 2، 2 2، 25 ي 25 25 25 القطع [ميزة](https://en.wiktionary.org/wiki/feature) <mark>sparse\_super ا</mark>لنسخ المكررة ستكون في جميع مجموعات الكتل. بينما مّكن الميزة <mark>Sparse\_super ي</mark>سمح بوجود نسختن فقط من superblock و group و superblock و group descriptors. عادة تكون إحداها في بداية المجموعة #block group والأخرى ونظام الملفات. هذه المنزة تسمح بزيادة نسبة كتل البيانات المتماسة على القرص! للملفات. (راجع ميزة <mark>flex bg</mark> في كتب 4ext).

![](_page_37_Figure_5.jpeg)

مثال : موفع الكتلة العليا Primary superblock في نظام ملفات عِلك 63 مجموعة كلمجميع 32768 كتلة باستثناء المجموعة الأخرية (هنا حجم الكتلة كان 4096 بايت)

كتلة superblock تقع دامًا عند [بايت](https://en.wikipedia.org/wiki/Byte) 1024 من بداية <u>وحدة التخزين</u> ودامًا بحجم ثابت 1024 <u>بايت</u> (مهما كان <u>حجم الكتلة</u>) في حالة قطاع 512 بايت، تبدأ عند الكتلة 2 <u>LBA و</u>تشغل القطاعات 2 و 3 :

![](_page_37_Figure_8.jpeg)

<span id="page-38-2"></span><span id="page-38-1"></span><span id="page-38-0"></span>![](_page_38_Picture_698.jpeg)

![](_page_39_Picture_646.jpeg)

<span id="page-40-0"></span>![](_page_40_Picture_723.jpeg)

![](_page_41_Picture_631.jpeg)

حجم الكتلة الإجمالي 1024 بايت (المصدر: ext4.wiki.kernel.org)

راجع بقية شرح تخطيط ext4 في كتيب EXT4 (المسودة 2)

# **جدول توزيع امللفات املمتد** Table Allocation File Extended

هذا <u>نظام ملفات احتكاري</u> من <u>مايكروسوفت</u>، (صدر عام 2006) يستخدم في <u>الذواكر الومعن</u>ة والتصول التحاري المقال الكرو التعاقل المنفسة المنفس المنتج وكل التخرين بتقنية <u>Sharb ومواد</u> التخرين بتقنية S<u>DXC والمراد</u>لي و من المنافس

<span id="page-42-1"></span>مع أقراص <u>HDD</u> و [SSD](https://en.wikipedia.org/wiki/Solid-state_drive) [الهجينة](https://en.wikipedia.org/wiki/Hybrid_drive) وغالباما يستخدم كالبديل للنظام ملفات <u>NTFS</u> (لأنه أقل <u>فوقانية</u>)، مع تجاوزه مشكلة حد <u>حجم الملف</u> 4 جيجابايت الموجود في <u>1423[.](https://en.wikipedia.org/wiki/FAT32) [42]</u>

# **بنية وحدة تخزين exFAT**

سجل إقلاع وحدة تخزين exFAT يتكون من ثلاث مناطق رئيسية هي منطقة الإقلاع، منطقة جداول FAT، ومنطقة البيانات(كومة العناقيد).

- منطقة الإقلاع تتكون من 12 قطاع أولية، وأخرى احتياطية تأتى مباشرة بعد الأولية، وتتضمن:
	- قطاع إقالع رئييس MBS مع معامالت BPB
- <span id="page-42-0"></span>• 8 قطاعات إقالع ممتدة إضافية MEBS( من أجل برامج اإلقالع الكبرية(
	- قطاع محجوز )بدون استخدام حاليا(
	- قطاع معامالت OEM( خاص بالعتاد(
	- قطاع تدقيق المجموع (للتكامل بيانات القطاعات السابقة). [39]

![](_page_42_Figure_11.jpeg)

<span id="page-43-3"></span><span id="page-43-2"></span><span id="page-43-1"></span><span id="page-43-0"></span>![](_page_43_Picture_429.jpeg)

<span id="page-44-0"></span>![](_page_44_Picture_397.jpeg)

all zeroes, it indicates the parameter is undefined.  **GUID OemParameterType; //OEM-specific parameter structure UCHAR OemParameters[32];** 

# **OemParameterArea[10]; UCHAR Reserved[32];**

**OEM\_PARAMETERS;**

**القطاع املحجوز**

القطاع لا يستخدم / محجوز، ومصفر. إزاحة هذا القطاع ستكون من 1400 إلى £15f. (في حلة قطاع 512 بايت)

**قطاع تدقيق مجموع** )-32بت( **Checksum VBR**

القطاع 12 يتضمن <mark>4-بايت مكررة</mark>. تشكل تدقيق مجموع 11 قطاع سابقة. تدقيق للجموع و VolumeFlags و volumeFlags و VolumeFlags و PercentInUse و PercentInUse(، تشاقيلة القطاع. مرات التكرار يعتمد على حجم القطاع. **1600 C9 D0 18 8B C9 D0 18 8B C9 D0 18 8B C9 D0 18 8B | ÉÐ.‹ÉÐ.‹ÉÐ.‹ÉÐ.‹| [Removed] 17f0 C9 D0 18 8B C9 D0 18 8B C9 D0 18 8B C9 D0 18 8B | ÉÐ.‹ÉÐ.‹ÉÐ.‹ÉÐ.‹|**

**UINT32 BootChecksum (const unsigned char data[], int bytes)**  checksum = 0; **for (int i = 0; i < bytes; i++)** 

 **checksum = (checksum << 31) | (checksum >> 1) + data[i];** 

**return checksum;**

بقية القطاعات من 12 إلى 23 تتضمن نسخة احتياطية كاملة من 12 قطاع الأولى على وحدة التحزين (القسم)

**ّ من ميزات exFAT**( مواصفة 1.00( :

- حجم القطاع من 512 إىل 4096 بايت
- حجم <u>العنقود</u> مكن أن يصل إلى 32 <u>[مبيبايت](https://en.wikipedia.org/wiki/Mebibyte)</u>
- FAT32 ميلك من 33-بت، يستخدم منها 28 بت (4-بت العليا من عنقود 32 بت محجوزة) و exFAT وعلك من 32-بت، يستخدم منها 32 بت (تنبيه: تسمية FAT64 غير صحيحة /غير رسمية).
	- األدلة الفرعية ميكن أن تصل إىل حجم 256 مبيبايت.
	- ّ ميلك بعض ميزات NTFS، وأرسع، وأقل فوقانية overhead.
	- ميلك قطاع من أجل معامالت صانعي القطع األصلية OEM( ميكن تخصيص نظام امللفات وفقا للخصائص الجهاز(
	- حجم وحدة التحزين األقىص يصل حاليا ≈ 128[بيتابايت](https://en.wikipedia.org/wiki/Pebibyte) )حد نظري( ويوىص بالحجم 512 تريابايت )حد فعيل( )تنبيه: قسم exFAT يف MBR مقيد ب: 4 بات يف عدد القطاعات(
		- حد حجم الملف 1 16 إكسابايت (حد نظري) (أي أكبر من حجم وحدة التخزين!) أو 512 تيرابايت (حد فعلي).
			- ه عدد الملفات في كل دليل (فرعي) يصل إلى 2,796,202 ملف،
			- إزالة مدخالت الدليل الفيزيائية "." و ".." التي تظهر يف األدلة الفرعية
				- $2^{32}$  العدد الأقصى للملفات على وحدة التخزين، حوالي 11- $^{\circ}$
				- عدد المحارف الأقصى في أسماء الملفات 255 محرف UTF-16،
					- أسماء ملفات يونيكود و أسماء وحدات التخزين،
				- exFAT ال يدعم أسامء امللفات القصرية SFN( أي صيغة 8.3(
			- دعم معيار نظم ملفات العمليات[،TexFAT](https://en.wikipedia.org/wiki/TexFAT)(اختياري يف ويندوز يس إي [WinCE\)](https://en.wikipedia.org/wiki/WinCE)
			- زيحان من أجل رصف حدود جدول FAT وزيحان أخر لرصف حدود منطقة البيانات )أنظر للخطاطة(
			- )اختياري( دعم قامئة التحكم بالنفاذ [ACL](https://en.wikipedia.org/wiki/Access_control_list)(أذون نظام امللفات( )فقط يف ويندوز يس إي 6 CE Windows)
				- ثالثة مجاميع للتدقيو (ق املجموع لضامن سالمة أو تكامل البيانات الوصفية
- exFAT ليس من نوع نظام امللفات املزود بقيد حوادث، لكنه يستخدم جدول توزيع ملفات واحد مع مصفوفة للمساحة الفارغة/الحرة. يسمح باستعادة نظام امللفات يف حالة سحب ejected الوسيط أثناء الكتابة )خصوصا مع الأقراص القابلية للإزالة)، أيضا خيار TexFAT أضاف دعم للمصفوفات والجداول الاحتياطية، لكنها غالبا ليست مدعومة في الأنظمة.
- <span id="page-46-18"></span><span id="page-46-17"></span><span id="page-46-16"></span><span id="page-46-14"></span><span id="page-46-13"></span><span id="page-46-12"></span><span id="page-46-9"></span><span id="page-46-8"></span><span id="page-46-6"></span>**مالحظات**
- 1.  $\pm$ ي قطاعات الإقلاع، التوقيع الذي عند الحيد HFEh+1 سيكون AAh عند AAh +1 FEh+1 وAh عند HFFh+1 و Ath+1 وسن وصغير <u>little-endian م</u>ي الطريقة المستخدمة في متيل ترتيب البيانات في الأجهزة المتوافقة مع أنظمة مع أنظمة مع أنظم أيي أم، P<u>AM PC، ه</u>ذه عكن كتابتها بكلمة 16-بت AA55h في برامج معالج أنظمت والمطوس بينام الكبي بشكل 55AAh في برامج المعالجات الأخرى بطريقة نهوي كب<u>ر</u> big-endian. أن هذه الطرق و ألنه للنمثيل قد تم الخلط بينها في الكتب وفي وثائق المرجع الأصلي والرسمي من المترجم من الموسوعة يستخدم طريقة البايت المرتكز على الإزاحة في مّثيل البيانات على القرص. أمثلة أخرى : هذان الملفين من أداة سطر الأوامر لمراقب الشبكة Tcpdump في إنتيل و سن ميكرو سيستم تعرض الاختلاف بين نهوي-كبر ونهوي-صغير مع نفس البيانات في يونكس.

![](_page_46_Picture_524.jpeg)

- .2 [^](#page-10-2) يف وحدة تخزين 32FAT، الدليل الجذر جزء من منطقة البيانات وليس منطقة ثابتة منفصلة عىل القرص كام هو الحال يف وحدة تخزين 16FAT يف [ويندوز 95](https://en.wikipedia.org/wiki/Windows_95) . أيضا وحدة تخزين 32FAT متلك حقل جديد يدعى رقم عنقود بداية الدليل الجذر يف كتلة [BPB 32FAT.](https://en.wikipedia.org/wiki/BIOS_Parameter_Block)
- .3 [^](#page-46-18) عىل عكس سجالت االقالع السابقة، الشفرة يف هذا السجل تستخدم يف الذاكرة بايت )تعليمة ال عملية [h90](https://en.wikipedia.org/wiki/NOP) [\)](https://en.wikipedia.org/wiki/NOP)عند عنوان h02C0000:7 كعلم يدل عىل استخدام أو عدم استخدام وظيفة قراءة قطاعات القرص )أي الوظيفة h42 التي هي امتداد في نداء المقاطعة <mark>13 INT)</mark>.
- 4. فال busy-loop هي دورة حلقية أو متكررة حلقية تنفذ دون إصدار أية موارد إلى البرامج الأخرى أو نظام التشغيل. علما أن الحلقات <u>اللا نهائية الم</u>ن النهائية infinite loop، endless loop غالبا ما تكون tight loop نكرر تكون <u>لا نهائية</u>ـ أما JR فهو تسجل القفزة.
	- .5 [^](#page-26-2) 32768 يف إصدارة 4.0TOS عىل جهاز فالكون Falcon( لكن رسميا يدعم فقط 16384(.
	- 6. \_ في (1.04 > TOS) حجم القسم الأقصى = 256 ميغابايت (215 \* 1892هـ) و في 32. TOS حجم القسم الأقصى = 2 جيجابايت (266 \* 2768)
	- .7 [^](#page-26-0) يف بيئة أتاري يستخدم غالبا مصطلح متهيد/تهيئة "Initialization "بدال من مصطلح تهيئة "Formatting "املستخدم يف بيئة الحاسوب الشخصي.
- 8.  [^](#page-29-1) رغم إمكانية تبادل الملفات بن الجهازين [MSX](https://en.wikipedia.org/wiki/MSX)→ DC والمتوافقة مع الحاسوب الشخص)، جهاز أو [محايك](https://en.wikipedia.org/wiki/List_of_MSX_emulators) [MSX](https://en.wikipedia.org/wiki/MSX) وسوف القالع نظام MSX سن قرص مرن مهيئ في نظام [DOS-MSX](https://en.wikipedia.org/wiki/MSX-DOS) يف الحاسوب الشخص، ألن من الحاسوب الشخص، الأن ق<u>طاع الاقلاع</u> وفقطة القالعة من شفرة قطاع إقلاع القرص المهيئ والمستخدم في جهاز MSX. (لاختلاف الختلاف الختلافات أخرى، باستثناء أن MSX وMSX يستخدم منطقة نسخة احتياطي في <u>FAT</u> إلى 200 MSX يستخدم منطقة نسخة احتياطي في <u>FAT</u> لاستعادة الملفات المحذوفة، عن طريق الأمر [UNDEL.](https://en.wikipedia.org/wiki/Undelete)

.<br>الأقراص المزنة 360 كيلوبايت (ذات الوجه الواحد) مكن أيضا قرأتها في أجهزت المناسوب المساوت القرمي الكن النقري المساوي للقرص للثابت في 105 كيلوبايت في MSX مساوي ل<u>لقرص الثابت في</u> الحاسوب الشخص، هذا الأخر لن يتعرف على القرص المرن MSX. لكن عكن حل هذه المشكلة بتغير شفرة واصف الوسيط لتتناسب مع الصفعي مع القرص المرن 360 كيلوبايت (راجع ذلك في حزمة <u>SJS MSX2 emulator و</u>صفحة <u>الأسئلة</u>).

- <u>د</u> بنية قطاع الاقلاع قعرت قليلا فى أقراص MSX-DOS2 مقارنة بظام تماس قلم تابع القام موسلة موية و<u>حدة التخزين</u> العرب، القرص، التخرين العام القرص، والتخزين العام القرص، والقرص المدخلة لهوية <u>وحدة التخزين</u> على القرص، سوف يعرض رسالة الخطأ "Wrong version of MSX-DOS". النظام يفترض أن القرص ليس قرص 2DOS وهذا يعني أن وظائف (ميزات) مثل استعادة الملفات المحذوفة والذاكرة المؤقتة cache لن تعمل ماما. ولأن هذا مكن أن يسبب مشاكل، 2DOS-MSX يتوقع من املستخدم معرفة إعدادات وضع expert. واستخدام األمر : ON = EXPERT SET. لكن هذا الحل ال ميكن وظيفة استعادة امللفات املحذوفة، ولحل املشكلة استخدم طريقة FIXDISK أو BiFi، والملتوفر في موقع BiFi، والمستخدمة في الأساس مع أقرص I<u>DE[.](https://en.wikipedia.org/wiki/Parallel_ATA)</u>. مكن ترقية القرص إلى بنية MSX-DOS2 و HXDISK AL و AMSX-DOS2. مثال :A FIXDISK. مثال :A FIXDISK
	- 10.  [^](#page-4-0) المعرف <u>label</u> يستخدم في تأشير موقع في برنامج ليكون وجهة العبارة/التعليمة JMP (أي القفز من مكان إلى آخر في البرمجيات).
		- .11 [^](#page-6-1) أصل التسمية BPB!

عكس ما قد تعتقد، كلمة بيوس [BIOS](https://en.wikipedia.org/wiki/BIOS) في جملة [BIOS](https://en.wikipedia.org/wiki/BIOS) parameter block ليست إشارة إلى نظام الإدخال والإخراج الأساسي التقليدي المعروف اختصارا باسم BIOS[\(](https://en.wikipedia.org/wiki/Interface_(computing))[واجهة](https://en.wikipedia.org/wiki/Interface_(computing)) البرنامج الثابت). ببساطة هذا الأخير في <u>الحاسوب الشخصي</u> يجهل كليا حقيقة معاملات BPB. جذور هذه التسمية تعود إلى تصميم نظام تشغيل <u>مايكروسوفت/ي سي دوس</u>، الإصلال 2.0 (المستمد من تصميم <u>CP/M</u>[\)](https://en.wikipedia.org/wiki/CP/M) حين كان نظام التشغيل يقسم إلى <u>نصف علوي</u>، يتعامل مع نداءات النظام

و<u>تجريد</u>الملفات والأدلة، <u>ونصف آخر سفلي</u>، يتعامل مع مشغلات العتاد وأساسيات الوصول الفيزيائي إلى <u>أجهزة التخزين بالنفاذ المباش DASD</u>.

النصف العلوي كان يدعى <u>نظام تشغيل القرص الأساسي</u> أو اختصارا <u>بدوس BDOS</u>، والنصف السفلي كان نظام اللإخارة الأساس أو اختصارا بيوس [BIOS.](https://en.wikipedia.org/wiki/BIOS) هذان الجزءان من نظام <u>م.س-دوس/ي</u> ي<u>. دوس</u> كنا يحتفظ بهما في ملفين منفصلين (على شكل صور) على القرص، في كافة إصدارات م. س.دوس/ي سي الأسلام بيس العربي القرص التوس كانت تسمى على التوالي<br>. IBMDOS.COM (النواة) و BMBIO.COM (شفرة تهيئة ومشغلات)، أسماء الملفات هذه تعكس مباشرة أسماء مكونات نظام التشغيل. نستنتج من ذلك أن كلمة BIOS في BPB هي إ<u>شارة فقط</u> إلى النصف السفيل يف مايكروسوفت/يب يس/آر دي دوس.

- <span id="page-46-15"></span><span id="page-46-11"></span><span id="page-46-10"></span><span id="page-46-7"></span><span id="page-46-5"></span><span id="page-46-4"></span><span id="page-46-3"></span><span id="page-46-2"></span><span id="page-46-1"></span><span id="page-46-0"></span>12. \_ في المعايير الدولية (خرطوشه) القرص المرن، flexible disk cartridge أو FDC هو الاسم الرسمي <u>للقرص المرن</u>.
- .13 [^](#page-7-0) متجه املقاطعة vector interrupt مكان يف ذاكرة الحاسوب يخزن عناوين روتينات الثانوية التي تم تنشيطها عند إغالق الحاسوب.
- 14. \_ [^](#page-2-0) محمل ابتدائ ؟ DL/ [I](https://en.wikipedia.org/wiki/Initial_Program_Loader)nitialProgram Loader : في سجل الاقالع الملئيس، الملساحة المخصصة لحمل شكن أن تتضمن كامل شفرة الاقالا، لهذا تعتل هذه المنطقة شفرة ابتدائية تدعى اختصارا IPL والتغلق في التعالى الملطقة شفرة اب وظيفيا : محمل ابتدائ للشفرة). من أسماء هذه الشفرة في لينكس stagel و img. في أنظام 1508 إلى ق<u>طاع إقلا</u>ع ويندوز. وف لينكس تحمل شفرة core.img أو stage1. التي عادة تكون في التي تحمل شفرة stagel التي عادة تكون في التي عادة تك المسار الأول من القرص مباشرة بعد سجل الاقلاع الرئيسي، أو تحمل مباشرة الشفرة الرئيسية core.img أو stage2 من <u>نظام الملفات</u>.
	- 15. [^](#page-10-1) 15المرآوية Mirror/Mirroring (فعل/اسم) تعي عمل نفس النسخة من البيانات، لكنها عادة تشير إلى :
		- مرآوية القرص أو RAID1، التي تعني كتابة نفس البيانات على جميع الأقراص.
	- <u>موقع مرآة</u>، موقع أرشفي، موقع على الأنترنت، الذي يعيد نشر المعلومات حرفيا من موقع (منشأ) آخر.
	- مرآة تحميل؛ تشري إىل بروتوكول FTP. أو [مرآة موقع](https://en.wikipedia.org/wiki/Web_mirror) يستخدم يف توزيع امللفات الكبرية مثل لينكس أو الربمجيات الحرة أخرى,
- .16 [^](#page-24-1) نظام ملفات B16FAT / BIGDOS / BigFAT: االسم التقني لنظام امللفات هذا هو [B16FAT.](https://en.wikipedia.org/wiki/FAT16B)( حرف B = Big / BigFAT = B16FAT ) وهو نسخة أحدث من بنية نظام امللفات األصيل 16FAT). أداة مايكروسوفت DSKPROBE تشير إلى نوع القسم BigFAT، بينما بعض النسخ القدمة من <u>FDISK</u> تصف النوع باسم B<u>IGDOS،</u> نظام BAT۱6B يستخدم صيغة أحدث من كتلة معاملات BPB مع حجم مدخلة قطاع <u>32-بت</u>.
	- 17. \_ هذا القطاع تقنيا يعرف BIGFATBOOTFSINFO ؛ وتعني قطاع معلومات نظام الملفات في سجل إقالة قسم [BigFAT.](https://en.wikipedia.org/wiki/File_Allocation_Table) بعض المصادر تذكر أن "BigFAT "هو الاسم الأصلي لنظام 26TAT.
- 18. التفرع brump أو القفز jump ؟ : الاختلاف الرئيس بكون في [الذاكرة](https://en.wikipedia.org/wiki/Memory) وفي زمن المعالجة. تعليمة BRA أسرع من تعليمة JRA ، وأصغر حجم، هذا يعني الاقتصاد في الوقت والذاكرة. لكن تعليمة Branch أو حتى W.BRA أو حتى W.BRA لا عكنها الوصول إلى أماكن معينة، عكس تعليمة JMP. محرف s في "bra.s" يعني <u>قصرة</u> الملحم الأخر المتوفر هو "bra.s" معن "w" تعني <u>كلمة</u> word (أي 2 بايت) (معالج موتورولا).
- 19. [^](#page-3-2) الفرق بن Inter segment Intra segment ؟ : قفزات <u>القطعة</u> الداخلية jutra segment دامًا تكون بن العبارات (أو الأوامر الأحادية) statements.( داخل قطعة شفرة واحدة). قفزات [القطعة](https://en.wikipedia.org/wiki/Segmentation_(memory)) البينية Inter segment و inter segment داخل jumps تستطيع نقل التحكم إلى أمر أحادي statement داخل <u>قطعة شفرة</u> CS مختلفة (بن أكثر من <u>قطع</u>ة واحدة). القفزات القصرة والقريبة غالبا ما تدعى Intra segment التينما القفزات البعيدة تدعى Intra، segment القفزات البعيدة تدعى st jumps. بالمناسبة، قطعة الشفرة CS تدعى أيضا <u>قطعة البرنامج</u> أو <u>مقطع البرنامج</u> (في ترجمات عربية أخرى)
- 20. كتلة [BPB](https://en.wikipedia.org/wiki/FAT_BPB) تدعى أيضا باسم BB FAT BIOS Parameter Block ويرمز لها BB وBP. علما أن Big FAT تلك في الى نوع القسم [h.06](https://en.wikipedia.org/wiki/Partition_type).ولكن الكلتا من النظام ملفات 88FAT( بعض المصادر تذكر أن BigFAT هو الاسم الأصلي لنظام ملفات 32FA
	- .21 [^](#page-19-0) سجل االقالع )قطاع االقالع( أحيانا يدعى سجل إقالع ممتد Record Boot Extended، نظرا ألن سجل االقالع القديم يف 16FAT كان ميلك قطاع واحد فقط.
	- 22. \_ [^](#page-25-0) hard wired, Hard coded (مفردة تخصصية) هي قيهة بيانات أو إجراء تم كتابته مباشرة في برنامج، غالبا في عدم كبير الميان التي تم تضمينها مباشرة في الربنامج، حيث لا مكن تصلينها مباشرة يف الربنامج، حيث لا مكن المينات تعديلها بسهولة، خلافا للبيانات في بعض ملفات التعريف (ملفات التحكم)، أو مورد.
- 23.  [^](#page-27-1) مهيئ مضيف مهيف مضيف : host adapter : جهاز يربط ا<u>لوحدة الماحقة</u> (عن طريق ممر SCSI) بالحاسوب الرئيس، عادة، في شكل ب<u>طاقة توسعة</u>. الجهاز يدعى أيضا م<u>تحكم</u> controller، ومكيف ناقل مضيف adapter و host bus adapter. كلمة املضيف HOST تشري إىل الحاسوب الرئييس.
- 24.  [^](#page-27-0) LSB/MSB : البت ذو القيمة الأدن، الخانة الأقل أهمية (LSB) (least significant bit) : يت (على اليمن) ويسمى [بت](https://en.wikipedia.org/wiki/Bit) منخفض bit low bit الدون أدنى في البايت). معنى : صفر بت (أكن ترقيم البت يبدأ من 0 ثم يزداد بواحد في كل موضع بت لاحقا)، هو بت رقم ثنائي يعطي رقم أحاد ones، وهو البت الأخري أو قس اليمن اليمني و في الكتابة العندي و Least significant byte، أنادر ) وهو [بايت](https://en.wikipedia.org/wiki/Byte) أو مُانية (octet [\)](https://en.wikipedia.org/wiki/Octet_(computing)) في المندر العادل موضع رقم <u>متعدد البايت</u> مِلك أقل قيمة ممكنة. ويسمى بايت منخفض (بايت أدنى)J.low byte لكن إذا كان المعنى في السياق غير واضح، ينبغى ذكره تجنبا للخلط مع least significant bit. ال[بت](https://en.wikipedia.org/wiki/Bit) ذو القيمة الأعلى، الخانة الأكثر أهمية (MSB): آخر <u>بت</u> (على اليسار) ويسمى للهواء البايت) بعنى : 1ngh bit ومعنى في المال من التقام اليسار في الكتابة العادية. العنى اليسار في الكتابة العادية. العنى اليسار في الكتابة الع الموازي للمذكور سابقا هو [بايت](https://en.wikipedia.org/wiki/Byte) القيمة الأكثر أهمية bost significant byte، وهو مو مع من الحصائل عليله أكرب قيمة ممكنة. ويسمى بايت أعلى High byte، لكن إذا كان المعنى في السياق غير واضح، ينبغي ذكره حتى تتجنب الخلط مع Most significant bit.
- 25. ثداء النظام cystem call : ألية تستخدم من قبل الربامج لمنافس التشغيل. نداءات النظام غالبا من النظام فل من المعلي التشغيل (مثل، منط المشرف moternisor mode ): ألية تستخدم من قبل mode supervisor mode النموذي mode <mark>protectedmode</mark> ). هذا يسمح ل<u>نظام التشغيل</u> القيام بإجراءات محدودة مثل النفاذ إلى العتاد أو وحدة إدارة الذاكرة MMU إ.
- 26. ∆ لماذا نستخدم هنا تعب<u>ر [قسم](https://en.wikipedia.org/wiki/Partition_(computing)) وحدة تخزين</u> ! : ويندوز 2000X يخزن سجل إقلاع [وحدة تخزين](https://en.wikipedia.org/wiki/Volume_(computing)) في [القسم](https://en.wikipedia.org/wiki/Partition_(computing)) إ. في والقسم !. في هذا الحالة سيكون حجم <u>وحدة التخزين</u> أصغر <u>يقطا</u>ع واحد من <u>القسم</u> الذي يضمها؛ "عدد القطاعات الإجبالي" في القسم NTFS ي جدول أقسام N<u>BR</u>/EBR دائم الخاص التحالي التحالي التحزين الموجود في سجل إقلاعها VER. رغم أن المصطلحان <u>قسم</u> (أولي) و و<u>حدة تخزين</u> غالبا ما تكون مترادفة، لكن فى هذه الحالة لا يحملان <u>تقريبا</u> نفس المعنى.
	- 27. △ سلسلة محارف متبوعة ببايت صفر وحيد، تستخدم في عدة <u>لغات برمجة</u>. وتعرف بسلسلة منتهية بصفر <u>Null-terminated string.</u>
- 28. \_ رغم أن مايكروسوفت، دامًا تستخدم في سجلات الاقلاع، <u>تعليمة القفزة القصرة</u> 2-بايت، Jhort JMP التي تبدأ بالبايت EB. مكن بسهولة أيضا استخدام <u>تعليمة القفزة القريبة،</u> الملباشة Direct JMP التي تبدأ بالبايت E9 وتحتاج 2 بايت إضافية ل<u>لإزاحة النسبية</u>. مثلا تعليمة، 90 EB 58 EB أو 19 EB التي تظهر التي القطوة القصرة زائد h90 من أجل تعليمة <u>(1</u>0 مكن استبدالها في سجل الاقلاع بثلاثة بايت 10 57 00 EB أو 100 BB أو 100 BB أو 100 BB أو 100 BB أو 10 بايتات ستكون جزء من ال<u>تعليمة القريبة،</u> عكس تعليمة <u>القفزة القصرة</u>).
	- 29. △ فى وحدات التخزين التي تم فيها حذف وإضافة عدة ملفات، خصوصا، وحدات التجزين التي على استخزين، جلول الملف الرئيس [MFT](https://en.wikipedia.org/wiki/NTFS) مكن أن يتحول من مكانه.
		- 30.  [^](#page-36-0) قطاع الاقلاع NTFS يحمل 15 قطاع إضافية في الذاكرة تتضمن شفرة الاقلاع؛ رغم أن القطاعات الثمانية الأخرِة منها تتضمن فقط أصفار !
		- 31. △ قرص ميكرو فلوبي أو الدقيق microfloppy disk : هو قرص مرن قطره أقل من 4'5 بوصة، 13.3 سنتيمتر (عادة، 2'3 بوصة، 8.9 سنتيمتر).
- 32. منطقة القطاعات المخفية: هذه القيمة من المفرت أن تكون عدد القطاع القرصات و تصبح القرص التي القسم النقطاع القوم القسم الأول في جدول أقسام القرص ملك القيمة :63 هذه القيمة :63 هذه القيمة :63 هذه القيمة :63 هذه الق ستكون قي حالة القسم الأول الأول في القرص (من 1-0-0 CHS 0-0-1 CHS) أو القرص المنطقي الأول في القسم الفسم المتد يسبقها سجل إقلاع ممتد خاص) لكن في حالة الأقسام الأولية: الثاني أو الثالث أو الرابع أو القوالي أو أكثر في القسم المتد، القيمة ستكون عدد قطاعية القيم التقطع القصاع القصال التقسم المتد بالنسية للقرص المنطقي. لذلك هذه القيم القوم المنطقي. لذلك هذه القيمة تفاوت فقط إذا كان القسم الأول والثال الوالج وليس الأول. علما أن في ويندوز فيستا/7 عدد القطاعات الخفية أو المحبز الأولى قسم القص القص على جرامج تقسيم القرص في الأنظمة الأخرى.

----------------

<span id="page-47-1"></span>.Indirect Jumps using an index و Jumps with Register Operands [^](#page-3-1) .33

# <span id="page-47-17"></span><span id="page-47-16"></span><span id="page-47-15"></span><span id="page-47-14"></span><span id="page-47-13"></span><span id="page-47-12"></span><span id="page-47-11"></span><span id="page-47-10"></span><span id="page-47-9"></span><span id="page-47-8"></span><span id="page-47-6"></span><span id="page-47-5"></span><span id="page-47-4"></span><span id="page-47-2"></span><span id="page-47-0"></span>قفزة مع استخدام معامالت التسجيل :

- القفزة مكنها استخدام أيضا [التسجيل](https://en.wikipedia.org/wiki/Processor_register) 16-بت أو 32-بت كمعامل.
	- وتنصب آليا [كقفزة غري مبارشة](https://en.wikipedia.org/wiki/Indirect_branch) Jump Indirect.
- عنوان القفزة يكون يف التسجيل تحدده تعليمة القفزة.
- على خلاف <u>الإزاحة</u> المصاحبة للقفزة القريبة Near Jump، محتويات التسجيل تنقل (تحمل) مباشرة إلى <u>مؤشر التعليمة.</u>
	- القفزة الغري مبارشة Jump Indirect ال تضاف إىل مؤرش التعليمة.
		- مثال :: AX JMP، تنسخ محتويات التسجيل AX إىل [IP.](https://en.wikipedia.org/wiki/Program_counter)
	- هذه تسمح بقفزة إىل أي موقع ضمن قطعة الشفرة CS الحالية.

<span id="page-47-7"></span><span id="page-47-3"></span>القفزة الغر مباشرة باستخدام الفهرسة :

- تعليمة القفزة تستخدم أيضا <u>أقواس مربعة</u> [ ] كشكل من العنونة للنفاذ مباشرة إلى <u>جدول القفزة</u> (يتضمن سلسلة من تعليمات القفزة/التفرع اللامشروطة).
	- جدول القفزة عكن أن يتضمن عناوين الإزاحة للقفزات القريبة الغير مباشرة، أوعناوين الإزاحة والقطعة للقفزات البعيدة الغير مباشرة..
	- هذه تعرف أيضا باسم القفزة الغير مباشرة المزدوجة Double-indirect Jump إذا قفزة التسجيل دعيت قفزة غير مباشرة Indirect Jump.
		- المجمع يفترض أن القفزة قريبة Near Jump ما لم يشر الأمر التوجيهي FAR PTR إلى تعليمة قفزة بعيدة Far Jump.

34. <u>^</u> علامة النجمة \* في الطرح تدل على القيم المحذوفة (الأسطر المكررة) (في هذا المثال كانت القيم "أصفار").لعرض الشفرة في لينكس <del>م</del>كنك استخدام هذه الأوامر.

![](_page_47_Picture_514.jpeg)

<span id="page-47-18"></span>35. ^ [أ](#page-18-0) ـ [ب](#page-32-0) استخلاص وتحليل معلومات نظام ملفات على الأقراص (الموصولة بجهاز الحاسوب) باستخدام أوامر طرفية لينكس <u>[5]</u>:

![](_page_48_Picture_67.jpeg)

- معلومات عن القرص/األقسام مثل قطاعات البداية/النهاية قيم CHS، عدد الكتل، حجم القطاع املستخدم، معرف القرص، العدد اإلجاميل للقطاعات، ونوع نظام امللفات
	- الخيار -L لرسد جدول األقسام املستخدم يف الجهاز املحدد. والخيار u- لعرض األحجام بالقطاعات بدال من األسطوانات
		- أداة mmls تعرض تخطيط وحدات التحزين (بعدد القطاعات) بما في ذلك البيانات المخفية على القرص
	- أول سطرين 00 و 01 تشرّ إلى قطاع MBR و المساحة الغرّ مستعملة (غرّ مخصصة) بين قطاع MBR وأول قسم على القرص

![](_page_48_Picture_5.jpeg)

# fsstat /dev/sda2 | less تخطيط وحدة التخزين NTFS (القسم الثاني على القرص الثابت)

![](_page_48_Picture_7.jpeg)

# fsstat /dev/sdb1 | less تخطيط وحدة التخزين 32FAT( عىل قرص ذاكرة فالش - Kali/BackTrack)

| $\times$ root@bt: /<br>$\sim$ 1<br>$\overline{\phantom{0}}$ |                                        |
|-------------------------------------------------------------|----------------------------------------|
| File Edit View Terminal Help                                |                                        |
| root@bt:/# fls /dev/sda2                                    |                                        |
| d/d 119-144-1: PerfLoas                                     |                                        |
| d/d 407-144-5: Users                                        |                                        |
| r/r 4-128-4: \$AttrDef<br>r/r 8-128-2: \$BadClus            |                                        |
|                                                             |                                        |
| r/r 8-128-1: \$BadClus:\$Bad                                |                                        |
| r/r 6-128-4: \$Bitmap                                       |                                        |
| r/r 7-128-1: \$Boot                                         |                                        |
|                                                             |                                        |
| d/d 11-144-4: \$Extend<br>r/r 2-128-1: \$LogFile            |                                        |
| $r/r$ 0-128-1: SMFT                                         |                                        |
| $r/r$ 1-128-1: SMFTMirr                                     |                                        |
| d/d 118-144-1: \$Recycle.Bin                                |                                        |
| r/r 9-128-8: \$Secure: \$SDS                                |                                        |
| r/r 9-144-16: \$Secure:\$SDH                                |                                        |
| $r/r$ 9-144-18: \$Secure:\$SII                              |                                        |
| $r/r$ 10-128-1: \$UpCase                                    |                                        |
| $r/r$ 3-128-3: \$Volume                                     |                                        |
| r/r 9475-128-1: autoexec.bat                                |                                        |
| r/r 9478-128-1: config.sys                                  |                                        |
|                                                             | d/d 9481-144-1: Documents and Settings |
| r/r 41414-128-1:                                            | hiberfil.svs                           |
| d/d 18809-144-1:                                            | <b>MSOCache</b>                        |
| $r/r$ 41423-128-1:                                          | pagefile.svs                           |
| d/d 121-144-6: Program Files                                |                                        |
| d/d 313-144-6: ProgramData                                  |                                        |
| $d/d$ 41705-144-1:                                          | Recovery                               |
| d/d 10910-144-6:                                            | System Volume Information              |
| d/d 560-144-5: Windows                                      |                                        |
| d/d 114176: \$OrphanFiles                                   |                                        |
| root@bt:/#                                                  |                                        |

عرض أسماء الملفات والأدلة في نظام الملفات، ما فيها أسماء الملفات المحذوفة مؤخرا

- 36.  $\Delta$  لإيجاد موقع بداية القطاع الأول للدليل الجذر (العنقود الأول)، نبحث عن إزاحة العنقود النسبية إلى الموقع المحدد للعنقود 2ـ
	- عنقود 261 = 00 00 01 05x0( بداية الدليل الجذر(
	- $\mathbf 1 = \mathbf 1$ ي هذا المثال: قطاع واحد $\mathbf s = \mathbf 1$  عنقود)
	- ـ العنقود 2 يبدأ في قطاع 8192 100 00 20000 ) (بداية Bitmap)
- العنقود 261 = 010x0 (المحدد أعلاه) =261 قطاع = (1 قطاع × 261 عنقود) + قطاع 8192 (بداية لكومة العناقيد) 2 عنقود (العنونة تبدأ عند العنقود 2) = القطاع 8451.
	- إذن، عنقود بداية الدليل الجذر عند <mark>العنقود 261 وموقعه القطاع 8451</mark>

<span id="page-49-1"></span>مثال ثاين:

- $\bigcup_{\alpha=0}$  عنقود 70 = 00 00 00 46 (بداية الدليل الجذر)
- ف هذا المثال: قطاعيين = عنقود واحد (2 قطاع = 1 عنقود)  $\blacksquare$
- العنقود 2 يبدأ يف القطاع 4224 )00 00 10 80x0( )بداية مصفوفة ثنائيات توزيع العناقيد Bitmap)
- العنقود 70 = 46x0( املحدد أعاله( = 140 قطاع )2 قطاع × 70 عنقود( + 4224 )موقع بداية منطقة البيانات( 2 عنقود )4 قطاعات( = القطاع 4360
	- إذن، عنقود بداية الدليل الجذر عند <mark>العنقود 70 وموقعه القطاع 4360</mark>

<span id="page-49-5"></span><span id="page-49-4"></span><span id="page-49-2"></span><span id="page-49-0"></span>مثال ثالث ::

- عنقود 5 = 00 00 00 05 0x05 (بداية الدليل الجذر)
- يف هذا املثال: 256 قطاع = عنقود واحد )256 قطاع = 1 عنقود(
- العنقود 2 يبدأ يف القطاع 18,432 )00 00 48 00x0( )بداية Bitmap)
- العنقود 5 = 0x05 (المحدد أعلاه) = 1280 قطاع ( 256 قطاع × 5 عنقود) + 18,432 (موقع بداية منطقة البيانات) 2 عنقود (512 قطاع) = القطاع 19,200
	- إذن، عنقود بداية الدليل الجذر عند <mark>العنقود 5 وموقعه القطاع 19,200</mark>
- 37. \_^ بعض الوثائق تضع ActiveFat في حقل منفصل عند 0x6B بطول 1 بايت أي بعد أعلام وحدة التخزين، ولا أعرف إن كان هذا تطبيق خاص من exFAT أو خطأ من الكاتب!
	- .38 [^](#page-43-2) العدد اإلجاميل لوحدات التخصيص عىل.وحدة التخزين Units Allocation، وتسمى أيضا Count Bit وهي عدد Bits املستخدمة يف تعقب توزيع العناقيد Allocation

العنقود هو وحدة التخصيص Allocation Unit في 11-23 هو أقصى عدد للعناقيد مكن وصفه (أو بالضبط 1 + 0xFFFFFFF5)) و 1 -2⁄3 هو أقصى حجم للعنقود (32 ميغابايت). نظريا، حجم وحدة التخزين الأقصى قد يصل إلى 4.294,967,285 عنقود (2<sup>32</sup> - 11) مع 33,554,431 بايت لكل عنقود (<sup>225</sup> – 1) = حوالي 128 <u>بيتابات</u>. حاليا الحجم مقيد كذاك مخطط العنونة <u>LBA48</u>، كما هو الحال مع حجم قطاع 512، فقط <sup>2%</sup>2 × 512 = 2<sup>5%</sup> = 128 مكن عنونتها.  $0x00610F00 =$ مثال 1,007,872 وحدة (كل وحدة عثلها بت واحد) = 00 61

- 39. \_ [^](#page-42-0) حاليا نظام ملفات exFAT، يستخدم ثلاثة مجاميع للتدقيق المجموع لضمان سلامة أو تكامل البيانات الوصفية:
- قطاع تدقيق مجموع VBR: للتحقق من سلامة بيانات 11 قطاع السابقة في VBR، (بدون حساب حقول 3 بايت؛ الأعلام والنسبة المئوية).
- تدقيق مجموع tupcase table: وهو جدول ثابت ولا يجب أن يتغري أي تلف فيه، قد عنع تحديد مواقع الملفات بالمعات الملفات إلى <u>محارف كبرة</u> عند البحث عن موقع الملف.
- تدقيق الجموع من أجل مجموعات ملفات الأدلة siFile set: عدة تسجيلات دليل تسمى set والتسمى s.fle set. عرفيك تسميل اسم الملف، أختام زمنية، خصائص، عنوان أول موقع عنقود بيانات، طول امللف.
	- exFAT مدخلات الدليل الجذر في exFAT

![](_page_49_Picture_470.jpeg)

<span id="page-49-3"></span>.41 [^](#page-43-0) مدخلة مصفوفة توزيع العناقيد Entry Directory Bitmap Allocation

![](_page_49_Picture_471.jpeg)

- عدد املصفوفات bitmaps ومن ثم عدد مدخالت Allocation Bitmap يساوي عدد جداول FATs.( يف بيئة TexFAT تستخدم نسختان من جدول FATs)،
- بت 0 يف األعالم يرجع إىل النسختان النشيطتان Bitmap + FAT.(ستكون أول Bitmap Allocation مع أول FAT, وثاين Bitmap Allocation مع ثاين FAT).

<sup>0</sup> في قطاع الإقلاع حقل ActiveFat يحدد النسختان النشيطتان. حجب Bitmap بـ بايتات يجب أن يكون عدد العناقيد في وحدة التخزين مقسوم على 8 مع حساب الكسور وتدوير النتيجة.

# <span id="page-50-0"></span>FAT32 و exFAT و 42

![](_page_50_Picture_94.jpeg)

- [1] ويندوز لا يستطيع تهيئة وحدة التخزين 32TAT الأكرب من 22 جيجابايت، رغم ذلك، وكان التخزين التي تن أقص تصحح التحزين الهيئة باستخدام عنقود 64 كيلوبايت.
	- ]2[ وفقا ل: 184006KB من مايكروسوفت، العناقيد ال ميكن أن تكون بحجم 64 كيلوبايت أو أكرب، مع ذلك، بعض تطبيقات الطرف الثالث تدعم الحجم الذي يصل إىل 64 كيلوبايت.

<span id="page-51-8"></span><span id="page-51-7"></span><span id="page-51-6"></span><span id="page-51-5"></span><span id="page-51-4"></span><span id="page-51-3"></span><span id="page-51-2"></span><span id="page-51-1"></span><span id="page-51-0"></span>**مراجع**

- 1. ^ <u>أ [ب](#page-7-3) [ت](#page-7-2) ث</u>، كومباك؛ فينكس؛ إنتيل (1996-11-11). ملف PDF ["](https://www.acpica.org/download/specsbbs101.pdf)مواصفة إقلاع نظام BIOS رقم 1.01".
- 2. ^ [أ](#page-7-1) <u>ب</u>، كومباك؛ فينكس؛ إنتيل (1994-05-05). ملف PDF ["](http://download.intel.com/support/motherboards/desktop/sb/pnpbiosspecificationv10a.pdf)مواصفة <u>نظام BIOS الذي يدعم معيار "القبس والتشغيل رقم 1.0A"</u>.
- 3. △ روبرت إليوت (2010-01-04). "ملحق شفرة إقلاع MBR الهجين مع م<u>واصفة الأقراص، نسخة 4-EDD</u>". موقع لجنة المعايير 113.org.
	- .4 [^](#page-51-8) موقع "*Guide PC The*". موضوع " [قطاعات إقالع القسم"](http://www.pcguide.com/ref/hdd/file/structVolume-c.html) [\)وحدة التخزين\(](https://en.wikipedia.org/wiki/Volume_(computing)).
		- .5 **[^](#page-47-18)** مدونة [hakzone](http://blog.hakzone.info/profile/)

# لمعلومات أكثر عن تلك الأنظمة راجع لوائح الموسوعة الحرة (الانجليزية)

![](_page_51_Picture_129.jpeg)

ال توجد أية مصادر عربية يف هذه الكتيبات ! باستثناء بعض املصطلحات القليلة من قاموس [عرب آيز.](http://wiki.arabeyes.org/) <sup>U</sup>

احتمال وجود أخطاء في هذا الكتيب وارد. وسواء كان الخطأ من المصدر الانجايزي أو من الترجمة العربية. إذا كنت متخصص أو مدون مكنك مراجعة ومقارنة الكتيب بالمصدر الانجليزي للترجمة. وتصحيحها في كتابتكم مع الإشارة إلى المصدر أو تصحيحها وإرسالها بالبريد الإلكتروني أو على المدونة

جهاد

فرباير/شباط 2016 سبتمرب/أيلول 2019 متت بحمد الله